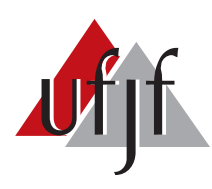

Universidade Federal de Juiz de Fora Universidade Federal de Juiz de Fora Programa de Pós-Graduação em Engenharia Elétrica

Mathaus Ferreira da Silva

# FILTRO DE KALMAN ESTENDIDO COM O MODELO DA INTERFERÊNCIA ELETROMAGNÉTICA DE LINHAS DE TRANSMISSÃO APLICADO À VEÍCULOS AUTÔNOMOS AÉREOS.

Dissertação de Mestrado

Juiz de Fora 2017

#### MATHAUS FERREIRA DA SILVA

# FILTRO DE KALMAN ESTENDIDO COM O MODELO DA INTERFERÊNCIA ELETROMAGNÉTICA DE LINHAS DE TRANSMISSÃO APLICADO À VEÍCULOS AUTÔNOMOS AÉREOS.

Dissertação apresentada ao Programa de Pós-Graduação em Engenharia Elétrica da Universidade Federal de Juiz de Fora, na área de concentração em Sistemas de Energia, como requisito parcial para obtenção do título de Mestre em Engenharia Elétrica.

Orientador: Prof. Dr. Leonardo de Mello Honório Co-orientador: Prof. Dr. Delfim Soares Júnior

> Juiz de Fora 2017

Ficha catalográfica elaborada através do programa de geração automática da Biblioteca Universitária da UFJF, com os dados fornecidos pelo(a) autor(a)

Silva, Mathaus Ferreira da.

 Filtro de Kalman Estendido com o modelo da interferência eletromagnética de linhas de transmissão aplicado à veículos autônomos aéreos. / Mathaus Ferreira da Silva. -- 2017. 94 p. : il.

 Orientador: Leonardo de Mello Honório Coorientador: Delfim Soares Júnior Dissertação (mestrado acadêmico) - Universidade Federal de Juiz de Fora, Faculdade de Engenharia. Programa de Pós Graduação em Engenharia Elétrica, 2017.

 1. Filtro de Kalman Estendido com Ruído Colorio. 2. Quadrotor. 3. Interferência eletromagnética. 4. Linhas de transmissão de Energia. I. Honório, Leonardo de Mello, orient. II. Júnior, Delfim Soares, coorient. III. Título.

#### MATHAUS FERREIRA DA SILVA

# FILTRO DE KALMAN ESTENDIDO COM O MODELO DA INTERFERÊNCIA ELETROMAGNÉTICA DE LINHAS DE TRANSMISSÃO APLICADO À VEÍCULOS AUTÔNOMOS AÉREOS.

Dissertação apresentada ao Programa de Pós-Graduação em Engenharia Elétrica da Universidade Federal de Juiz de Fora, na área de concentração em Sistemas de Energia, como requisito parcial para obtenção do título de Mestre em Engenharia Elétrica.

Aprovada em 28 de Agosto de 2017.

BANCA EXAMINADORA:  $\mathcal{L}$ Prof. Dr. Leonardo de Mello Honório - Orientador Univer\$idade Federal de Juiz de Fora, UFJF  $U_{\rm{M}}$  de Juiz de Fora, US Prof. Dr. André Luis Marques Marcato Universidade Federal de Juiz de Fora, UFJF  $\mathcal{U}$  de  $\mathcal{U}$ 

Prof. Dr. Carlos Henrique Valério de Moraes Universidade Federal de Itajubá, UNIFEI

Dedico este trabalho à minha mãe, familiares, amigos e professores que de muitas formas me incentivaram e ajudaram para que fosse possível sua concretização.

#### AGRADECIMENTOS

Agradeço a Deus por guiar meus caminhos, pelas oportunidades a mim oferecidas e por me dar forças para aproveitá-las.

Agrade¸co a todas as pessoas que acreditam em mim e em minha capacidade.

A minha mãe, Patrícia Fernandes, pela formação do meu caráter, pelo exemplo de força de vontade, determinação e pelo apoio prestado durante toda minha vida.

A minha avó materna, Maria Madalena, por todo apoio e investimento em minha educação.

Aos meus irm˜aos, Rhuan e Bruna Ferreira, por me acompanharem e apoiarem durante toda a vida incentivando principalmente em minha formação.

Aos meus amigos do laboratório que fizeram este tempo mais divertido e proveitoso.

Ao meu orientador de mestrado, professor Leonardo Honório pela paciência, amizade, motivação e credibilidade a mim depositada, meus sinceros agradecimentos.

Agradeço também à TBE (Transmissoras Brasileiras de Energia) e seus funcionários, Eden e Luís, que sempre deram suporte no desenvolvimento deste trabalho que aconteceu durante o projeto [PD 4380-0002/2015 - Estudo e desenvolvimento de uma metodologia autônoma de inspeção em linhas de transmissão.

#### RESUMO

Este trabalho tem por objetivo aplicar a técnica do Filtro de Kalman Estendido com ruído colorido a uma aeronave do tipo quadrotor para atenuar a interferência eletromagnética proveniente de linhas de transmissão de energia de modo a aumentar a confiabilidade e segurança de voos em suas proximidades. Com o intuito de executar missões de monitoramento autônomo, a técnica desenvolvida visa estimar o valor da interferência eletromagnética produzida por linhas de transmissão de energia em alta tensão para que seja possível aplicar a correção necessária. Essa estimação é feita a partir do modelo matemático do campo eletromagnético da linha, que leva em consideração a posição, corrente da linha, sistema físico de transmissão, entre outros. Para a avaliação dos resultados, utilizou-se os índices de performance não intrusivos que levam em consideração a integral absoluta do erro (IAE) e a integral do erro quadrático (ISE). Os resultados foram considerados eficientes e aplicáveis com base nos índices de desempenho, permitindo que o quadrotor executasse todas as missões como planejadas, sendo possível ainda a diminuição da distância entre o veículo e a linha de transmissão que, por consequência, permite uma análise mais detalhada e aumenta a qualidade do monitoramento e identificação de avarias ao longo do percurso.

Palavras-chave: Filtro de Kalman Estendido com Ruído Colorido, Quadrotor, Interferência eletromagnética, Linhas de transmissão de Energia.

### ABSTRACT

This work aims to apply the Extended Kalman Filter technique with colored noise to a quadrotor-type aircraft to attenuate electromagnetic interference from power transmission lines in order to increase the reliability and safety of nearby flights. To perform autonomous monitoring missions, the developed technique aims to estimate the value of the electromagnetic interference produced by high voltage power transmission lines, which makes possible to apply the necessary correction. This estimation is made from the mathematical model of the power line electromagnetic field, which takes into account the position, line current, physical transmission system, among others. In order to evaluate the results, it was used non-intrusive performance indexes that take into account the integrated absolute error (IAE) and the integrated square error (ISE). The results were considered efficient and applicable based on performance indices, allowing the operator to perform all the missions as planned, and the distance between the vehicle and the transmission line can be reduced which, consequently, result in a more detailed analysis and increases the monitoring quality and the faults identification along the route.

Keywords: Extended Kalman Filter with Colored Noise, Quadrotor, Electromagnetic Interference, Power Transmission Lines .

# LISTA DE ILUSTRAÇÕES

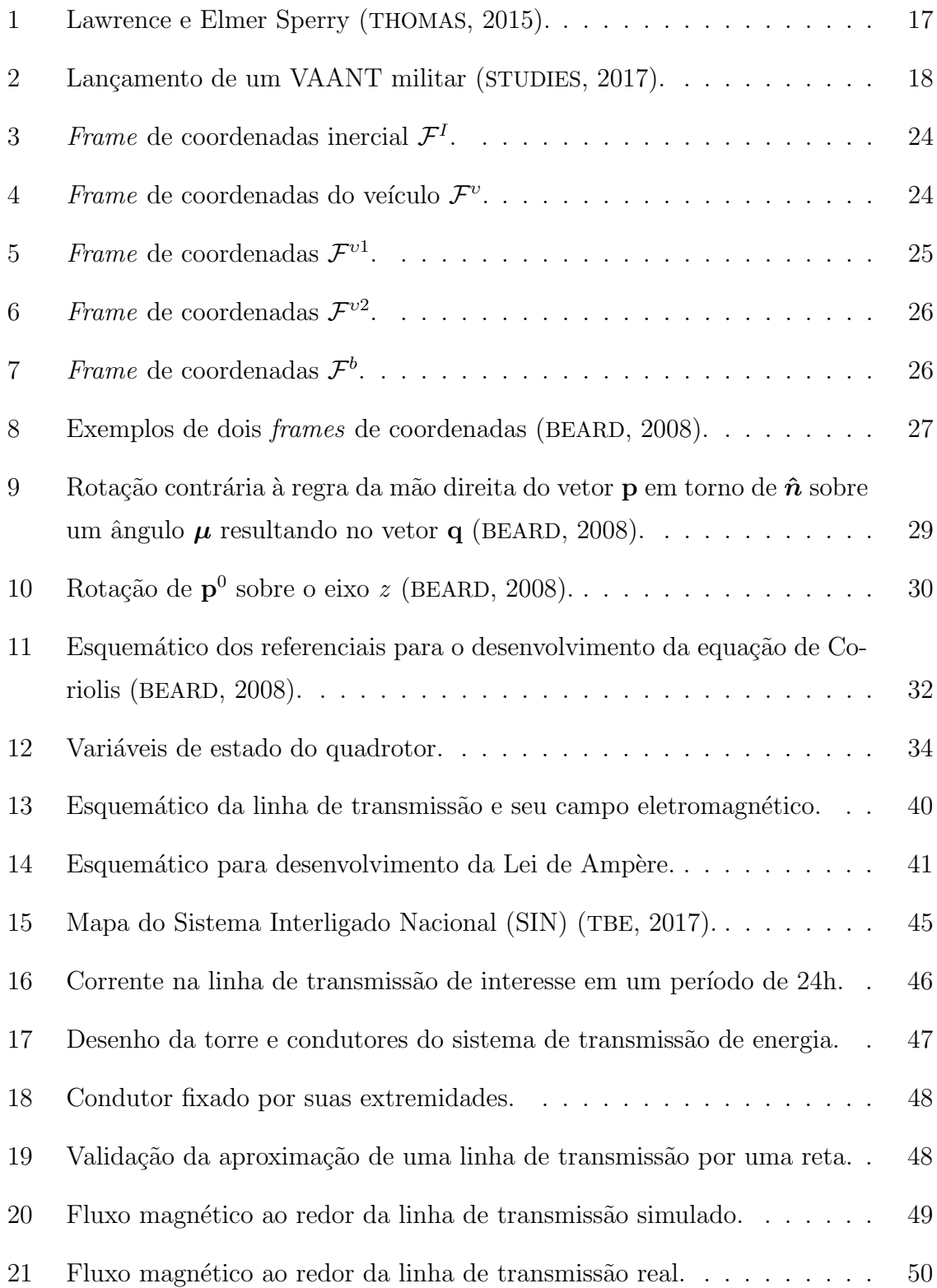

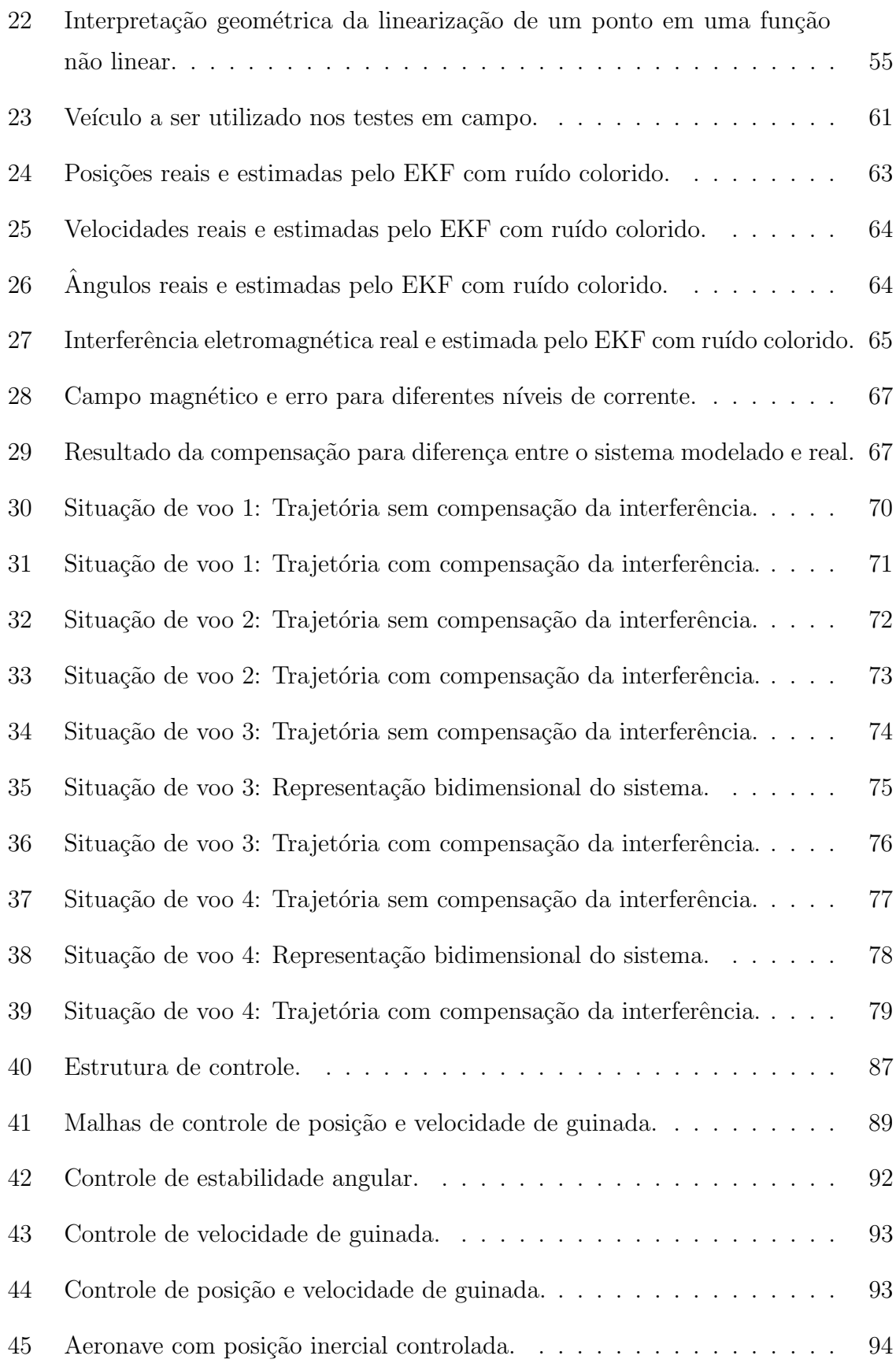

## LISTA DE TABELAS

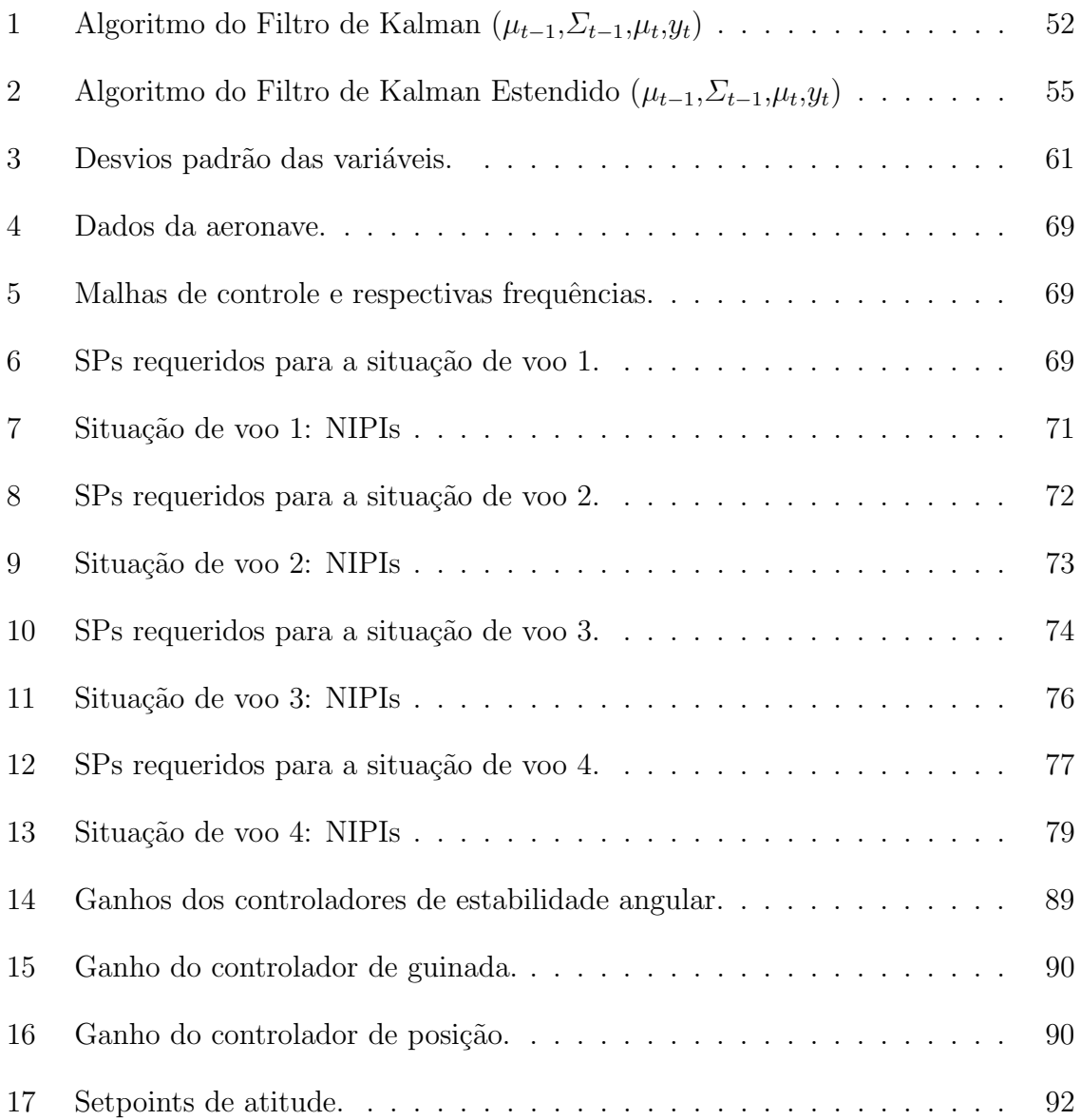

### LISTA DE ABREVIATURAS E SIGLAS

AUAV Autonomous Unmanned Aerial Vehicle

- $C_m$  Centro de massa
- EKF Extended Kalman Filter

D Derivativo

EUA Estados Unidos da América

KF Kalman Filter

GPS Global Positioning System

H Height

I Integral

IAE Integrated Absolute Error

ISE Integrated Square Error

PID Proporcional Integral Derivativo

P Proporcional

PD Proporcional Derivativo

Pn North Position

Pe East Position

RMS Root Mean Square

SLC Successive Loop Closure

SIN Sistema Interligado Nacional

SP Setpoint

NIPI Non Intrusive Performance Index

## NED North-East-Down

TBE Transmissoras Brasileiras de Energia

 $\mathbf{VAANT}$ Veículo Aéreo Autônomo Não-Tripulado

# $\textsc{SUM\'ARIO}$

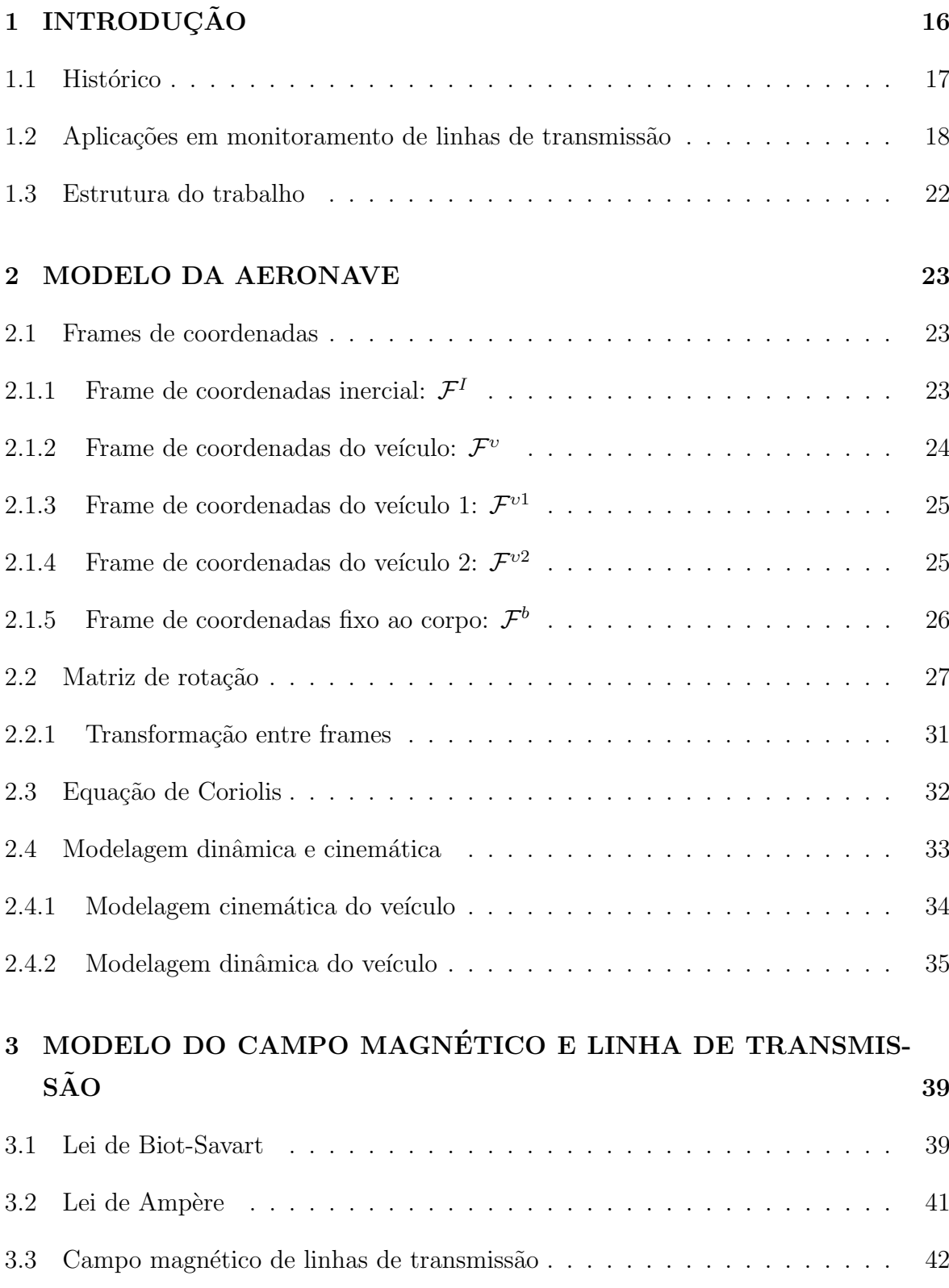

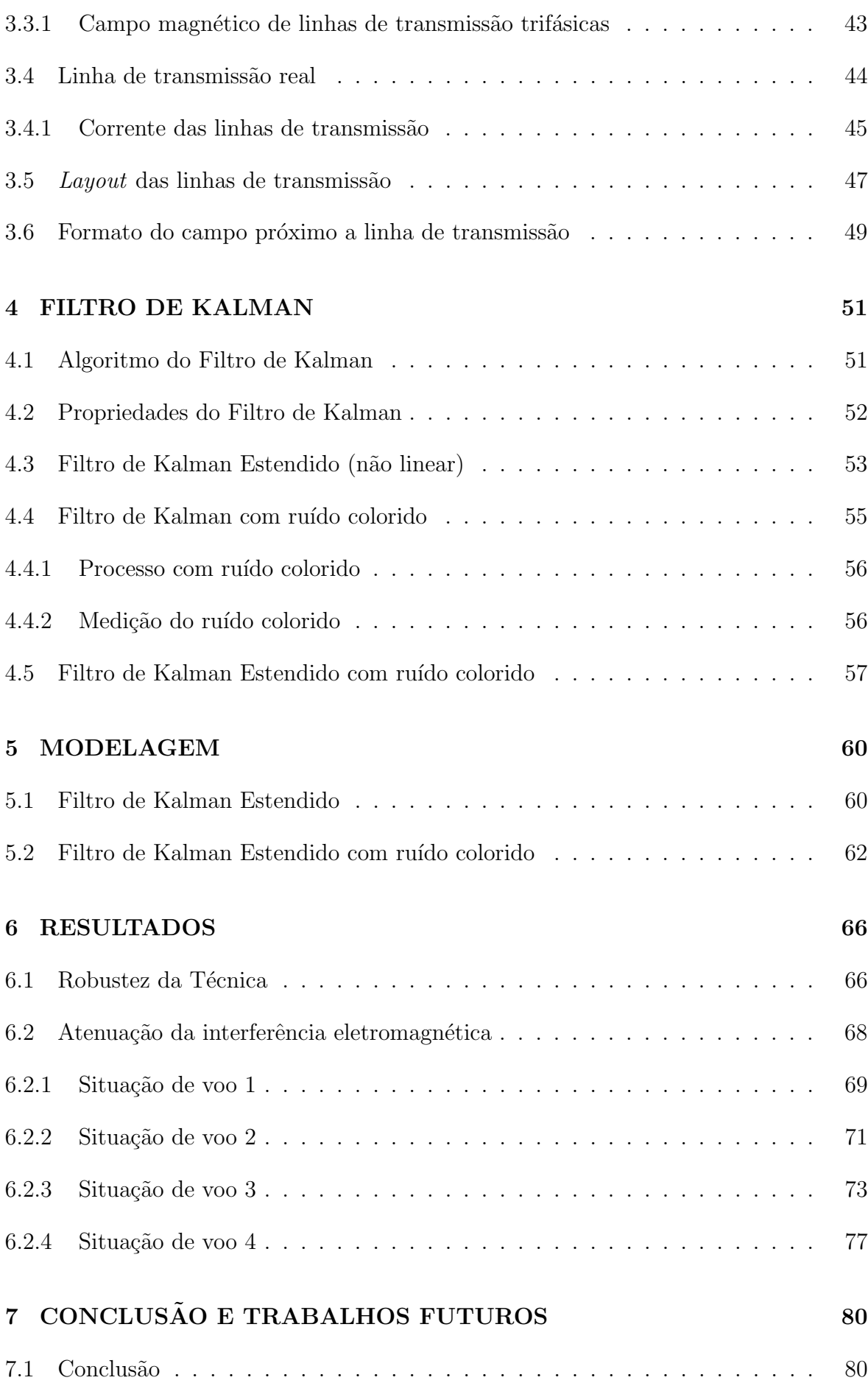

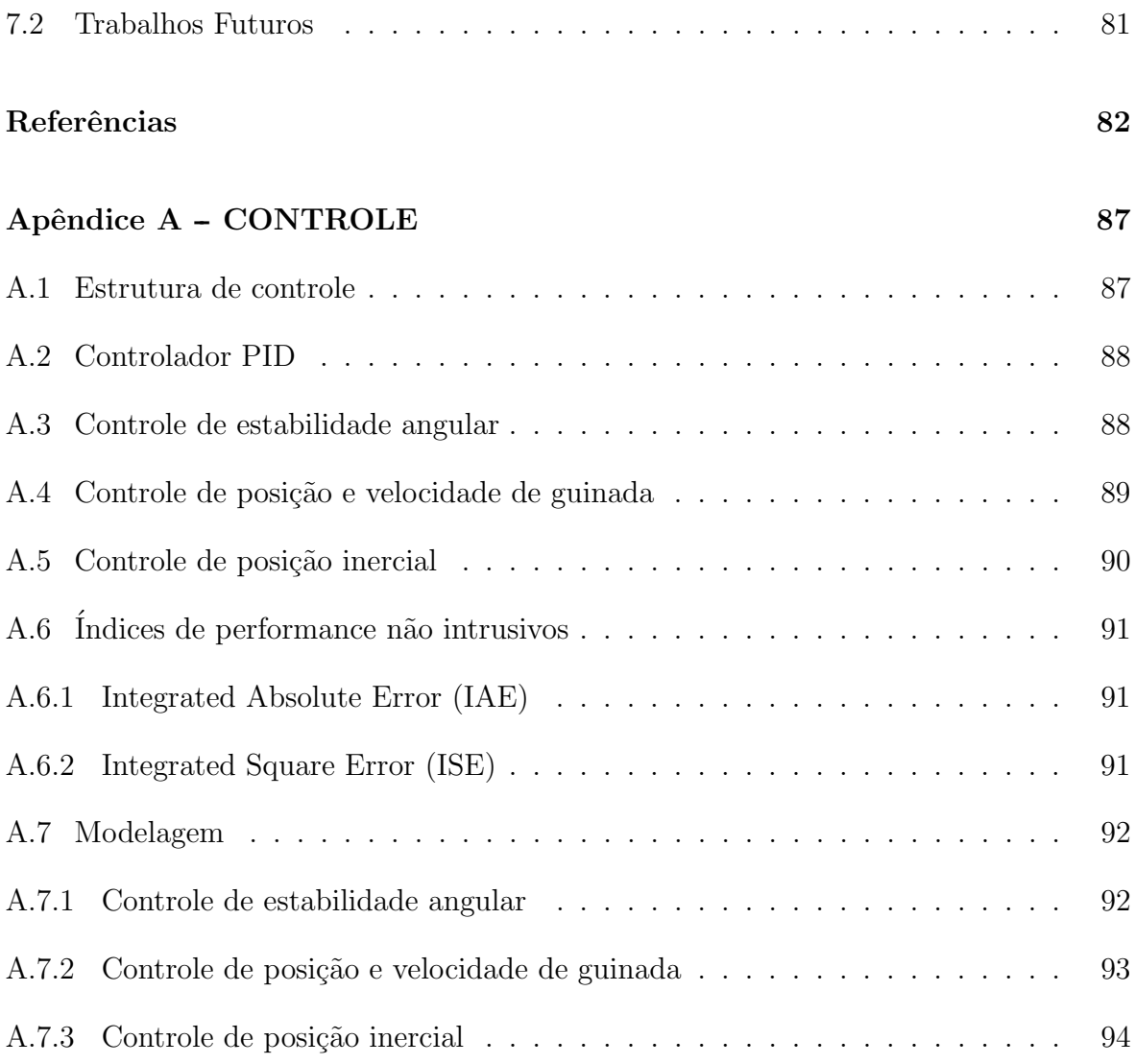

### 1 INTRODUÇÃO

A palavra VAANT é um acrônimo para Veículo Aéreo Autônomo Não Tripulado, que tem sua origem no inglês Autonomous Unmanned Aerial Vehicle (AUAV) (SANTOS, 2014). A utilização deste tipo de veículo está em constante crescimento devido as suas características e ao desenvolvimento tecnológico obtido principalmente nas áreas de eletrônica e automação (VIDAL et al., 2017).

Existem diferentes tipos de VAANTs, onde cada configuração se adapta melhor a um determinado objetivo (AUSTIN, 2011). Estas aeronaves podem ser classificadas como de asas fixas (aviões, planadores, etc.), de asas móveis (helicópteros, quadricópteros e outros multicópteros), além de outras categorias como balões e dirigíveis (COSTA, 2012). Suas aplicações podem ser divididas em dois segmentos, que são aplicações civis e militares, onde os desenvolvimentos mais notáveis são encontrados na área militar (NEX; REMONDINO, 2014). Suas habilidades de voo, aliadas à maior segurança devido a não necessidade de piloto são características que fazem com que as aplicações destes veículos sejam cada vez mais exploradas. Entretanto, algumas tarefas ainda possuem limitações, seja por características de *software* ou hardware. Um dos fatores que limitam as aplicações destas aeronaves são as interferências que podem acorrer nas medidas dos sensores instalados. Essas interferˆencias, quando em grande intensidade, podem desorientar o veículo de forma que o mesmo perca o controle, desviando do caminho planejado ou até mesmo se chocando com obstáculos ao longo da rota.

Este capítulo tem por objetivo apresentar o veículo de interesse deste trabalho, destacando a definição, breve histórico, tipos e classificações além das aplicações e alguns dos problemas do mesmo. É apresentado também a proposta deste trabalho, bem como sua estrutura de desenvolvimento.

#### 1.1 HISTORICO ´

O primeiro VAANT foi desenvolvido em 1916 por dois americanos, Lawrence e Elmer Sperry. Desenvolveram também o giroscópio para poder estabilizar o corpo da aeronave, criando assim o primeiro piloto automático e a primeira aeronave autônoma que se tem registro (COOK, 2007). Na Figura 1 pode-se observar ambos os desenvolvedores citados.

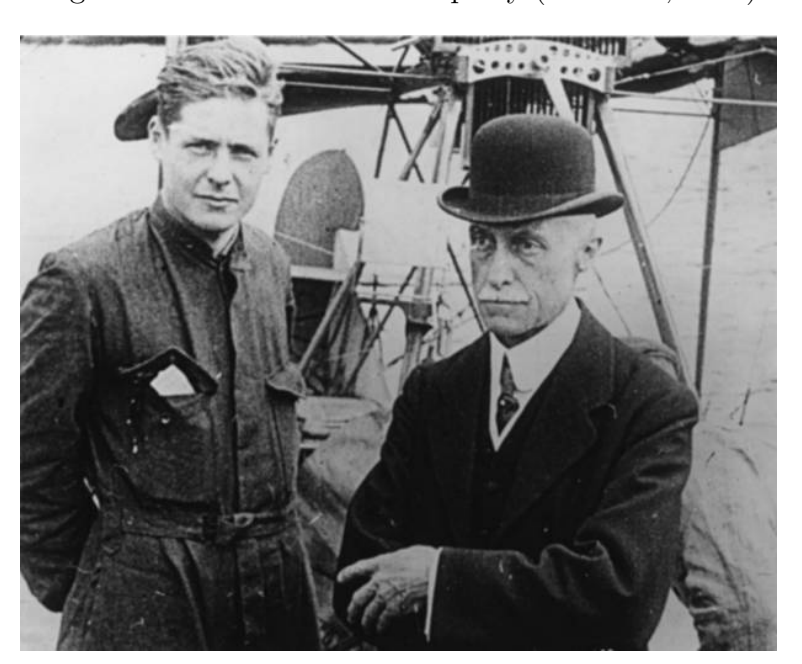

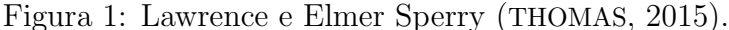

No início do século XX o desenvolvimento pouco avançado e a falta de tecnologia específica não deixaram com que os VAANTs fossem utilizados na primeira e segunda guerra mundial. A utilização eficaz dos mesmos para fins militares começou durante a guerra do Vietnã e Guerra Fria no final da década de 1950. Após a guerra do Vietnã, os Estados Unidos da América (EUA) e Israel começaram a investir em pesquisa e desenvolver VAANTs menores e mais baratos. Eles também acoplaram câmeras e começaram a enviar as imagens para uma central em solo (NONAMI, 2007). O primeiro uso militar de VAANTs desenvolvidos pelos americanos aconteceu no ano de 1991 durante a guerra do Golfo Pérsico e após isso as pesquisas se intensificaram. Dessa ´epoca at´e os dias atuais, diversos projetos de ve´ıculos a´ereos foram desenvolvidos pelo mundo, tanto na área militar quanto civil. A Figura 2 mostra uma das aeronaves militares sendo lançada para uma missão de monitoramento.

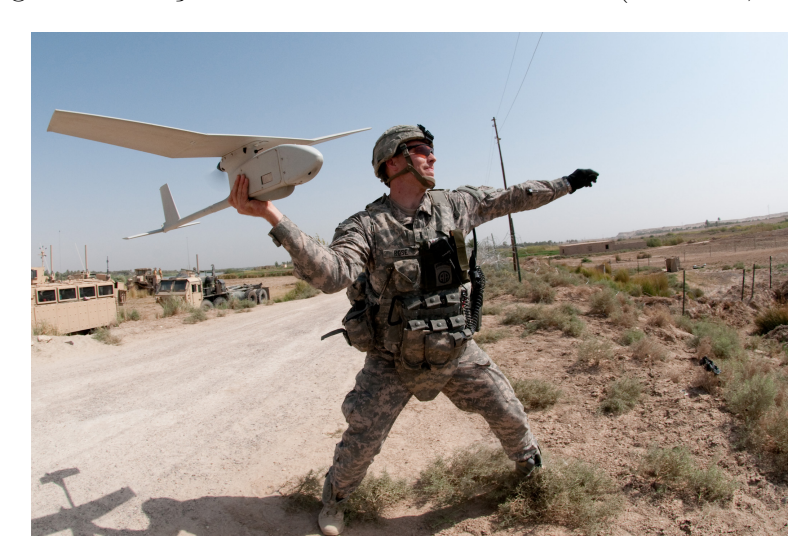

Figura 2: Lançamento de um VAANT militar (STUDIES, 2017).

Grande parte das aplicações de VAANTs originou-se com a finalidade de auxiliar no monitoramento de tropas inimigas e aumentar o poder bélico de órgãos militares (VALAVANIS, 2008). Hoje em dia as aplicações civis estão em constante crescimento devido ao barateamento da tecnologia que tornou o VAANT mais acessível financeiramente. As aplicações civis são muitas, por exemplo, inspeção de linhas de transmissão de energia, monitoramento de área ambiental, busca e salvamento, mapeamento de ambientes, filmagem para televisão e cinema, entre outras (ALVES, 2012). Contudo, todas as aplicações podem ser divididas em quatro grupos: aplicações de comunicação, monitoramento, ambientais e de segurança (FURTADO et al., 2008).

A seção 1.2 apresenta um pouco do cenário atual e as aplicações deste tipo de veículo ao monitoramento de linhas de transmissão. A Seção 1.3 descreve a estrutura desta dissertação.

## 1.2 APLICACÕES EM MONITORAMENTO DE LINHAS DE TRANS-MISSAO˜

Veículos aéreos autônomos não tripulados podem ser utilizados em muitas aplicações. Eles são úteis quando a presença humana é impraticável, perigosa ou cara, possibilitando a execução de tarefas diversas, eliminando o risco de acidentes com pilotos e diminuindo os custos (ALVES, 2012).

Busca e salvamento pode ser considerado uma aplicação importante para os VAANTs (GUPTE; MOHANDAS; CONRAD, 2012). Esses veículos também podem ser utilizados em estudos territoriais, capturando alteração de clima e vegetação, dinâmica glacial e até

mesmo atividades vulcânicas.

Por muitos anos, a inspeção de linhas de transmissão foi citada como uma potencial aplicação para VAANTs. É uma tarefa almejada entre as companhias de eletricidade devido à possibilidade de diminuir os gastos inerentes às formas de monitoramento atuais (JONES, 2005). A inspeção visual, mesmo parecendo simples, ainda é um método largamente utilizado para diagnóstico de problemas (MONTAMBAULT; POULIOT, 2003). Umas das formas deste método de inspeção envolve um helicóptero tripulado, onde a inspeção pode ser feita a olho nu ou utilizar câmeras específicas. Quando auxiliado por câmeras infravermelho, a inspeção pode obter dados referentes a temperatura de componentes como isoladores e emendas por compressão identificando possíveis defeitos (SPANGENBERG; RIQUEL, 1997). Inspeções feitas por helicópteros tripulados possuem algumas desvantagens, entre elas pode-se citar: a aeronave deve voar próxima a linha de transmissão (aproximadamente dez metros); é necessário evitar áreas onde o voo do helicóptero cause distúrbio a moradores e animais; é um procedimento mais caro que uma inspeção por VAANT (AUSTIN; EARP, 2004).

Visando uma alternativa para este tipo de monitoramento, o trabalho de Jones  $(2005)$  propõe a utilização de um VAANT do tipo rotor único que pode ser alimentado diretamente pela linha de transmissão por um mecanismo acoplado, além de contar com uma bateria para o caso de faltas nas linhas. Os autores concluem que a implementação deste tipo de aeronave se apresentaria como uma alternativa mais barata e com menos restrições que as inspeções utilizadas até então, além de poder ser utilizado em missões longas e ser muito mais silencioso que uma aeronave de motor a combustão.

O trabalho de Wang et al. (2010) apresenta uma aeronave do tipo helicóptero chamado de SmartCopter aplicada ao monitoramento de linhas e componentes de transmissão de energia. O sistema de controle é composto de um sistema de voo e um sistema de monitoramento trabalhando em paralelo e tem sua arquitetura descrita. A aeronave é utilizada a uma distância de segurança de 50 metros da linha de transmissão, que segundo os autores diminui a qualidade das imagens capturadas pela câmera térmica. Os autores concluem que o sistema ainda pode ser melhorado, porém pode ser utilizado como um bom ponto de partida para as indústrias de transmissão de energia.

O trabalho de Toth e Gilpin-Jackson (2010) apresenta algumas das possíveis aplicações de VAANTs em uma empresa de transmissão de energia elétrica Britânica. Entre diversas aplicações, o trabalho cita a avaliação de danos e rompimentos das linhas após desastres naturais ou em áreas de difícil acesso, e a utilização de VAANTs para o monitoramento de segurança às margens das linhas, sendo equipado com câmeras que permitem o monitoramento e identificação tanto durante o dia quanto a noite. O trabalho apresenta ainda todos os pré-requisitos para a implementação da aeronave, incluindo tamanho, tipos de sensores, sistemas de controle, suporte a características ambientais, características das câmeras, etc. Os autores concluem que é claramente benéfico a utilização de uma aeronave pela empresa, sendo mais seguro e economicamente vantajoso, porém algumas restrições devem ser respeitadas para maior segurança e confiabilidade, como por exemplo a distância das linhas de transmissão para diminuir a interferência eletromagnética na aeronave.

A interferência eletromagnética é considerada um dos principais problemas de sistemas eletrônicos em geral (CABRAL; MÜHEN, 2002). Em relação a sistemas robóticos, a interferência eletromagnética pode causar vários problemas. Para aeronaves, a interferência pode causar uma trajetória diferente da desejada e até mesmo a queda da mesma (ELY, 2005).

Linhas de transmissão são consideradas uma das grande fontes de campo eletromagn´etico (NAFAR; SOLOOKINEJAD; JABBARI, 2013). Este campo pode afetar tanto aparelhos eletrˆonicos como organismos vivos ao redor da linha (MEMARI; JANISCHEWSKYJ, 1996). Deste modo, a operação de veículos autônomos orientados por sensores susceptíveis a esse campo se torna complexa e perigosa, tanto para a linha quanto para os veículos.

Pode-se encontrar na literatura alguns trabalhos com o intuito de atenuar as interferências em sistemas. O trabalho de Frech et al. (2008) utiliza uma avançada técnica de processamento de sinais digitais para medida r´apida de campos eletromagn´eticos. Com a medida, atenua-se o ruído do ambiente através de um método baseado em um algoritmo de filtro adaptativo. Os resultados mostram que os ruídos puderam ser cancelados em uma faixa de frequência de 30 a 1000 MHz.

Pode-se encontrar ainda os trabalhos de Hu, Liu e Li (2008); Sudo et al. (2004); Shahparnia e Ramahi (2004), entre outros relacionados a medição e/ou atenuação do ruído eletromagnético.

Monitoramento de estruturas e linhas de transmissão por meio de veículos aéreos tripulados (helicópteros) representa um custo significante para as empresas de energia (LI et al., 2008). Além da necessidade de no mínimo três pessoas (um piloto, um responsável pela inspeção e um responsável pela gravação), a qualidade do monitoramento para identificação de danos em certas ocasiões, tem sido avaliada como baixa (LUQUE-VEGA et al., 2014). Este tipo de monitoramento, apesar de oferecer vantagens em relação a velocidade e acessibilidade, deve ser feito de forma rápida ou em áreas isoladas devido ao seu alto custo e distúrbio causado.

O uso de VAANTs, além de diminuir o custo, aumenta a segurança do trabalho, uma vez que o operador (se necessário) fica em solo durante a inspeção (TOTH; GILPIN-JACKSON, 2010; QUATER et al., 2014). Contudo, devido às características dos sensores, o sistema deve ter um n´ıvel de controle autˆonomo de modo a evitar colis˜oes com a linha de transmissão e infraestrutura de distribuição (MONTAMBAULT et al., 2010). Mesmo quadrotores comerciais conhecidos do mercado possuem limitações em relação a interferências eletromagnéticas. No manual do usuário do *Phantom 4* (quadrotor desenvolvido pela empresa DJI) por exemplo, pode-se encontrar na página 52 em uma seção relacionada a ambientes de voo, um alerta dizendo que estruturas metálicas de grandes dimensões podem afetar a precisão do magnetômetro e do sensor Global Positioning System (GPS) (DJI, 2017). Deste modo, VAANTs têm a necessidade de conseguir operar na presença do campo eletromagnético ao redor da linha (TOTH; GILPIN-JACKSON, 2010) e rejeitar quaisquer perturbações (CARMO et al., 2006).

Diminuir os efeitos da interferência eletromagnética em VAANTs pode possibilitar um monitoramento de melhor qualidade, permitindo ao veículo reduzir a distância atualmente mantida da linha de transmissão, aumentando a riqueza de detalhes e qualidade do monitoramento, possibilitando maior exatidão na identificação de defeitos nas linhas e componentes adjacentes.

Este trabalho propõe um método capaz de identificar e compensar as interferências eletromagnéticas geradas pela linha de transmissão, possibilitando a utilização de VAANTs em seus arredores, melhorando a qualidade de monitoramento e identifica ção de defeitos por inspeção visual via câmeras. Neste contexto, ao se aproximar da fonte de interferência eletromagnética, a alteração percebida pelo sensor deve ser compensada, possibilitando operação normal do veículo. Para alcançar este objetivo, este trabalho utilizará o modelo cinemático e dinâmico de um VAANT do tipo quadrotor, bem como o modelo do campo magnético gerado por uma linha de transmissão de energia. O método consiste na utilização do Filtro de Kalman com ruído colorido para estimar o valor de interferência e compensar este valor na resposta apresentada pelo sensor. Deste modo é possível reduzir fortemente os efeitos da inferência no veículo, permitindo um voo controlado como previamente planejado.

#### 1.3 ESTRUTURA DO TRABALHO

Para atender a proposta de identificar e compensar a interferência eletromagnética de uma linha de transmissão, este trabalho foi dividido em 7 capítulos. O Capítulo 2, apresenta todo o ferramental matemático e a modelagem do veículo bem como as considerações a serem feitas durante o desenvolvimento do modelo. O Capítulo 3 apresenta a modelagem do campo magnético produzido pela linha de transmissão e as devidas considerações a respeito do mesmo. O Capítulo 4 apresenta os fundamentos matemáticos e estatísticos do Filtro de Kalman, onde primeiramente é abordado o Filtro de Kalman linear, posteriormente o Filtro de Kalman Estendido e então o Filtro de Kalman Estendido com ruído colorido. No Capítulo 5 é desenvolvida a modelagem dos filtros descritos no capítulo anterior, além de descrever o processo de medição de alguns dados. No Capítulo 6 são apresentados os resultados da técnica aqui aplicada, levando em consideração três cenários de voo. Finalmente, o Capítulo 7 apresenta as conclusões acerca do método utilizado e as possibilidades de trabalhos futuros.

#### 2 MODELO DA AERONAVE

Este capítulo, tem por objetivo, apresentar as definições e conceitos fundamentais para a compreensão do funcionamento e modelagem cinemática e dinâmica do VAANT. A modelagem adotada segue a literatura descrita em Beard (2008). A Seção 2.1 define os diferentes referenciais utilizados pelo veículo; a Seção 2.2 apresenta o desenvolvimento matemático das matrizes de rotação utilizadas para alternar entre os diferentes referenciais; na Seção 2.3 é descrita a equação de Coriolis utilizada para considerar a movimentação entre os referenciais; finalmente a Seção 2.4 apresenta a modelagem cinemática e dinâmica da aeronave.

#### 2.1 FRAMES DE COORDENADAS

Diferentes eixos de coordenadas utilizados pelo VAANT são necessários para descrever a orientação e posição da aeronave com relação ao solo e ao seu próprio corpo (VALAVANIS, 2008).

São vários os motivos para a utilização de diferentes sistemas de coordenadas (BE-ARD, 2008). As equações de movimento baseadas nas leis de Newton são derivadas em relação ao *frame* inercial, com referencial fixo no globo terrestre; O torque e as forças aerodinâmicas agem diretamente no corpo da aeronave que é chamado frame fixo; Entre os sensores utilizados, existem os que fazem suas medidas no frame fixo e os que têm suas medidas dadas pelo *frame* inercial (VALAVANIS, 2008).

Para transformar entre os *frames* de coordenadas utilizam-se as operações de rotação e translação (CORKE, 2011).

## 2.1.1 FRAME DE COORDENADAS INERCIAL:  $\mathcal{F}^I$

O sistema de coordenadas inercial  $(\mathcal{F}^I)$  está fixo ao sistema de coordenadas da Terra, com sua origem definida pela central de controle ou na inicialização da aeronave (SANTOS, 2014).

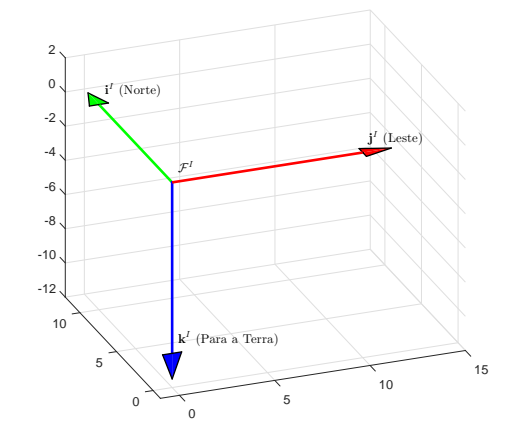

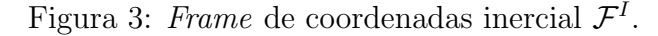

Este frame de coordenadas também é chamado de North-East-Down (NED) devido às características dos eixos de coordenadas adotados, seguindo o padrão para modelagem de sistemas de controle de voo (CAI et al., 2006).

## 2.1.2 FRAME DE COORDENADAS DO VEÍCULO:  $\mathcal{F}^v$

O frame do veículo  $(\mathcal{F}^v)$  possui como origem o centro de massa  $(C_m)$  do veículo e tem seus eixos alinhados com os eixos do frame  $\mathcal{F}^I$  (COSTA, 2012). Assim, o vetor unitário i $^v$  aponta para o norte, j $^v$  para o leste e  $\mathbf{k}^v$  para o centro da Terra, como apresentado na Figura 4.

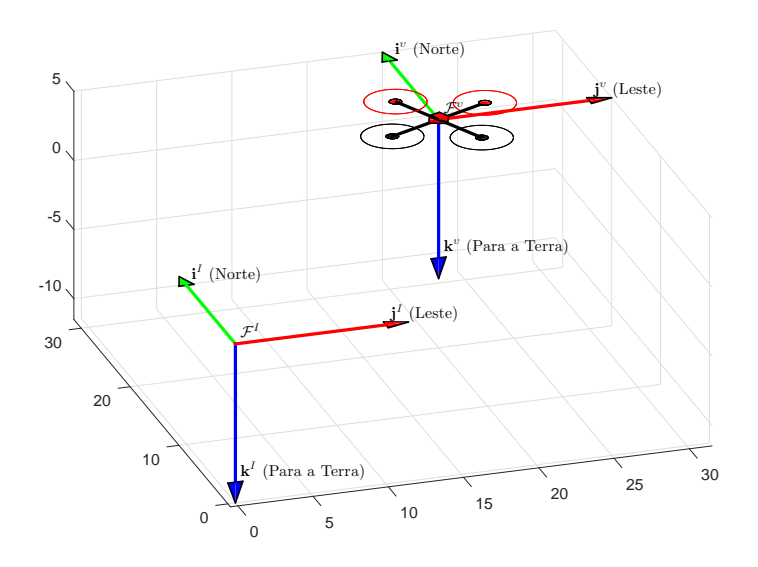

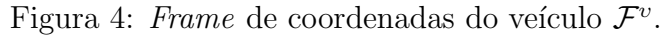

#### 2.1.3 FRAME DE COORDENADAS DO VEÍCULO 1:  $\mathcal{F}^{v1}$

A origem do *frame* do veículo 1 é idêntica ao *frame* do veículo  $\mathcal{F}^v$  no centro de massa do VAANT. Entretanto,  $\mathcal{F}^{v1}$  é rotacionado sobre o eixo  $\mathbf{k}^{v}$  com um determinado ângulo de guinada  $\psi$  (BEARD; MCLAIN, 2012). Assim, se o referencial da aeronave não se movimenta em  $\phi$  (rolagem) ou em  $\theta$  (arfagem), então  $\mathbf{i}^{\upsilon 1}$  aponta para o "nariz" da aeronave,  ${\bf j}^{v1}$  aponta para a direita e  ${\bf k}^{v1}$  está alinhado com  ${\bf k}^v$  apontando para o centro da terra. O referencial do veículo  $\mathcal{F}^{v1}$  é mostrado na Figura 5.

Figura 5: Frame de coordenadas  $\mathcal{F}^{v1}$ .

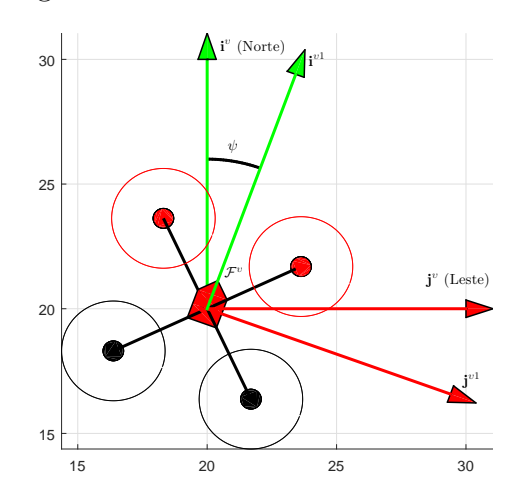

## 2.1.4 FRAME DE COORDENADAS DO VEÍCULO 2:  $\mathcal{F}^{\nu 2}$

A origem do centro de gravidade do *frame* do veículo  $\mathcal{F}^{\nu 2}$  é mais uma vez o centro de gravidade da aeronave. Esse *frame* é obtido rotacionando o referencial  $\mathcal{F}^{v1}$  seguindo a regra da mão direita sobre o eixo  $j^{\upsilon 1}$  por um ângulo de arfagem  $\theta$ . Assim, se o ângulo de rolagem  $(\phi)$  é zero então  $i^{v2}$  está direcionado para o "nariz" da aeronave,  $j^{v2}$  aponta para a direita do corpo do veículo e  $k^{v2}$  sai normal à parte inferior da aeronave. O  $\text{frame } \mathcal{F}^{\upsilon 2}$  é ilustrado na Figura 6.

Figura 6: Frame de coordenadas  $\mathcal{F}^{\nu 2}$ .

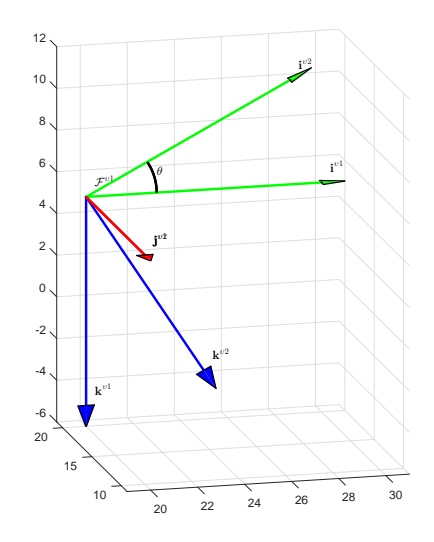

## 2.1.5 FRAME DE COORDENADAS FIXO AO CORPO:  $\mathcal{F}^B$

Este Frame é obtido rotacionando o frame do veículo  $\mathcal{F}^{\nu 2}$  seguindo a regra da mão direita pelo ângulo de rolagem  $\phi$ . Assim como os demais, a origem deste frame está localizada no centro de gravidade da aeronave,  $i^b$  aponta para o "nariz" da aeronave,  $j^t$ para a direita e  $k^b$  saindo normal à parte inferior do veículo. O *frame* do corpo  $\mathcal{F}^b$  é mostrado na Figura 7.

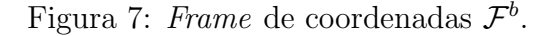

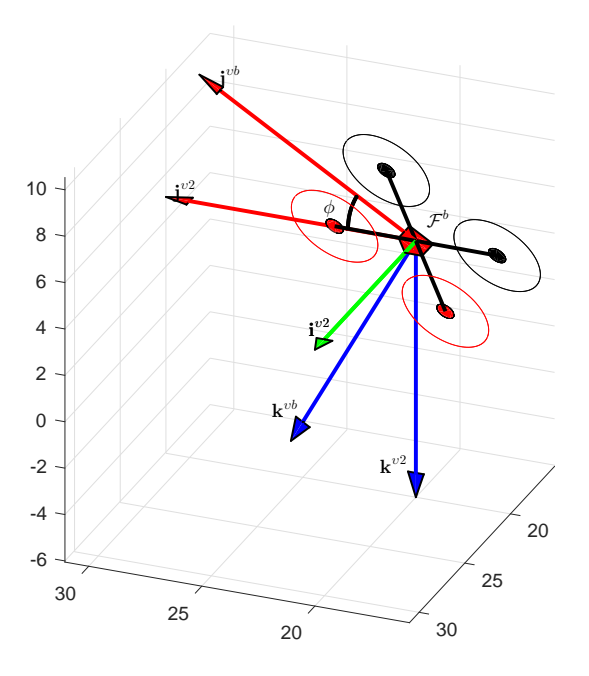

#### 2.2 MATRIZ DE ROTAÇÃO

Rotações são operações de mudança de orientação dos eixos cartesianos no espaço (RIBEIRO; LIMA, 2002). O sentido de rotação positivo comumente segue a regra da mão direita (CORKE, 2011). Aqui a matriz de rotação é frequentemente utilizada, no intuito de alternar entre os vários *frames* existentes na aeronave.

Inicialmente consideram-se dois frames de coordenadas, como apresentado na Figura 8.

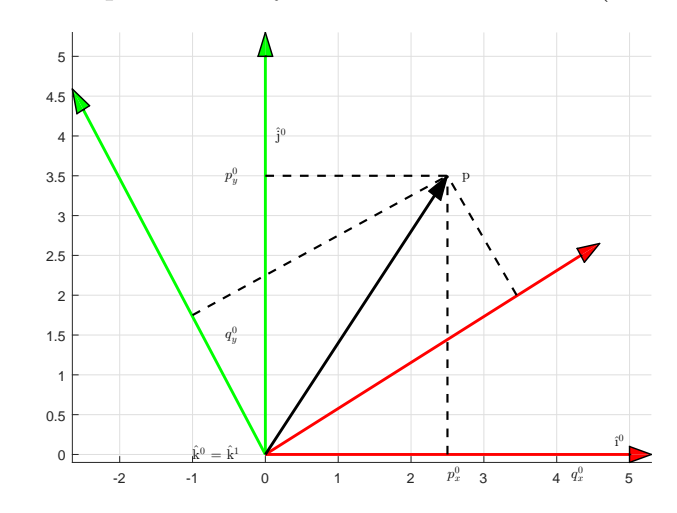

Figura 8: Exemplos de dois frames de coordenadas (BEARD, 2008).

O vetor p apresentado na Figura 8 pode ser expresso em ambos os sistemas de coordenadas, seja no *frame*  $\mathcal{F}^0$  (representado por  $\textbf{i}^0, \textbf{j}^0, \textbf{k}^0)$  ou no *frame*  $\mathcal{F}^1$  (representado por  $\mathbf{i}^1 \cdot \mathbf{j}^1 \cdot \mathbf{k}^1$ ), como descrito em Beard e McLain (2012).

Para o *frame*  $\mathcal{F}^0$ , o vetor **p** pode ser descrito como:

$$
\mathbf{p} = p_x^0 \mathbf{i}^0 + p_y^0 \mathbf{j}^0 + p_z^0 \mathbf{k}^0
$$

Para o *frame*  $\mathcal{F}^1$ , tem-se:

$$
\mathbf{p} = p_x^1 \mathbf{i}^1 + p_y^1 \mathbf{j}^1 + p_z^1 \mathbf{k}^1
$$

Por representarem o mesmo vetor, pode-se igualar as equações que descrevem p, obtendo-se:

$$
p_x^0 \mathbf{i}^0 + p_y^0 \mathbf{j}^0 + p_z^0 \mathbf{k}^0 = p_x^1 \mathbf{i}^1 + p_y^1 \mathbf{j}^1 + p_z^1 \mathbf{k}^1
$$

Aplicando o produto interno em ambos os lados da equação e rearranjando os

termos na forma matricial, tem-se:

$$
\mathbf{p}^1 \triangleq \left(\begin{array}{c} \mathbf{p}^1_x \\ \mathbf{p}^1_y \\ \mathbf{p}^1_z \end{array}\right) = \left(\begin{array}{ccc} \mathbf{i}^1.\mathbf{i}^0 & \mathbf{i}^1.\mathbf{j}^0 & \mathbf{i}^1.\mathbf{k}^0 \\ \mathbf{j}^1.\mathbf{i}^0 & \mathbf{j}^1.\mathbf{j}^0 & \mathbf{j}^1.\mathbf{k}^0 \\ \mathbf{k}^1.\mathbf{i}^0 & \mathbf{k}^1.\mathbf{j}^0 & \mathbf{k}^1.\mathbf{k}^0 \end{array}\right) \left(\begin{array}{c} \mathbf{p}^0_x \\ \mathbf{p}^0_y \\ \mathbf{p}^0_z \end{array}\right)
$$

Deste modo, a partir da Figura 8 e da equação desenvolvida, pode-se descrever a matriz de rotação como:

$$
p^1 = R_0^1 p^0 \tag{2.1}
$$

Onde:

$$
R_0^1 \triangleq \left( \begin{array}{ccc} \cos \theta & \sin \theta & 0 \\ -\sin \theta & \cos \theta & 0 \\ 0 & 0 & 1 \end{array} \right)
$$

A matriz $R^1_0$ é usada para a rotação das coordenadas do  $\emph{frame}$ <br/> $\mathcal{F}^0$ para as coordenadas do *frame*  $\mathcal{F}^1$ .

Utilizando o mesmo procedimento, porém, aplicando a rotação em torno do eixo y, tem-se:  $\overline{ }$  $\lambda$ 

$$
R_0^1 \triangleq \left( \begin{array}{ccc} \cos \theta & 0 & -\sin \theta \\ 0 & 1 & 0 \\ \sin \theta & 0 & \cos \theta \end{array} \right)
$$

Para rotação em torno do eixo  $x$  têm-se:

$$
R_0^1 \triangleq \left( \begin{array}{ccc} 1 & 0 & 0 \\ 0 & \cos \theta & \sin \theta \\ 0 & -\sin \theta & \cos \theta \end{array} \right)
$$

As matrizes definidas anteriormente são exemplos de uma classe de matrizes, que tem por característica as seguintes propriedades.

• 
$$
(R_b^a)^{-1} = (R_b^a)^T = R_a^b
$$
.

• 
$$
R_b^c R_a^b = R_a^c
$$
.

• 
$$
det(R_a^b) = 1.
$$

É necessário definir também a fórmula de rotação que executa a rotação no sentido horário ou oposto à regra da mão direita. Rotacionando um vetor **p** por um ângulo  $\mu$  no eixo de outro vetor unitário n obtém-se o vetor q, como mostrado na Figura 9. Pode-se observar que o ângulo entre os vetores  $\mathbf{p}$  e n é dado por  $\phi$ .

Figura 9: Rotação contrária à regra da mão direita do vetor  $\bf{p}$  em torno de  $\hat{\bf{n}}$  sobre um ângulo  $\mu$  resultando no vetor q (BEARD, 2008).

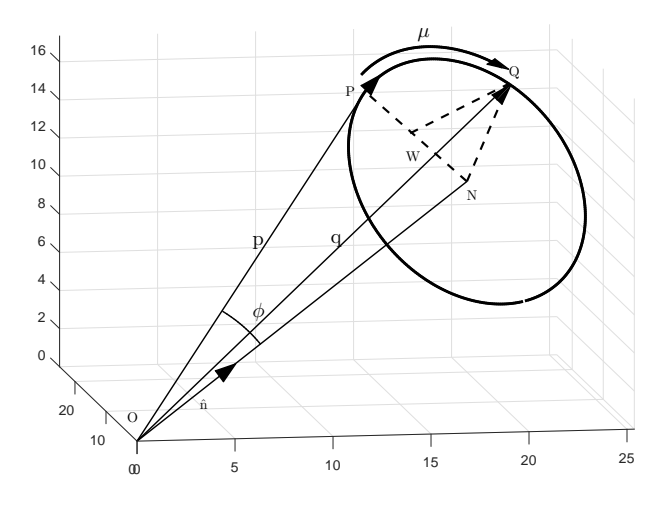

Por geometria, pode-se notar que:

$$
\mathbf{q} = \overrightarrow{ON} + \overrightarrow{NW} + \overrightarrow{WQ} \tag{2.2}
$$

O vetor $\overrightarrow{ON}$ pode ser encontrado pela projeção de  ${\bf p}$ no vetor unitário $\hat{\boldsymbol{n}}$ em direção  $a \hat{\boldsymbol{n}}$ :

$$
\overrightarrow{ON} = (\mathbf{p} \cdot \hat{n}) \hat{n}
$$

O vetor  $\overrightarrow{NW}$  está na direção de p -  $\overrightarrow{ON}$  com o comprimento de  $NQ\cos\mu$ . O vetor NQ tem o mesmo tamanho de NP, que é igual a  $\|\mathbf{p} - \overrightarrow{ON}\|$  (SILVA et al., 2016):

$$
\overrightarrow{NW} = \frac{\mathbf{p} - (\mathbf{p} \cdot \hat{n})\hat{n}}{\|\mathbf{p} - (\mathbf{p} \cdot \hat{n})\hat{n}\}\| NQ \cos \mu
$$

$$
\overrightarrow{NW} = (\mathbf{p} - (\mathbf{p} \cdot \hat{n})\hat{n}) \cos \mu
$$

O vetor $\overrightarrow{WQ}$ é perpendicular a ambos os vetores  $\bf p$  e  $\hat{\boldsymbol{n}}$  com módulo  $NQ \sin \mu$ . Pode-se observar também que  $NQ = ||\mathbf{p}|| \text{sen} \phi$  onde:

$$
\overrightarrow{WQ} = \frac{\mathbf{p} \times \hat{n}}{\|\mathbf{p}\| \text{sen }\phi} NQ \text{ sen }\mu
$$

$$
\overrightarrow{WQ} = -\hat{n} \times \mathbf{p} \text{ sen }\mu
$$

Dessa forma, a Equação 2.2 pode ser escrita como apresentado na Equação 2.3 (BEARD, 2008):

$$
\mathbf{q} = (1 - \cos \mu)(\mathbf{p} \cdot \hat{n})\hat{n} + \cos \mu \mathbf{p} - \sin \mu (\hat{n} \times \mathbf{p})
$$
 (2.3)

Para exemplificar a Equação 2.3 definida, considere uma rotação contrária à regra da mão direita de um vetor  $\mathbf{p}^0$  no  $\textit{frame}~\mathcal{F}^0$  sobre o eixo  $z$  como apresentado na Figura 10:

Figura 10: Rotação de  $p^0$  sobre o eixo  $z$  (BEARD, 2008).

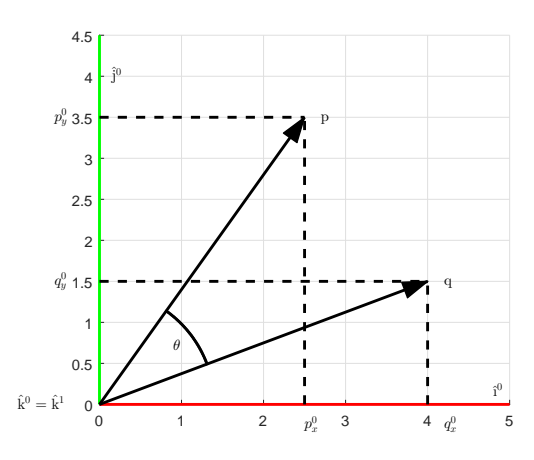

A partir da Equação 2.3 desenvolvida, tem-se:

$$
\mathbf{q}^{0} = (1 - \cos \theta)(\mathbf{p} \cdot \hat{n})\hat{n} + \cos \phi \mathbf{p} - \sin \theta (\hat{n} \times \mathbf{p})
$$

$$
\mathbf{q}^0 = (1 - \cos \theta) p_z^0 \begin{pmatrix} 0 \\ 0 \\ 1 \end{pmatrix} + \cos \phi \begin{pmatrix} p_x^0 \\ p_y^0 \\ p_z^0 \end{pmatrix} - \sin \phi \begin{pmatrix} -p_y^0 \\ p_x^0 \\ 0 \end{pmatrix}
$$

$$
\mathbf{q}^0 = R_0^1 \mathbf{p}^0
$$

A rotação da matriz  $R_0^1$  pode ser compreendida de duas maneiras. A primeira transforma o vetor fixo  $\bf p$  de uma representação no *frame*  $\mathcal{F}^0$  para uma representação no *frame*  $\mathcal{F}^1$ , onde  $\mathcal{F}^1$  foi obtido através de uma rotação no sentido da regra da mão direita (anti-horário). A segunda interpretação é que o vetor p é rotacionado contrário à regra da mão direita (sentido horário) para um novo vetor **q** no mesmo *frame*  $\mathcal{F}^0$ .

## 2.2.1 TRANSFORMAÇÃO ENTRE FRAMES

Conhecendo os *frames* de coordenadas e as matrizes de rotação, pode-se alternar facilmente de um referencial para outro.

A transformação do *frame*  $\mathcal{F}^v$  para o *frame*  $\mathcal{F}^{v1}$  é dada por:

$$
p^{v1} = R_v^{v1}(\psi)p^v
$$

onde:

$$
R_v^{\nu 1}(\psi) = \begin{pmatrix} \cos \theta & \sin \theta & 0 \\ -\sin \theta & \cos \theta & 0 \\ 0 & 0 & 1 \end{pmatrix}
$$

A transformação do *frame*  $\mathcal{F}^{\nu 1}$  para o *frame*  $\mathcal{F}^{\nu 2}$  é dada por:

$$
p^{\upsilon 2}=R_{\upsilon 1}^{\upsilon 2}(\theta)p^{\upsilon 1}
$$

onde:

$$
R_{v1}^{v2}(\theta) = \begin{pmatrix} \cos \theta & 0 & -\sin \theta \\ 0 & 1 & 0 \\ \sin \theta & 0 & \cos \theta \end{pmatrix}
$$

Finalmente, a transformação do *frame*  $\mathcal{F}^{\nu 2}$  para o *frame*  $\mathcal{F}^b$  é dada por:

$$
p^b=R^b_{v2}(\phi)p^{v2}
$$

Onde:

$$
R_{\upsilon 1}^{\upsilon 2}(\theta) = \begin{pmatrix} 1 & 0 & 0 \\ 0 & \cos \phi & \operatorname{sen} \phi \\ 0 & -\sin \phi & \cos \theta \end{pmatrix}
$$

Assim, a transformação do referencial do veículo  $\mathcal{F}^v$  para o referencial do corpo  $\mathcal{F}^t$ pode ser descrita como:

$$
R_v^b(\phi, \theta, \psi) = R_{v2}^b(\phi) R_{v1}^{v2}(\theta) R_v^{v1}(\psi)
$$

$$
R_v^b(\phi, \theta, \psi) = \begin{pmatrix} c\theta c\psi & c\theta s\psi & -s\theta \\ s\phi s\theta c\psi - c\phi s\psi & s\phi s\theta s\psi + c\phi c\psi & s\phi c\theta \\ c\phi s\theta c\psi + s\phi s\psi & c\phi s\theta s\psi - s\phi c\psi & c\phi c\theta \end{pmatrix}
$$

Onde  $c\phi \triangleq \cos \phi$  e  $s\phi \triangleq \text{sen }\phi$ .

## $2.3$  EQUAÇÃO DE CORIOLIS

A equação de Coriolis descreve o movimento que um projétil executa em relação ao referencial inercial (Terra) quando em voo por um dado período de tempo, uma vez que a Terra também está sob o efeito de rotação e translação (DOMELEN, 2000).

Suponha estar trabalhando em dois *frames* de coordenadas, *frames*  $\mathcal{F}^I$  e  $\mathcal{F}^b$ . Como apresentado anteriormente,  $\mathcal{F}^I$  representa o referencial inercial, e  $\mathcal{F}^b$  o referencial do corpo do veículo. Suponha agora um vetor  $p$  movimentando-se em  $\mathcal{F}^b$  ao mesmo tempo que  $\mathcal{F}^b$  esta em rotação e translação em relação ao referencial  $\mathcal{F}^I,$  como mostrado na Figura 11.

Figura 11: Esquemático dos referenciais para o desenvolvimento da equação de Coriolis (BEARD, 2008).

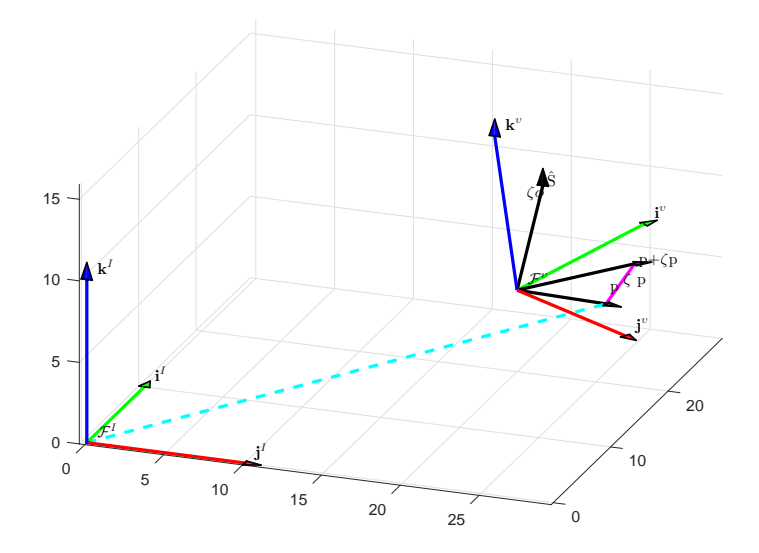

O objetivo é encontrar a derivada temporal de  $p$  em função de  $\mathcal{F}^I$ . A equação pode ser derivada assumindo-se duas abordagens. Considera-se primeiro que  $\mathcal{F}^b$  não está rotacionando em relação a  $\mathcal{F}^I$ , assim pode-se escrever:

$$
\frac{d}{dt_I}p = \frac{d}{dt_b}p.\tag{2.4}
$$

Assumindo-se agora que  $p$  é fixo em  $\mathcal{F}^b$  que está rotacionando em relação a  $\mathcal{F}^I$  e ainda que  $\hat{s}$  seja o eixo de rotação instantâneo e  $\delta\phi$  o ângulo de rotação, a Equação 2.3 pode se escrita como:

$$
p + \delta\phi = (1 - \cos(-\delta\phi))(p \cdot \hat{s})\hat{s} + \cos(-\delta\phi)p - \sin(-\delta\phi)(\hat{s} \times p)
$$

Aplicando a aproximação para pequenos ângulos e dividindo ambos os lados da equação por  $\delta t$ , obtém-se:

$$
\frac{\delta p}{\delta t} \approx \frac{\delta \phi}{\delta t} \times p
$$

Aplicando o limite com  $\delta t \to 0$  e definindo a velocidade angular do referencial do corpo em relação ao referencial inercial como  $\omega_{b/I} \triangleq \hat{s}\dot{\phi}$ , tem-se.

$$
\frac{d}{\delta t_I} p = \omega_{b/I} \times p \tag{2.5}
$$

Uma vez que a derivada é um operador linear, pode-se combinar as Equações 2.4 e 2.5, formando a Equação 2.6.

$$
\frac{d}{dt_I}p = \frac{d}{dt_b}p + \omega_{b/I} \times p. \tag{2.6}
$$

que é conhecida como a equação de Coriolis.

## 2.4 MODELAGEM DINÂMICA E CINEMÁTICA

Conhecidas as ferramentas matemáticas, pode-se encontrar as expressões de cinemática e dinâmica do corpo rígido. Apesar das expressões desenvolvidas até o momento serem gerais para quaisquer corpos rígidos, aqui serão usados *frames* e notações mais comumente utilizadas na literatura aeronáutica. Deste modo, apresentam-se a seguir as variáveis de estado de uma aeronave do tipo quadrotor.

 $p_n = \text{posição inercial (norte) no eixo } i^I \text{ em } \mathcal{F}^I$  $p_e$  = posição inercial (leste) no eixo  $\hat{j}^I$  em  $\mathcal{F}^I$  $h=$ altura medida no eixo $\hat{-k}^I$ em  $\mathcal{F}^I$  $u =$ velocidade medida no eixo $\hat{i}^b$ em  $\mathcal{F}^b$  $v =$  velocidade medida no eixo  $\hat{j}^b$  em  $\mathcal{F}^b$  $\omega =$  velocidade medida no eixo  $\hat{k}^b$  em  $\mathcal{F}^b$  $\phi = \hat{\text{angular}}$  de rolagem em relação ao referencial  $\mathcal{F}^{\nu 2}$  $\theta = \text{ângulo}$  de arfagem em relação ao referencial  $\mathcal{F}^{\nu 1}$  $\psi = \text{ângulo}$  de guinada em relação ao referencial  $\mathcal{F}^{\nu}$  $p = \text{taxa}$  de rolagem ao longo de  $\hat{i}^b$  em  $\mathcal{F}^b$ 

 $q = \text{taxa}$  de arfagem ao longo de  $\hat{j}^b$  em  $\mathcal{F}^b$  $r=$ taxa de guinada ao longo de $\hat{k}^b$ em  $\mathcal{F}^b$ 

Para melhor compreensão é apresentado na Figura 12 um esboço do veículo com as variáveis de estados em seus respectivos eixos de medição:

Figura 12: Variáveis de estado do quadrotor.

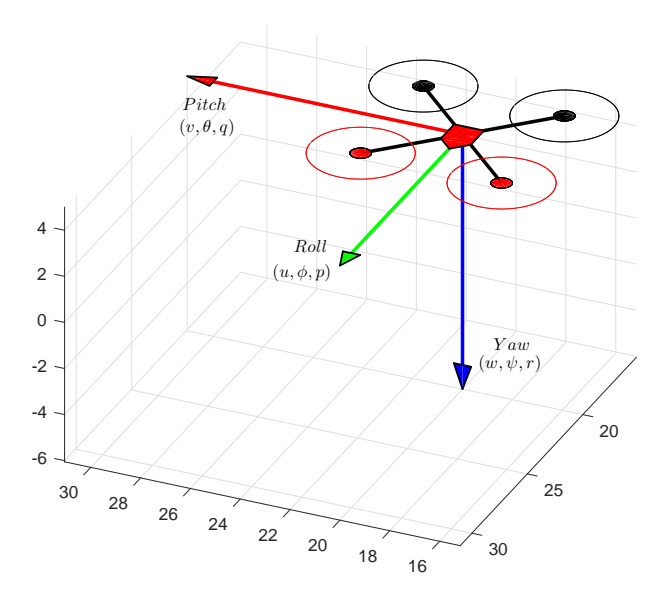

### 2.4.1 MODELAGEM CINEMÁTICA DO VEÍCULO

A posição do veículo  $(pn, pe, -h)$  é quantizada no frame inercial, entretanto as velocidades do veículo  $(u, \mu, \omega)$  são dadas em relação ao *frame* do corpo (DUCARD, 2009). Portanto, a relação entre a posição e velocidade do veículo deve levar em consideração a transformação entre os referenciais.

$$
\frac{d}{dt} \begin{pmatrix} p_n \\ p_e \\ -h \end{pmatrix} = R_b^v \begin{pmatrix} u \\ v \\ \omega \end{pmatrix} = (R_v^b)^T \begin{pmatrix} u \\ v \\ \omega \end{pmatrix}
$$
\n
$$
\begin{pmatrix} \dot{p}_n \\ \dot{p}_e \\ -h \end{pmatrix} = \begin{pmatrix} c\theta c\psi & s\phi s\theta c\psi - c\theta s\psi & c\phi s\theta c\psi + s\phi s\psi \\ c\theta s\psi & s\phi s\theta s\psi + c\phi c\psi & c\phi s\theta s\psi - s\phi c\psi \\ -s\theta & s\phi s\theta & c\phi c\theta \end{pmatrix} \begin{pmatrix} u \\ v \\ \omega \end{pmatrix} \quad (2.7)
$$

A relação entre os ângulos de rolagem, arfagem e guinada ( $\phi$ ,  $\theta$  e  $\psi$ ) com suas respectivas derivadas temporais  $(p, q, e)$  também deve levar em conta a transformação entre *frames*, uma vez que as taxas angulares estão definidas no referencial  $\mathcal{F}^b$ , o ângulo

de rolagem  $(\phi)$  no referencial  $\mathcal{F}^{\nu 2}$ , o ângulo de arfagem  $(\theta)$  no referencial  $\mathcal{F}^{\nu 1}$  e o ângulo de guinada  $(\psi)$  no referencial  $\mathcal{F}^{\nu}$ .

Por se tratarem de derivadas, as taxas  $\dot{\phi}$ ,  $\dot{\theta}$  e  $\dot{\psi}$  são pequenas, assim pode-se aproxima-las de zero nas matrizes de rotação, obtendo:

$$
R_{v2}^b(\dot{\phi}) = R_{v1}^{v2}(\dot{\theta}) = R_v^{v1}(\dot{\psi}) = I
$$

Logo:

$$
\begin{pmatrix} p \\ q \\ r \end{pmatrix} = R_{v2}^b(\dot{\phi}) \begin{pmatrix} \dot{\phi} \\ 0 \\ 0 \end{pmatrix} + R_{v2}^b(\phi) R_{v1}^{v2}(\dot{\theta}) \begin{pmatrix} 0 \\ \dot{\theta} \\ 0 \end{pmatrix} + R_{v2}^b(\phi) R_{v1}^{v2}(\theta) R_{v1}^{v1}(\dot{\psi}) \begin{pmatrix} 0 \\ 0 \\ \dot{\psi} \end{pmatrix}
$$

$$
= \begin{pmatrix} \dot{\phi} \\ 0 \\ 0 \end{pmatrix} + \begin{pmatrix} 1 & 0 & 0 \\ 0 & c\phi & s\phi \\ 0 & -s\phi & c\phi \end{pmatrix} \begin{pmatrix} 0 \\ \dot{\theta} \\ 0 \end{pmatrix} + \begin{pmatrix} 1 & 0 & 0 \\ 0 & c\phi & s\phi \\ 0 & -s\phi & c\phi \end{pmatrix} \begin{pmatrix} c\theta & 0 & -s\theta \\ 0 & 1 & 0 \\ s\theta & 0 & c\theta \end{pmatrix} \begin{pmatrix} 0 \\ 0 \\ \dot{\psi} \end{pmatrix}
$$

$$
\begin{pmatrix} p \\ q \\ r \end{pmatrix} = \begin{pmatrix} 1 & 0 & -\operatorname{sen}\theta \\ 0 & \cos\phi & \operatorname{sen}\phi\cos\theta \\ 0 & -\operatorname{sen}\phi & \cos\phi\cos\theta \end{pmatrix} \begin{pmatrix} \dot{\phi} \\ \dot{\theta} \\ \dot{\psi} \end{pmatrix}
$$
(2.8)

Invertendo-se a matriz e alterando a igualdade, tem-se :

$$
\begin{pmatrix}\n\dot{\phi} \\
\dot{\theta} \\
\dot{\psi}\n\end{pmatrix} = \begin{pmatrix}\n1 & \text{sen }\phi \tan \theta & \cos \phi \tan \theta \\
0 & \cos \phi & -\text{sen }\phi \\
0 & \text{sen }\phi \sec \theta & \cos \phi \sec \theta\n\end{pmatrix} \begin{pmatrix}\np \\
q \\
r\n\end{pmatrix}
$$
\n(2.9)

## 2.4.2 MODELAGEM DINÂMICA DO VEÍCULO

Pode-se modelar dinamicamente o quadrotor aplicando-se as leis de Newton. Assumese v como a velocidade do veículo no *frame* inercial  $\mathcal{F}^I$ . Para o movimento de transla-¸c˜ao, tem-se:

$$
f = m \frac{dv}{dt_I}
$$

onde  $m$  é a massa do veículo e  $f$  é a força total aplicada ao mesmo. Da equação de Coriolis pode-se escrever:

$$
f = m\left(\frac{d\mathbf{v}}{dt_b} + \boldsymbol{\omega}_{b/I} \times \mathbf{v}\right)
$$
 (2.10)
Considerando que a força de controle é medida e aplicada no referencial do corpo do veículo  $\mathcal{F}^b$  e que a velocidade angular  $\omega_{b/I}$  também seja medida neste referencial, a Equação 2.10 também será medida no referencial do corpo, onde  $v^b \triangleq (u,v,\omega)^T$  e  $\omega_{b/I}^b \triangleq (p,q,r)^T$ . Assim, substituindo as variáveis e aplicando o produto vetorial, a Equação 2.10 no *frame* do corpo torna-se:

$$
\begin{pmatrix}\n\dot{u} \\
\dot{v} \\
\dot{\omega}\n\end{pmatrix} = \begin{pmatrix}\nrv - q\omega \\
p\omega - ru \\
qu - pv\n\end{pmatrix} + \frac{1}{m} \begin{pmatrix}\nf_x \\
f_y \\
f_z\n\end{pmatrix}
$$
\n(2.11)

onde  $f_x, f_y$  e  $f_z$  são as forças resultantes aplicadas nos eixos  $\hat{i}^b, \hat{j}^b$  e  $\hat{k}^b$  do  $\emph{frame }$   $\mathcal{F}^b$ respectivamente.

A força da gravidade que atua no centro de massa do veículo no frame  $\mathcal{F}^v$  também deve ser considerada e pode ser escrita como:

$$
f_g^v = \left(\begin{array}{c} 0 \\ 0 \\ mg \end{array}\right)
$$

Entretanto, como a velocidade  $v$  é expressa no referencial do corpo  $(\mathcal{F}^b)$ , deve-se transformar a força exercida pela gravidade para o mesmo referencial, assimenta

$$
f_g^b = R_v^b \begin{pmatrix} 0 \\ 0 \\ mg \end{pmatrix} = \begin{pmatrix} -mg\sin\theta \\ mg\cos\theta\sin\phi \\ mg\cos\theta\cos\phi \end{pmatrix}
$$

Deste modo, levando em consideração a aceleração da gravidade na Equação 2.12, tem-se:

$$
\begin{pmatrix}\n\dot{u} \\
\dot{v} \\
\dot{\omega}\n\end{pmatrix} = \begin{pmatrix}\nrv - q\omega \\
p\omega - ru \\
qu - pv\n\end{pmatrix} \begin{pmatrix}\n-g\operatorname{sen}\theta \\
g\cos\theta\operatorname{sen}\phi \\
g\cos\theta\cos\phi\n\end{pmatrix} + \frac{1}{m} \begin{pmatrix}\n0 \\
0 \\
-F\n\end{pmatrix}
$$
\n(2.12)

onde  $F$  é a força de propulsão da aeronave.

Para o movimento de rotação, aplicando-se a segunda lei de Newton, tem-se

$$
\frac{d\mathbf{h}^b}{dt_I} = \boldsymbol{M} \tag{2.13}
$$

Onde  $\mathbf{h}^b$  é o momento angular do corpo e  $\boldsymbol{M}$  é o somatório de todos os torques aplicados

externamente (DUCARD, 2009; BEARD; MCLAIN, 2012).

Utilizando novamente a equação de Coriolis, pode-se escrever:

$$
\frac{d\mathbf{h}}{dt_I} = \frac{d\mathbf{h}}{dt_b} + \boldsymbol{\omega}_{b/I} \times \mathbf{h} = \boldsymbol{M}
$$
\n(2.14)

Seguindo a mesma metodologia, soluciona-se a Equação 2.14 nas coordenadas do *frame* do corpo, onde  $\mathbf{h}^{b} \triangleq \mathbf{J}\boldsymbol{\omega}_{b/I}^{b}$ , e  $\mathbf{J}$  é dado por:

$$
\mathbf{J} = \begin{pmatrix} \int (y^2 + z^2) dm & - \int xy dm & - \int x z dm \\ - \int xy dm & \int (x^2 + z^2) dm & - \int y z dm \\ - \int x z dm & - \int y z dm & \int (x^2 + y^2) dm \end{pmatrix}
$$
(2.15)  

$$
\begin{pmatrix} J_x & -J_{xy} & -J_{xz} \end{pmatrix}
$$

$$
\triangleq \begin{pmatrix} \sigma_x & \sigma_{xy} & \sigma_{xz} \\ -J_{xy} & J_y & -J_{yz} \\ -J_{xz} & -J_{yz} & J_z \end{pmatrix} \tag{2.16}
$$

Os momentos de inércia do quadrotor são calculados considerando-se uma grande esfera no centro de massa do veículo, e esferas pontuais representando as massas dos motores separadas por uma distância  $l$  da esfera central (SILVA et al., 2017). Considerando o quadrotor simétrico em relação a seus eixos de coordenadas, os momentos de inércia  $J_{xy}, J_{xz}, J_{yz}$  são nulos, o que implica em:

$$
J = \begin{pmatrix} J_x & 0 & 0 \\ 0 & J_y & 0 \\ 0 & 0 & J_z \end{pmatrix}
$$
 (2.17)

Pode-se definir o momento de inercial de uma esfera como  $J=2MR^2/5$  (RESNICK; HALLIDAY; WALKER, 1988). Deste modo, tem-se:

$$
J_x = J_y = \frac{2MR^2}{5} + 2l^2m
$$
  

$$
J_z = \frac{2MR^2}{5} + 4l^2m
$$

Considerando  $m^b \triangleq (\tau_\phi, \tau_\theta, \tau_\psi)^T$ , pode-se escrever:

$$
\begin{pmatrix}\n\dot{p} \\
\dot{q} \\
\dot{r}\n\end{pmatrix} = \begin{pmatrix}\n\frac{1}{J_x} & 0 & 0 \\
0 & \frac{1}{J_y} & 0 \\
0 & 0 & \frac{1}{J_z}\n\end{pmatrix}\n\begin{pmatrix}\n0 & r & -q \\
-r & 0 & p \\
q & -p & 0\n\end{pmatrix}\n\begin{pmatrix}\nJ_x & 0 & 0 \\
0 & J_y & 0 \\
0 & 0 & J_z\n\end{pmatrix}\n\begin{pmatrix}\np \\
q \\
r\n\end{pmatrix} + \begin{pmatrix}\n\tau_{\phi} \\
\tau_{\theta} \\
\tau_{\psi}\n\end{pmatrix}
$$
\n
$$
\begin{pmatrix}\n\dot{p} \\
\dot{q} \\
\dot{q} \\
\dot{r}\n\end{pmatrix} = \begin{pmatrix}\n\frac{J_y - J_z}{J_x}qr \\
\frac{J_z - J_x}{J_y}pr \\
\frac{J_y}{J_z}pq\n\end{pmatrix} + \begin{pmatrix}\n\frac{1}{J_x}\tau_{\phi} \\
\frac{1}{J_z}\tau_{\psi}\n\end{pmatrix}
$$

 $\cal O$  modelo cinemático e dinâmico do veículo pode então ser expresso por:

$$
\begin{pmatrix}\n\dot{p}_{n} \\
\dot{p}_{e} \\
\dot{h}\n\end{pmatrix} = \begin{pmatrix}\nc\theta c\psi & s\phi s\theta c\psi - c\theta s\psi & c\phi s\theta c\psi + s\phi s\psi \\
c\theta s\psi & s\phi s\theta s\psi + c\phi c\psi & c\phi s\theta s\psi - s\phi c\psi \\
s\theta & -s\phi s\theta & -c\phi c\theta\n\end{pmatrix}\n\begin{pmatrix}\nu \\
v \\
\omega\n\end{pmatrix}
$$
\n(2.18)\n
$$
\begin{pmatrix}\n\dot{u} \\
\dot{v} \\
\dot{\omega}\n\end{pmatrix} = \begin{pmatrix}\nv - q\omega \\
p\omega - ru \\
qu - pv\n\end{pmatrix}\n\begin{pmatrix}\n-g\sin\theta \\
g\cos\theta \sin\phi \\
g\cos\theta \cos\phi\n\end{pmatrix} + \frac{1}{m}\n\begin{pmatrix}\n0 \\
0 \\
-F\n\end{pmatrix}
$$
\n(2.19)\n
$$
\begin{pmatrix}\n\dot{\phi} \\
\dot{\theta} \\
\dot{\psi}\n\end{pmatrix} = \begin{pmatrix}\n1 \sin\phi \tan\theta & \cos\phi \tan\theta \\
0 \cos\phi & -\sin\phi \\
0 \sin\phi \sec\theta & \cos\phi \sec\theta\n\end{pmatrix}\n\begin{pmatrix}\np \\
q \\
r\n\end{pmatrix}
$$
\n(2.20)\n
$$
\begin{pmatrix}\n\dot{p} \\
\dot{q} \\
\dot{q} \\
\dot{r}\n\end{pmatrix} = \begin{pmatrix}\n\frac{J_y - J_z}{J_x}qr \\
\frac{J_z - J_y}{J_y}pr \\
\frac{J_z - J_y}{J_z}pq\n\end{pmatrix} + \begin{pmatrix}\n\frac{1}{J_x}\tau_{\phi} \\
\frac{1}{J_y}\tau_{\phi} \\
\frac{1}{J_z}\tau_{\psi}\n\end{pmatrix}
$$
\n(2.21)

## 3 MODELO DO CAMPO MAGNETICO E LINHA DE ´ TRANSMISSAO˜

Neste capítulo é descrito a modelagem matemática do campo eletromagnético gerado por linha de transmissão estudado neste trabalho. São apresentados os conceitos e leis físicas presentes no modelo, bem como a relação entre o campo magnético e a linha de transmissão. A Seção 3.1 apresenta a lei de Biot-Savart, que descreve a formulação matemática para o cálculo do vetor campo magnético. A Seção 3.2 disserta sobre a lei de Amp`ere, que relaciona o campo magn´etico produzido por um dado elemento com a corrente que passa por este elemento. A Seção 3.3 apresenta o equacionamento que rege o campo magnético de uma linha de transmissão, incluindo sistemas trifásicos. Na Seção 3.4 são descritas as caracteristicas das linhas de transmissão ao qual este trabalho foi baseado. Na Seção 3.5 pode-se visualizar o layout da linhas de transmissão modeladas, bem como as aproximações utilizadas. Finalmente, na Seção 3.6 é possível verificar a intensidade com campo magnético produzido pela linha modelada além da disposição deste campo no ambiente real.

#### 3.1 LEI DE BIOT-SAVART

A lei de Biot-Savart, que recebeu o nome dos franceses que a desenvolveram, Jean-Baptiste Biot e Félix Savart, considera que a intensidade do vetor campo magnético total pode ser calculada integrando-se as contribuições dos campos magnéticos associados em trechos de um fio que apresente corrente elétrica (RESNICK; HALLIDAY; WALKER, 2012).

O campo magnético  $d\vec{B}$  produzido por um elemento de corrente é dado por:

$$
dB = \frac{\mu_0}{4\pi} \frac{ids \operatorname{sen}\theta}{r^2} \tag{3.1}
$$

onde  $\theta$  é o ângulo entre a direção da corrente e o raio  $(r)$  em direção ao ponto de interesse,  $\mu_0$  é a chamada constante de permeabilidade do vácuo.

A Equação 3.1 do elemento diferencial de campo magnético é conhecida como lei de Biot-Savart que baseia-se em observações experimentais.

 $\acute{E}$  possível calcular o campo magnético total associado a qualquer distribuição de correntes escrevendo o campo magnético elementar  $\overrightarrow{dB}$  calculado a partir de um elemento diferencial de corrente  $id\vec{s}$  como mostra a Equação 3.1.

Considere um fio de comprimento longo (infinito) como mostra a Figura 13. Calculase o campo magnético total no ponto  $P$  a uma distância perpendicular ao fio chamada de R.

Figura 13: Esquemático da linha de transmissão e seu campo eletromagnético.

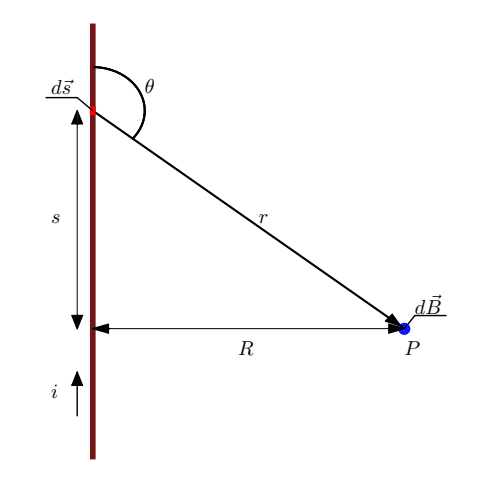

 $É$  possível dividir o problema em duas partes, a parte do fio superior ao ponto e a parte inferior. Como ambas são idênticas, pode-se escrever:

$$
B = 2 \int_0^\infty dB = \frac{\mu_0 i}{2\pi} \int_0^\infty \frac{\sin \theta ds}{r^2}
$$
 (3.2)

onde pode-se definir as variáveis  $\theta$  e r como:

$$
r = \sqrt{s^2 + R^2} \tag{3.3}
$$

$$
\operatorname{sen}\theta = \operatorname{sen}(\pi - \theta) = \frac{R}{\sqrt{s^2 + R^2}}\tag{3.4}
$$

Após as substituições e resolução da integral, obtém-se o seguinte resultado:

$$
B = \frac{\mu_0 i}{2\pi} \int_0^\infty \frac{R ds}{(s^2 + R^2)^{2/3}} = \frac{\mu_0 i}{2\pi R}
$$
(3.5)

onde  $i \notin A$  corrente que passa pelo condutor,  $R \notin A$  distância ortogonal entre o ponto de interesse e o condutor e s é a distancia entre o elemento diferencial  $ds$  e a projeção ortogonal do ponto de interesse sobre o condutor.

Com a aproximação das fases da linha de transmissão por um fio retilíneo infinito, pode-se ainda utilizar a lei de Ampère para determinar o campo magnético em um dado ponto (RESNICK; HALLIDAY; WALKER, 2012).

### 3.2 LEI DE AMPERE `

A lei de Ampère pode ser obtida a partir da lei de Biot-Savart demonstrada anteriormente. Essa lei diz que a integral do campo magnético em torno de qualquer caminho fechado é igual a  $\mu_0$  vezes a corrente que flui por essa área. Esse caminho fechado é conhecido como Amperiana.

$$
\oint \vec{B}d\vec{s} = \mu_0 I \tag{3.6}
$$

Deste modo, considera-se um corte transversal sobre a linha e o ponto de interesse do campo magn´etico como apresentado na Figura 14.

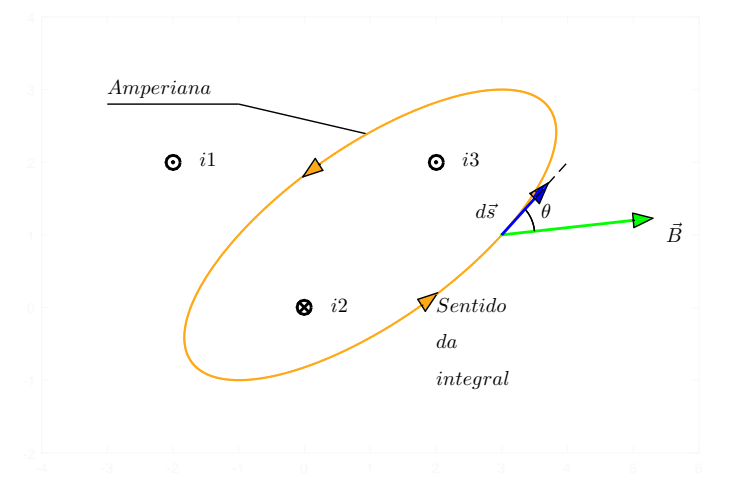

Figura 14: Esquemático para desenvolvimento da Lei de Ampère.

Utilizando a lei de Ampère pode-se representar vetorialmente o campo magnético em um dado ponto como apresentado na Equação 3.7.

$$
\vec{B} = \frac{\mu_0 I}{2\pi r} \vec{a}_\varphi \tag{3.7}
$$

onde  $\vec{a}_{\varphi}$  e r podem ser escritos de forma cartesiana.

$$
a_{\varphi} = -\frac{y - y_n}{r} \vec{a}_x + \frac{x - x_n}{r} \vec{a}_y
$$

$$
r = \sqrt{(x_n - x)^2 + (y_n - y)^2}
$$

onde r é o raio entre o ponto de interesse e a fonte do campo,  $(y - y_n)$  é a componente em y de r e $(x - x_n)$ é a componente em $x$  de r.

Deste modo, é possível expressar a Equação 3.7 como:

$$
B_x = \frac{\mu_0 I}{2\pi r} \left( -\frac{y - y_n}{r} \right) \quad B_y = \frac{\mu_0 I}{2\pi r} \left( \frac{x - x_n}{r} \right)
$$

$$
|B| = \sqrt{\left( B_x^2 + B_y^2 \right)} \quad \theta = \arctan\left( \frac{B_y}{B_x} \right)
$$

onde, pode-se representar o campo magn´etico tanto na forma polar, quanto na retangular.

# 3.3 CAMPO MAGNÉTICO DE LINHAS DE TRANSMISSÃO

Com base na lei de Ampère e Biot-Savart, pode-se calcular o campo magnético produzido por uma linha de transmissão em qualquer ponto como descrito a seguir:

$$
B_{xa} = -\frac{\mu_0 (I_r + jI_{im})(y_a - y_n)}{2\pi ((x_n - x_a)^2 + (y_n - y_a)^2)}
$$
(3.8)

$$
B_{ya} = -\frac{\mu_0 (I_r + jI_{im})(x_a - x_n)}{2\pi ((x_n - x_a)^2 + (y_n - y_a)^2)}
$$
(3.9)

onde  $B_{xa}$ e $B_{ya}$ são as componentes x e y do campo magnético respectivamente.

As Equações 3.8 e 3.9 podem ser reescritas como:

$$
B_{xa} = B_{xa(r)} + jB_{xa(i)}
$$
  

$$
B_{ya} = B_{ya(r)} + jB_{ya(i)}
$$

onde i representa a parte imaginária e  $r$  a parte real, logo:

$$
B_{x(r)} = B_{xa(r)} + B_{xb(r)} + \dots
$$
  
\n
$$
B_{x(i)} = B_{xa(i)} + B_{xb(i)} + \dots
$$
  
\n
$$
B_{y(r)} = B_{ya(r)} + B_{yb(r)} + \dots
$$
  
\n
$$
B_{y(i)} = B_{ya(i)} + B_{yb(i)} + \dots
$$

Deste modo, pode-se obter o acumulado da parte real e imaginária como apresen-

tado nas Equações  $3.10$  e  $3.11$ .

$$
B_x = B_{x(r)} + jB_{x(i)}
$$
\n(3.10)

$$
B_y = B_{y(r)} + jB_{y(i)} \tag{3.11}
$$

Assim, é possível calcular o módulo de  $B$  como:

$$
|B| = (|B_x|^2 + |B_y|^2)^{1/2}
$$
\n(3.12)

## 3.3.1 CAMPO MAGNÉTICO DE LINHAS DE TRANSMISSÃO TRI-**FÁSICAS**

O sistema trifásico é um dos mais utilizados para geração, transmissão e distribuição de energia elétrica em corrente alternada (NAFAR; SOLOOKINEJAD; JABBARI, 2013). Esse sistema é utilizado em três condutores com ondas senoidais defasadas em 120 graus entre si, onde cada fase é denominada  $a, b$  ou  $c$ . Deste modo, pode-se escrever as equações para a corrente nas linhas de transmissão como:

$$
I_a = I_m \cos(\omega t + \varphi_a)
$$
  
\n
$$
I_b = I_m \cos(\omega t + \varphi_b)
$$
  
\n
$$
I_c = I_m \cos(\omega t + \varphi_c)
$$
  
\n
$$
\varphi_b = \varphi_a - 120
$$
  
\n
$$
\varphi_c = \varphi_a + 120
$$
\n(3.13)

onde  $I_m$  é a corrente máxima e $\omega$  é a frequência angular. Assim, o valor eficaz ou  $Root$ Mean Square (RMS) pode ser representado pela seguinte equação:

$$
I_{*(r)} = \frac{I_m}{\sqrt{2}} \cos \varphi_* \qquad I_{*(i)} = \frac{I_m}{\sqrt{2}} \operatorname{sen} \varphi_*
$$

onde \* generaliza as fases  $(a,b e c)$ . Deste modo, com base nas Equações 3.8 e 3.9 e considerando as fases  $a, b$  e  $c, o$  campo magnético resultante em um dado ponto pode ser escrito como:

$$
B_x = B_{xa} + B_{xb} + B_{xc}
$$
 (3.14)

$$
B_y = B_{ya} + B_{yb} + B_{yc}
$$
 (3.15)

com módulo dado por:

$$
|B_x| = \sqrt{(B_{xa(r)} + B_{xb(r)} + B_{xc(r)})^2 + (B_{xa(i)} + B_{xb(i)} + B_{xc(i)})^2}
$$
(3.16)

$$
|B_y| = \sqrt{(B_{ya(r)} + B_{yb(r)} + B_{yc(r)})^2 + (B_{ya(i)} + B_{yb(i)} + B_{yc(i)})^2}
$$
(3.17)

onde finalmente, pode-se obter:

$$
|B| = \sqrt{|B_x|^2 + |B_y|^2} \qquad \theta = \arctan\left(\frac{|B_y|}{|B_x|}\right) \tag{3.18}
$$

$$
B = |B| \angle \theta \tag{3.19}
$$

# 3.4 LINHA DE TRANSMISSÃO REAL

Este trabalho utiliza o campo magnético modelado a partir dos dados de uma linha de transmissão real. A linha de transmissão escolhida pertence a Transmissoras Brasileiras de Energia (TBE) e faz a transmissão a um nível de tensão de 345kV saindo da cidade de Belo Horizonte, passando pela subestação em Santos Dumont e chegando a Juiz de Fora, Minas Gerais. A Figura 15 apresenta o mapa do Sistema Interligado Nacional (SIN) disponibilizado pela empresa, onde pode-se encontrar a linha citada na cor azul claro interligando algumas cidades do estado de Minas Gerais.

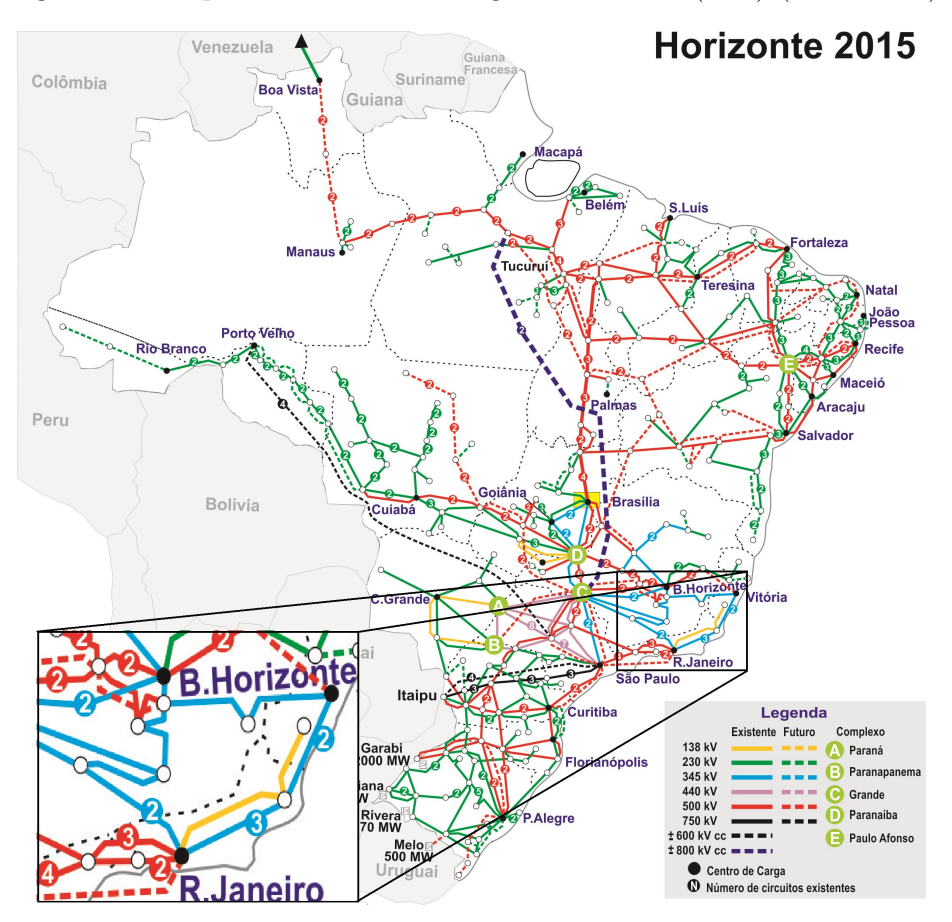

Figura 15: Mapa do Sistema Interligado Nacional (SIN) (TBE, 2017).

### 3.4.1 CORRENTE DAS LINHAS DE TRANSMISSÃO

Como apresentado nas seções anteriores, o campo magnético produzido pela linha de transmissão depende diretamente da corrente que passa pelo condutor em um dado instante de tempo. Deste modo, com o objetivo de aproximar ao máximo o ambiente simulado do ambiente real, foram obtidas as medições de corrente da linha de transmiss˜ao durante todo o dia em uma das linhas ao qual este trabalho visa ser aplicado. Tais medidas foram obtidas no dia 31 de julho de 2017 e podem ser observadas na Figura 16.

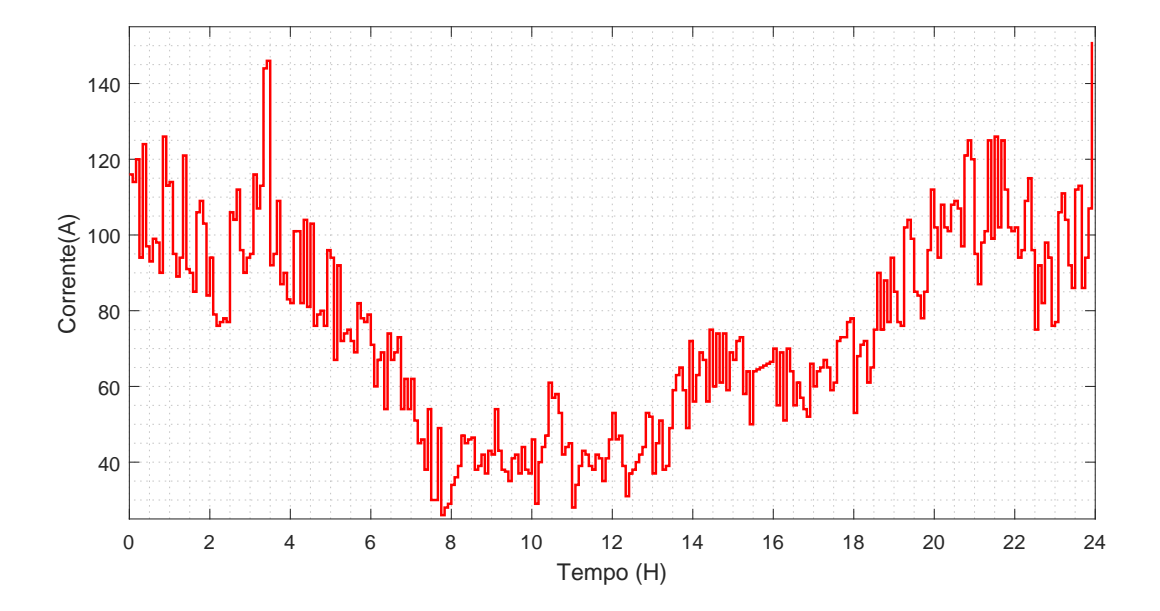

Pode-se observar no gráfico, que o período noturno juntamente com o início da manh˜a (entre 18 e 8 horas) possui os maiores n´ıveis de corrente na linha, que faz com que, o campo eletromagnético gerado, também possua níveis maiores. Isso implica que o monitoramento tende a ser menos influenciado no período de menor corrente da linha, ou seja, entre 8 e 14 horas. Entretanto, como o valor de corrente na linha de transmissão é levado em consideração no modelo, o monitoramento utilizando a proposta deste trabalho, pode ser executado em qualquer horário.

E possível perceber também que, independente da faixa de valores de corrente, sempre existe uma variação na mesma em um curto período de tempo. As medidas são coletadas com um intervalo de amostragem de cinco minutos, onde em alguns casos pode-se perceber uma diferença de 60 amperes  $(A)$  neste período de tempo. De modo a evitar que uma oscilação de corrente altere bruscamente o campo eletromagnético modelado, é necessário constante comunicação entre uma central de medidas e o veículo em monitoramento. Deste modo, independente da corrente que passa pela linha, o modelo será atualizado e a correção funcionará.

De modo a comprovar a eficiência de técnica desenvolvida, utiliza-se a maior corrente registrada nas medições, que apresenta o valor de aproximadamente 151A mostrado no gráfico próximo às 24 horas.

#### 3.5 LAYOUT DAS LINHAS DE TRANSMISSÃO

Existem alguns tipos de configurações físicas comumente utilizados para o transporte de energia elétrica. A Figura 17 apresenta a ilustração que descreve o layout do sistema de transmissão escolhido para os testes de simulação desenvolvidos neste trabalho. Além da disposição dos condutores, pode-se também observar a torre utilizada.

Figura 17: Desenho da torre e condutores do sistema de transmissão de energia.

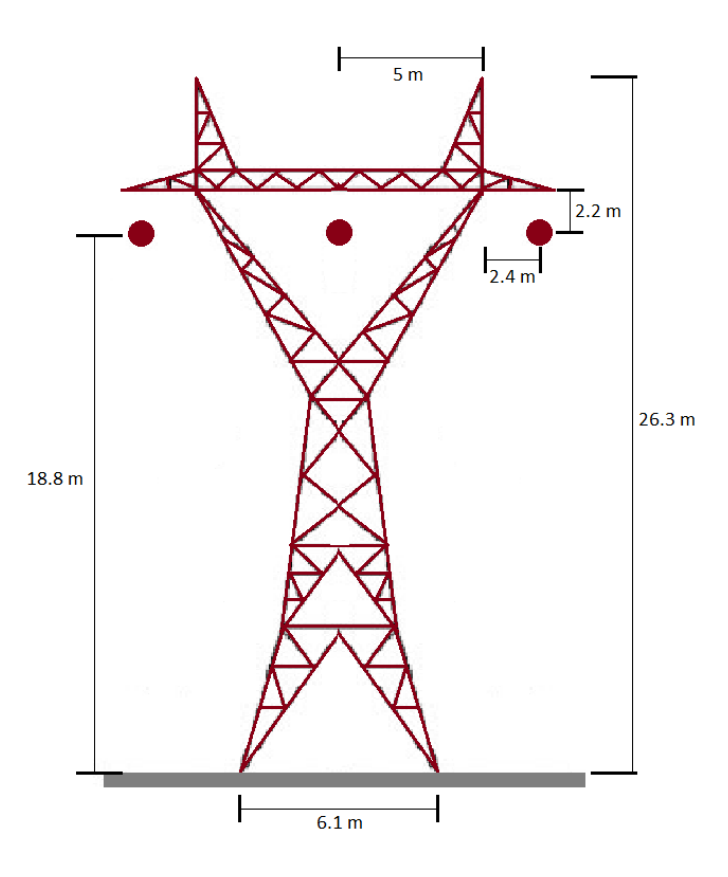

As dimensões utilizadas nesse sistema são comumente empregadas na transmissão em tensões de 345 kV (SANTOS; SENGER, 2006). Tais dimensões foram reproduzidas para o ambiente simulado como apresentado na Figura 17, sendo um modelo simplificado, onde as linhas de transmissão foram consideradas como retas.

No sistema real de transmissão, o cabo fixado entre duas torres apresenta uma forma característica próxima a de uma parábola que é conhecida como catenária (SILVA, 2012). A disposição de um condutor real entre duas torres pode ser observada na Figura 18.

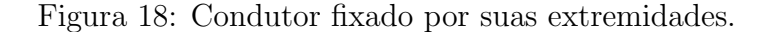

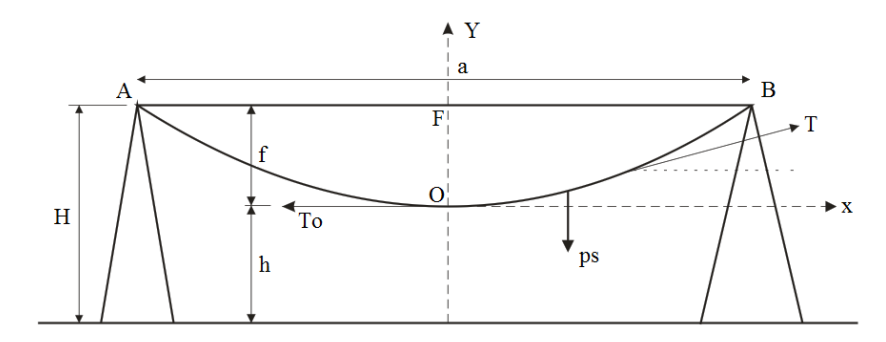

Na Figura 18,  $f$  é chamado de flecha e representa a distância entre a reta formada pelos pontos de conexão dos cabos e a distância dos vértices das curvas ao solo (h). A flecha formada depende do tamanho do v˜ao (a), da temperatura e do valor da tração aplicada às pontas do cabo (A e B). Considerando uma flecha pequena pode-se aproximar o cabo por uma reta.

Para validar a aproximação da linha por uma reta, pode-se simular o sistema considerando uma dada posição para o modelo e outra para o sistema real, verificando a diferença entre a interferência do sistema modelado para o sistema real. A Figura 19 apresenta os valores de ambas as interferências considerando um flecha de 4 metros, onde o quadrotor decola de uma posição a 100 metros negativos do ponto central da linha (considerado como 0) e pousa a outros 100 metros positivos, totalizando um percurso de 200 metros em linha reta, mantendo também uma altitude superior a linha em 5 metros.

Figura 19: Validação da aproximação de uma linha de transmissão por uma reta.

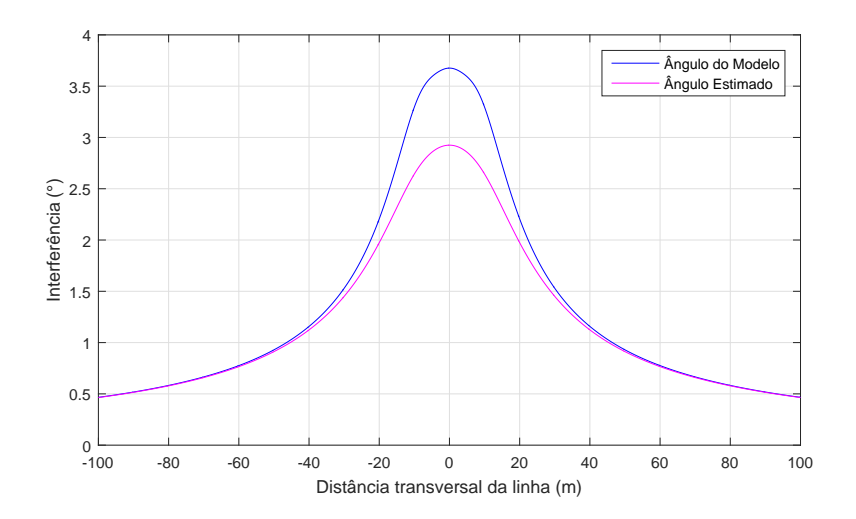

 $\acute{E}$  possível perceber que a aproximação é válida, uma vez que a diferença entre as interferências apresentou o valor de 0.75 graus que não é suficiente para que a aeronave seja desestabilizada.

## 3.6 FORMATO DO CAMPO PRÓXIMO A LINHA DE TRANSMIS- $S\tilde{A}O$

Com o objetivo de verificar o modelo do campo magnético ao redor da linha de transmissão simulada, utilizam-se as equações apresentadas para calcular o campo em uma faixa de pontos próximos à linha, onde espera-se encontrar um campo de maior intensidade nas proximidades dos condutores se tornando menos intenso a medida que se afasta dos mesmos. Pode-se observar na Figura 20, o resultado obtido pelo modelo.

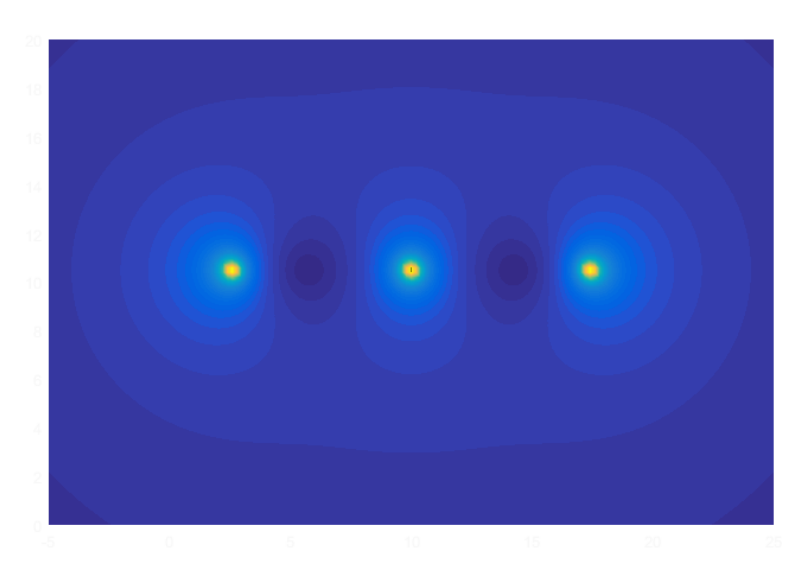

Figura 20: Fluxo magnético ao redor da linha de transmissão simulado.

Na Figura 20 as cores mais quentes representam as maiores intensidades do campo eletromagnético no ambiente amostrado. Pode-se perceber que a medida que a distância da linha aumenta, o campo gerado perde intensidade como esperado. Em um ambiente real, este campo eletromagnético fica disposto como apresentado na Figura 21.

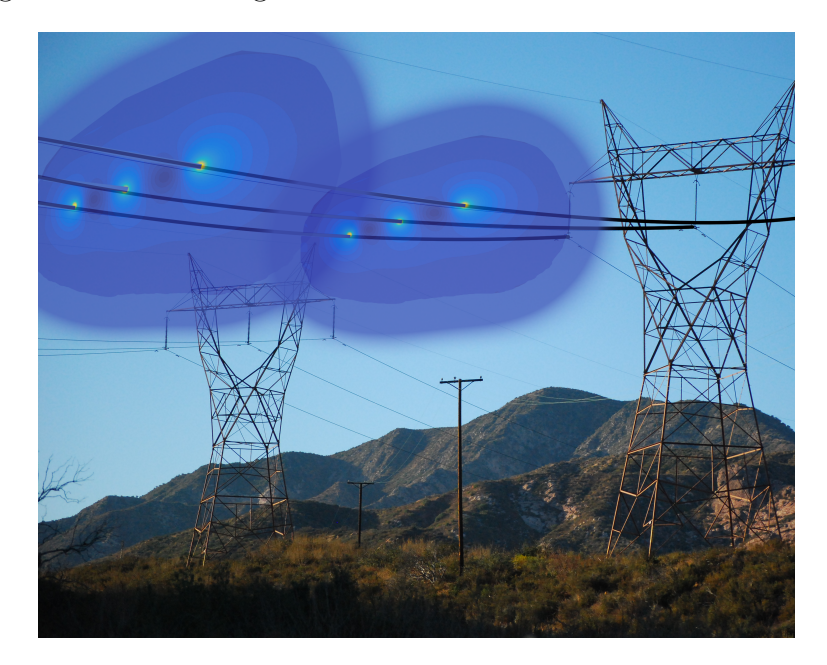

Figura 21: Fluxo magnético ao redor da linha de transmissão real.

Pode-se perceber que as dimensões das linhas de transmissão também devem ser levadas em consideração para que os testes simulados sejam os mais próximos possíveis do ambiente real, uma fez que a distância entre as fases também interfere na intensidade do campo.

#### 4 FILTRO DE KALMAN

Este capítulo tem por objetivo apresentar os fundamentos e conceitos matemáticos e estatísticos acerca do Filtro de Kalman, onde é primeiramente abordado o KF linear, passando pelo Filtro de Kalman Estendido (EKF) até o EKF com ruído colorido utilizado neste trabalho. A Seção 4.1 apresenta a descrição do algoritmo do Filtro de Kalman; a Seção 4.2 apresenta algumas propriedades importantes do Filtro; a Seção 4.3 mostra como o Filtro de Kalman é utilizado em sistema não lineares e as adaptações feitas para que o mesmo seja aplicado; finalmente, a Seção 4.4 descreve a implementação do Filtro de Kalman para sistemas com ruído colorido.

#### 4.1 ALGORITMO DO FILTRO DE KALMAN

O Filtro de Kalman (KF) foi proposto na d´ecada de 1950 por Rudolph Emil Kalman como uma técnica para filtragem e estimação em sistemas lineares (THRUN, 2002). Esse filtro pode ser aplicado a ambientes estacionários ou não (HAYKIN et al., 2001). O KF é um método recursivo onde cada atualização é calculada a partir das estimações anteriores e de uma nova entrada de dados, se mostrando um filtro computacionalmente eficiente.

Em probabilidade, a estimação momentânea da posição de um robô é conhecida como confiança, do inglês Belief (bel), sendo representada por uma função densidade de probabilidade com uma média  $\mu$  e covariância  $\Sigma$ . Deste modo, o Filtro de Kalman funciona propagando a média e a covariância do estado através do tempo (SIMON, 2006).

Assuma um sistema linear de tempo discreto dado por:

$$
x_t = A_t x_{t-1} + B_t u_t + \epsilon_t
$$
  
\n
$$
y_t = H_t x_t + v_t
$$
  
\n
$$
\epsilon_t \sim N(0, Q_{\epsilon t})
$$
  
\n
$$
v_t \sim N(0, Q_{vt})
$$
\n(4.1)

onde  $x_t$  é o vetor de estado,  $u_t$  é o vetor de controle em um tempo  $t$  e  $\epsilon_t$  é um vetor gaussiano randômico que representa o erro inerente ao sistema, possui a mesma dimensão do vetor de estados com média zero e covariância denotado por  $R_t$ . O vetor de medidas é dado por  $y_t$ , onde  $H_t$  é a matriz que determina as medidas coletadas e  $v_t$  é uma matriz de erro com média zero e covariância  $Q$  inerente aos sensores.

Se o ruído tem uma distribuição normal com média zero é chamado ruído branco gaussiano (DIEBOLD, 1998). Desta forma, o KF pode ser escrito como:

Tabela 1: Algoritmo do Filtro de Kalman  $(\mu_{t-1}, \Sigma_{t-1}, \mu_t, y_t)$ 

 $\bar{\mu}_t = A_t \mu_{t-1} + B_t u_t$  $\bar{\Sigma}_t = A_t \Sigma_{t-1} A_t^T + R_t$  $K_t = \bar{\Sigma}_t H_t^T (H_t \bar{\Sigma}_t H_t^T + Q_t)^{-1}$  $\mu_t = \bar{\mu_t} + K_t(y_t - H_t \bar{\mu_t})$  $\Sigma_t = (I - K_t H_t) \bar{\Sigma}_t$ 6 retorna  $\mu_t$ , $\Sigma_t$ 

O algoritmo do Filtro de Kalman pode ser observado na Tabela 1 onde a confiança do sistema em um dado tempo  $(bel(x_t))$  é representada pela média  $\mu_t$  e pela covariância  $\Sigma_t$  neste mesmo instante. É possível perceber que o cálculo do ganho  $K_t$  não depende das medidas do sensor, o que significa que este pode ser calculado antes da aquisição das medidas (Offline).

Nas linhas 1 e 2, acontece a predição dos estados, onde é calculado a confiança  $bel(x_t)$  representada por  $\bar{\mu}$  e  $\bar{\Sigma}$  com base no modelo. A confiança calculada durante a predição  $bel(x_t)$  é corrigida a partir das leituras dos sensores  $(y_t)$ . Na linha 3, pode-se observar o cálculo do chamado ganho de Kalman  $K_t$ , que é utilizado para mensurar o grau de importância da medida incorporada na nova estimação de estados. A linha 4 faz a correção da média, ajustando de forma proporcional a  $K_t$  e a diferença entre as medidas dos sensores e a estimação. Já na linha 5 tem-se a correção da covariância.

#### 4.2 PROPRIEDADES DO FILTRO DE KALMAN

Considere o sistema da Equação 4.1 onde se quer encontrar um filtro qualquer que estime os estados  $\hat{x}_t$ . O erro entre os estados estimados e os estados reais pode ser escrito como:

52

$$
\tilde{x} = x_t - \hat{x}_t
$$

Uma vez que os estados tenham uma parcela correspondente a um processo estocástico  $(\epsilon_t)$ , o mesmo pode ser considerado uma variável aleatória. Como a estimação do estado é determinada por um vetor de medidas  $(y_t)$  que também possui uma parte estocástica  $(v_t)$  apresentado na Equação 4.1,  $\hat{x}_t$  também é uma variável aleatória. O estimador de estados que se deseja encontrar deve minimizar o valor da norma ponderada entre o real e o estimado  $\tilde{x}$ .

$$
(x - \tilde{x}) = \min E[\tilde{x}_t^T S_t \tilde{x}_t]
$$

onde  $S_t$  é uma matriz de pesos definida pelo usuário. Assim, se  $S_t$  for uma matriz diagonal o somatório dos pesos será dado por:

$$
S_t(1)E[\tilde{x}_t^2(1)] + ... + S_t(n)E[\tilde{x}_t^2(n)]
$$

Se  $\epsilon_t$  e  $v_t$  são ruídos brancos sem correlação e com média zero, o Filtro de Kalman é uma boa solução para o problema descrito. Neste caso, o Filtro de Kalman é a melhor solução linear, ou seja, é o melhor estimador formado pela combinação linear de pesos e medidas, o que não impede que exista algum filtro não linear com resultados melhores, porém o Kalman é o melhor linear (SIMON, 2010).

Se  $\epsilon_t$  e  $v_t$  são ruídos coloridos e correlacionados, o Filtro de Kalman pode ser modificado para chegar a solução do problema, como será abordado na seção 4.4.

Para sistemas não lineares, é possível encontrar algumas variações do Filtro de Kalman que podem aproximar a solução utilizando linearização dos sistemas.

### 4.3 FILTRO DE KALMAN ESTENDIDO (NÃO LINEAR)

Toda a abordagem até o momento considera um filtro linear aplicado a sistemas lineares. Uma importante consideração utilizada pelo Filtro de Kalman é que qualquer transformação linear de uma variável aleatória que siga uma distribuição gaussiana resulta também em uma gaussiana.

Entretanto, sistemas lineares s˜ao praticamente inexistentes (SIMON, 2006). Em sua essência todo sistema possui não linearidades, porém alguns sistemas são tão similares a sistemas lineares que a aproximação apresenta resultados satisfatórios (THRUN, 2002). Contudo, um sistema não linear pode ser linearizado para que então se aplique um filtro linear (ANDREWS, 2001). Quando aplicado a sistemas n˜ao lineares, o Filtro de Kalman é chamado Estendido do inglês Extended Kalman Filter (EKF).

Considere o sistema de equações a seguir:

$$
x_t = f(u_t, x_{t-1}) + \epsilon_t
$$
  
\n
$$
y_t = h(x_t) + \delta_t
$$
  
\n
$$
\epsilon_t \sim N(0, Q_{\epsilon t})
$$
  
\n
$$
\delta_t \sim N(0, Q_{\delta t})
$$

Este modelo generaliza o KF, uma vez que  $f$  pode representar uma função não linear que substitui as matrizes  $A_t$  e  $B_t$  na Equação 4.1 do modelo linear, e h substitui  $H_t$ . Com esse sistema, a *confiança* (bel) não terá mais a forma de uma gaussiana, sendo praticamente imposs´ıvel atualiza-la com exatid˜ao (THRUN, 2002). Logo o EKF calcula um valor aproximado para a *confiança* real, utilizando-se de métodos de linearização.

Existem vários métodos de linearização para sistemas não lineares, em geral o EKF utiliza o método chamado série de Taylor. A série de Taylor constrói uma aproximação linear para uma função  $f$  a partir de sua derivada  $f'$  e inclinação. A inclinação é obtida por meio de uma derivada parcial (KIM; HUH, 2011).

Para a linearização durante o filtro utiliza-se a matriz Jacobiana. A matriz Jacobiana é a matriz de todas as derivadas parciais de primeira ordem em relação a um vetor de entrada como mostrado na Equação 4.2.

$$
J = \begin{bmatrix} \frac{\partial f_1}{\partial x_1} & \cdots & \frac{\partial f_1}{\partial x_n} \\ \vdots & \ddots & \vdots \\ \frac{\partial f_m}{\partial x_1} & \cdots & \frac{\partial f_m}{\partial x_n} \end{bmatrix}
$$
 (4.2)

No EKF a matriz Jacobiana tem tamanho  $n \times n$ , onde n representa o número de estados do sistema. A Jacobiana tem como resultado um mapeamento que é a melhor aproximação linear de uma função não linear próximo ao ponto requerido. A interpretação geométrica desta linearização pode ser vista na Figura 22.

Figura 22: Interpretação geométrica da linearização de um ponto em uma função não linear.

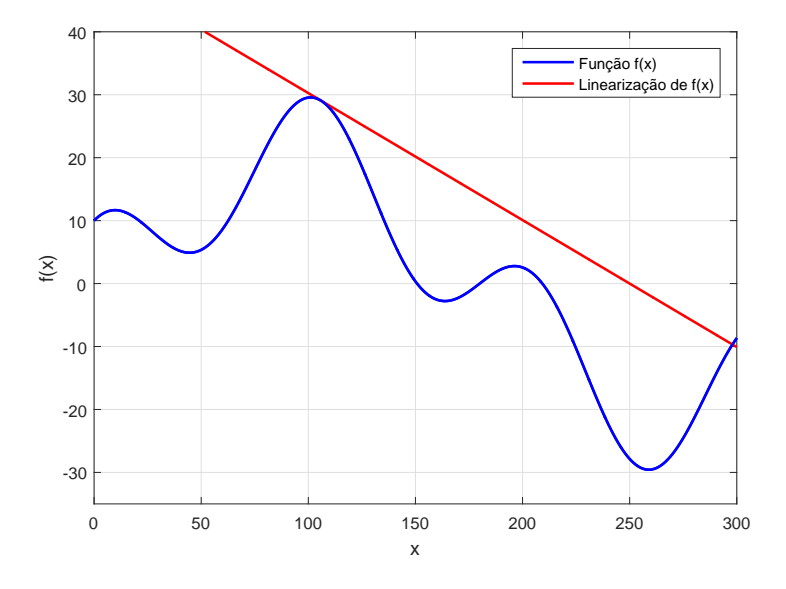

Uma vez feita a linearização, o Filtro de Kalman padrão é aplicado da mesma forma como descrito na seção 4.1 (HAYKIN et al., 2001). O algoritmo do EKF pode ser visto na Tabela 2.

Tabela 2: Algoritmo do Filtro de Kalman Estendido  $(\mu_{t-1}, \Sigma_{t-1}, \mu_t, y_t)$ 

1 
$$
\bar{\mu}_t = f(u_t, \mu_{t-1})
$$
  
\n2 
$$
\bar{\Sigma}_t = G_t \Sigma_{t-1} G_t^T + R_t
$$
  
\n3 
$$
K_t = \bar{\Sigma}_t H_t^T (H_t \bar{\Sigma}_t H_t^T + Q_t)^{-1}
$$
  
\n4 
$$
\mu_t = \bar{\mu}_t + K_t (y_t - h(\bar{\mu}_t))
$$
  
\n5 
$$
\Sigma_t = (I - K_t H_t) \bar{\Sigma}_t
$$
  
\n6 **retorna** 
$$
\mu_t, \Sigma_t
$$

−1

onde a equação  $(A_t\mu_{t-1}+B_t\mu_t)$  que representa os estados do sistema linear, é substituída pela função  $f(\mu_t,\mu_{t-1}),$  que representa o sistema não linear e  $H_t\bar{\mu}_t$  que é a predição das medidas no sistema linear é substituído por  $h(\bar{\mu_t})$ .

### 4.4 FILTRO DE KALMAN COM RU´IDO COLORIDO

Na derivação do Filtro de Kalman na Seção 4.1, assumiu-se que o ruído do processo e o ruído da medição são totalmente descorrelacionados. Nesta seção será mostrado como a correlação entre ruídos de processo e medida alteram as equações do Filtro de Kalman.

### 4.4.1 PROCESSO COM RU´IDO COLORIDO

Se o ruído de um dado processo é colorido, é aconselhável modificar o sistema de equações deste processo de modo a obter um equivalente de maior ordem apenas com ruído branco (SIMON, 2006).

Assuma que a variável  $\epsilon_t$  da Equação 4.1 seja composta por:

$$
\epsilon_t = \psi \epsilon_{t-1} + \zeta_{t-1} \tag{4.3}
$$

Pode-se perceber que  $\epsilon_t$  é um ruído colorido, pois é dependente dele mesmo em um tempo anterior, onde  $\zeta_{t-1}$  é um ruído branco com média zero sem correlação com  $\epsilon_{t-1}$ . Assim, pode-se combinar a Equação 4.1 e 4.3 para obter:

$$
\begin{bmatrix} x_t \\ \epsilon_t \end{bmatrix} = \begin{bmatrix} F & I \\ 0 & \psi \end{bmatrix} \begin{bmatrix} x_{t-1} \\ \epsilon_{t-1} \end{bmatrix} + \begin{bmatrix} 0 \\ \zeta_{t-1} \end{bmatrix}
$$

$$
x_t' = F'x_{t-1}' + \epsilon_{t-1}' \tag{4.4}
$$

O sistema descrito pela Equação 4.4 possui um novo estado e um novo ruído de processo $\epsilon',$ ao qual a covariância é dada por:

$$
\Sigma(\epsilon_t' \epsilon_t'^T) = \begin{bmatrix} 0 & 0 \\ 0 & \Sigma(\zeta_t' \zeta_t'^T) \end{bmatrix}
$$
\n(4.5)

Deste modo pode-se aplicar o EKF pois o ruído colorido foi adicionado como um estado, restando apenas o ruído branco. Entretanto, alguns detalhes devem ser considerados.

### 4.4.2 MEDIÇÃO DO RUÍDO COLORIDO

Equacionando o processo, porém desta vez considerando a presença do ruído colorido, tem-se:

$$
x_t = F_{t-1}x_{t-1} + \epsilon_{t-1}
$$
  

$$
y_t = H_t x_t + v_t
$$
  

$$
v_t = \psi_{t-1}v_{t-1} + \zeta_{t-1}
$$

onde  $\zeta$  e  $\epsilon$  são ruídos gaussianos com média zero e covariância definida. Utilizando o método de aumentar um estado, tem-se um novo modelo como apresentado na Equação

4.6. Para este sistema deve-se alterar também a matriz de medidas, que agora deve medir o estado adicionado do erro modelado. Deste modo, tem-se a matriz de medidas apresentada na Equação 4.7.

$$
\begin{bmatrix} x_t \\ v_t \end{bmatrix} = \begin{bmatrix} F_{t-1} & 0 \\ 0 & \psi_{t-1} \end{bmatrix} \begin{bmatrix} x_{t-1} \\ v_{t-1} \end{bmatrix} + \begin{bmatrix} \epsilon_{t-1} \\ \zeta_{t-1} \end{bmatrix}
$$
(4.6)

$$
y_t = \left[ H_t \quad I \right] \left[ \begin{array}{c} x_t \\ v_t \end{array} \right] + 0 \tag{4.7}
$$

Pode-se então escrever o sistema como:

$$
x'_{t} = F'_{t-1}x'_{t-1} + \epsilon'_{t-1}
$$
  

$$
y_{t} = H'x'_{t} + \epsilon'_{t}
$$
 (4.8)

A covariância do ruído do processo e a covariância do ruído medido são definidas como:

$$
\Sigma(\epsilon_t' \epsilon_t'^T) = \begin{bmatrix} \Sigma(\epsilon_t' \epsilon_t'^T) & 0 \\ 0 & \Sigma(\zeta_t' \zeta_t'^T) \end{bmatrix}
$$
(4.9)

$$
\Sigma(v_t' v_t'^T) = 0 \tag{4.10}
$$

Pode-se observar que a covariância é zero e não há medida para o ruído separadamente, que é equivalente a dizer que o mesmo é branco com média zero (SIMON, 2010).

## 4.5 FILTRO DE KALMAN ESTENDIDO COM RU´IDO COLORIDO

Visto que o modelo do veículo utilizado neste trabalho é não linear, faz-se necessário a implementação de um Filtro de Kalman Estendido. Deve-se considerar também que, como o objetivo aqui, envolve o monitoramento de uma linha de transmissão de energia, que apresenta um ruído não gaussiano com média diferente de zero, é necessário uma abordagem considerando este tipo de ruído.

Existem alguns trabalhos que utilizam o KF com ruído colorido com diferentes aplica¸c˜oes. O trabalho de Geist, Pietquin et al. (2011), utiliza o Filtro de Kalman para a estimação de sinais e remoção de ruídos do tipo colorido como o objetivo de aplicálos ao aprendizado de m´aquina. Este trabalho ainda cita a possibilidade de aplicar a técnica à sistemas não lineares utilizando o Filtro de Kalman Estendido, porém não faz sua implementação.

No trabalho de Ma, Bouchard e Goubran (2004), o KF é utilizado para aprimoramento de discurso com a remoção de ruído colorido de sinais de voz. É utilizada uma abordagem recursiva para computar a matriz de covariância do ruído colorido. Os autores concluem através de simulações que o método proposto tem o melhor resultado comparado a outros métodos utilizados até então.

Embora sejam encontrados diferentes trabalhos relacionando o KF ao ruído colorido, não foram encontrados até o momento trabalhos que utilizem o EKF com ruído colorido. Deste modo, este trabalho apresenta o equacionamento utilizado e as adapta- ¸c˜oes necess´arias para a aplica¸c˜ao do Filtro de Kalman Estendido com Ru´ıdo Colorido.

Considere um sistema dado por:

$$
x_t = f(u_t, x_{t-1}) + \epsilon_{t-1}
$$
  
\n
$$
y_t = h(x_t) + v_t
$$
  
\n
$$
v_t = g(v_{t-1}) + \zeta_{t-1}
$$
  
\n
$$
\epsilon_t \sim N(0, Q_{\epsilon t})
$$
  
\n
$$
\zeta_t \sim N(0, Q_{\zeta t})
$$

Este conjunto de equações é a representação de um sistema não linear com presença de um ruído de média móvel (colorido). Nestas equações,  $\epsilon_t$  é um ruído gaussiano com média zero e covariância  $Q_{\epsilon t}$ ,  $\zeta_t$  também é gaussiano de média zero e covariância  $Q_{\zeta t}$ e  $v_t$  representa o ruído com média móvel do sistema,  $q(v_t)$  é a função que descreve o ruído existente.

Assim, utilizando a metodologia com o aumento do estado do sistema (como descrito na seção 4.4), pode-se obter o sistema de equações e medições como apresentado nas Equações 4.11 e 4.12.

$$
\begin{bmatrix} x_t \\ v_t \end{bmatrix} = \begin{bmatrix} f(x_{t-1}, c_t) \\ g(v_{t-1}) \end{bmatrix} + \begin{bmatrix} \epsilon_{t-1} \\ \zeta_{t-1} \end{bmatrix}
$$
 (4.11)

$$
y_t = h(x_t) + v_t \tag{4.12}
$$

onde  $f(x_t, c_t)$  é a função que descreve o comportamento do sistema, em que  $c_t$  são as variáveis de controle e  $g(v_t)$  a função que descreve o ruído.

Neste caso deve-se adotar uma nova matriz jacobiana, dada por:

$$
J = \begin{bmatrix} \frac{\partial f_1}{\partial x_1} & \cdots & \frac{\partial f_1}{\partial x_n} & \frac{\partial f_1}{\partial v_t} \\ \vdots & \ddots & \vdots & \vdots \\ \frac{\partial f_m}{\partial x_1} & \cdots & \frac{\partial f_m}{\partial x_n} & \frac{\partial f_m}{\partial v_t} \\ \frac{\partial g_{v_t}}{\partial x_1} & \cdots & \frac{\partial g_{v_t}}{\partial x_n} & \frac{\partial g_{v_t}}{\partial v_t} \end{bmatrix}
$$
(4.13)

Pode-se observar que a última linha da matriz descrita na Equação 4.13, apresenta as derivadas parciais em relação a função que descreve o ruído gaussiano. Já na última coluna, são apresentadas todas as derivadas parciais de cada função que descreve o sistema em relação à variável do erro  $(v_t)$ .

Assim, é possível aplicar a linearização ao sistema, considerando a presença do ruído existente.

#### 5 MODELAGEM

Neste capítulo são apresentadas as modelagens de cada técnica descrita anteriormente. A seção 5.1 apresenta os valores dos desvios padrão referentes ao EKF, abrangendo o veículo e a metodologia para a coleta destes dados; já a seção 5.2 apresenta a modelagem do sistema considerando o ruído colorido.

#### 5.1 FILTRO DE KALMAN ESTENDIDO

A proposta deste trabalho é utilizar o EKF para estimar as variáveis de posição, velocidade e ângulos de atitude do veículo. A Equação 5.1 apresenta o vetor de estados do veículo a ser estimado pelo EKF.

$$
\hat{x} = \begin{bmatrix} \hat{p}_x & \hat{p}_y & \hat{p}_z & \hat{p}_x & \hat{p}_y & \hat{p}_z & \hat{\phi} & \hat{\theta} & \hat{\psi} \end{bmatrix}^T
$$
\n(5.1)

onde  $p_x, p_y$  e  $p_z$  são as posições inerciais  $(p_n, p_e \in h)$  rotacionadas do *frame* inercial  $(\mathcal{F}^I)$ para o *frame* do corpo  $(\mathcal{F}^b)$  e  $\phi$ ,  $\theta$  e  $\psi$  são os ângulos de rolagem arfagem e guinada respectivamente.

Para aplicar o EKF faz-se necessário conhecer os desvios padrão dos sensores instalados no veículo. O desvio padrão (comumente denotado por  $\sigma$ ) é uma medida interessante de dispersão dos dados, pois é sempre um número não negativo e, principalmente, usa a mesma unidade de medida que os dados (não é adimensional), dando uma perspectiva palpável de informação (THRUN, 2002). O desvio padrão de uma massa de dados pode ser obtido por sua definição matemática como descrito na Equação 5.2.

$$
\sigma = \sqrt{\frac{1}{n} \sum (x_i - \mu)^2}
$$
\n(5.2)

onde  $\mu$  é a média dos dados de x, com n amostras.

Deste modo, com o objetivo de coletar a massa de dados para este cálculo, utiliza-se um quadrotor projetado para o futuro desenvolvimento prático deste trabalho, onde o mesmo é colocado em repouso em um ambiente aberto enquanto são coletadas amostras individuais de cada sensor. Pode-se observar o veículo utilizado na Figura 23.

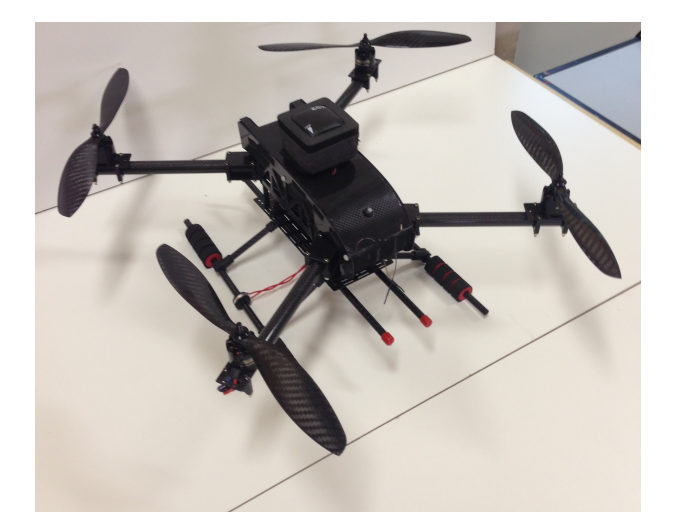

Figura 23: Veículo a ser utilizado nos testes em campo.

Para estas medições, o veículo é mantido na mesma posição por aproximadamente duas horas, que é tempo suficiente para colher algumas milhares de amostras. As amostras colhidas são quantizadas e pode-se identificar o desvio padrão através da Equação 5.2 ou por meio da quantização dos valores, uma vez que, entre -1 e 1 desvios padrão a partir da média, encontram-se 68.27 % das amostras coletadas em cada sensor.

Os valores dos desvios padrão encontrados para cada variável são apresentados na Tabela 3.

| Desvio Padrão $(\sigma_*)$ | Valor                 |
|----------------------------|-----------------------|
| $p_x$                      | 5m                    |
| $p_y$                      | 5m                    |
| $p_z$                      | 5m                    |
| $\dot{p_x}$                | $0.02611 \text{ m/s}$ |
| $\dot{p_y}$                | $0.02421 \text{ m/s}$ |
| $\dot{p_z}$                | $0.02611 \text{ m/s}$ |
|                            | $0.01732$ $^{\circ}$  |
| Ĥ                          | $0.03841$ °           |
|                            | 1.17821               |

Tabela 3: Desvios padrão das variáveis.

Assim, a covariância de cada variável de estado é representada pela matriz  $Q$  apre-

sentada na Equação 5.3.

$$
Q = \begin{bmatrix} \sigma_{p_x}^2 & 0 & 0 & 0 & 0 & 0 & 0 & 0 & 0 \\ 0 & \sigma_{p_y}^2 & 0 & 0 & 0 & 0 & 0 & 0 & 0 \\ 0 & 0 & \sigma_{p_z}^2 & 0 & 0 & 0 & 0 & 0 & 0 \\ 0 & 0 & 0 & \sigma_{p_x}^2 & 0 & 0 & 0 & 0 & 0 \\ 0 & 0 & 0 & 0 & \sigma_{p_y}^2 & 0 & 0 & 0 & 0 \\ 0 & 0 & 0 & 0 & 0 & \sigma_{p_z}^2 & 0 & 0 & 0 \\ 0 & 0 & 0 & 0 & 0 & 0 & \sigma_{\phi}^2 & 0 & 0 \\ 0 & 0 & 0 & 0 & 0 & 0 & 0 & \sigma_{\phi}^2 & 0 \\ 0 & 0 & 0 & 0 & 0 & 0 & 0 & \sigma_{\psi}^2 \end{bmatrix}
$$
(5.3)

onde devido à característica de descorrelação dos dados, apenas as variâncias (diagonal principal) têm valor diferente de zero.

As equações de estados utilizadas nesta implementação estão descritas no Capítulo 2, bem como as operações matemáticas de rotação utilizada para obter as posições e velocidades no frame do corpo do veículo  $(\mathcal{F}^b)$ .

## 5.2 FILTRO DE KALMAN ESTENDIDO COM RUÍDO COLORIDO

Com o modelo do campo magnético da linha de transmissão desenvolvido no Capítulo 3, pode-se adicionar a interferência como um estado no EKF. Deste modo, pode-se observar na Equação 5.4 o novo sistema que descreve a aeronave considerando o ruído colorido como um estado do sistema.

$$
\begin{pmatrix}\n\hat{p}_x \\
\hat{p}_y \\
\hat{p}_z \\
\hat{p}_x \\
\hat{p}_y \\
\hat{p}_z \\
\hat{p}_y \\
\hat{p}_z \\
\hat{p}_y \\
\hat{p}_z \\
\hat{p}_y \\
\hat{p}_z \\
\hat{p}_y \\
\hat{p}_z \\
\hat{p}_y \\
\hat{p}_y \\
\hat{p}_z \\
\hat{p}_y \\
\hat{p}_y \\
\hat{p}_y \\
\hat{p}_y \\
\hat{p}_y \\
\hat{p}_y \\
\hat{p}_y \\
\hat{p}_y \\
\hat{p}_y \\
\hat{p}_y \\
\hat{p}_y \\
\hat{p}_y \\
\hat{p}_y \\
\hat{p}_y \\
\hat{p}_y \\
\hat{p}_y \\
\hat{p}_y \\
\hat{p}_y \\
\hat{p}_y \\
\hat{p}_y \\
\hat{p}_y \\
\hat{p}_y \\
\hat{p}_y \\
\hat{p}_y \\
\hat{p}_y \\
\hat{p}_y \\
\hat{p}_y \\
\hat{p}_y \\
\hat{p}_y \\
\hat{p}_y \\
\hat{p}_y \\
\hat{p}_y \\
\hat{p}_y \\
\hat{p}_y \\
\hat{p}_y \\
\hat{p}_y \\
\hat{p}_y \\
\hat{p}_y \\
\hat{p}_y \\
\hat{p}_y \\
\hat{p}_y \\
\hat{p}_y \\
\hat{p}_y \\
\hat{p}_y \\
\hat{p}_y \\
\hat{p}_y \\
\hat{p}_y \\
\hat{p}_y \\
\hat{p}_y \\
\hat{p}_y \\
\hat{p}_y \\
\hat{p}_y \\
\hat{p}_y \\
\hat{p}_y \\
\hat{p}_y \\
\hat{p}_y \\
\hat{p}_y \\
\hat{p}_y \\
\hat{p}_y \\
\hat{p}_y \\
\hat{p}_y \\
\hat{p}_y \\
\hat{p}_y \\
\hat{p}_y \\
\hat{p}_y \\
\hat{p}_y \\
\hat{p}_y \\
\hat{p}_y \\
\hat{p}_y \\
\hat{p}_y \\
\hat{p}_y \\
\hat{p}_y \\
\hat{p}_y \\
\hat{p}_y \\
\hat{p}_y \\
\hat{p}_y \\
\hat{p}_y \\
\hat{p}_y \\
\hat{p}_y \\
\hat{p}_y \\
\hat{p}_y \\
\hat{p}_y \\
\hat{p}_y \\
\hat{p}_y \\
\hat{p}_y \\
\hat{p}_y \\
\hat{p}_y \\
\hat{p}_y \\
\hat{p}_y \\
\hat{p}_y \\
\hat{p
$$

Deste modo, utiliza-se o seguinte sistema de matrizes de medições.

 px py pz p˙x p˙y p˙z φ θ ψ = 1 0 0 0 0 0 0 0 0 0 0 1 0 0 0 0 0 0 0 0 0 0 1 0 0 0 0 0 0 0 0 0 0 1 0 0 0 0 0 0 0 0 0 0 1 0 0 0 0 0 0 0 0 0 0 1 0 0 0 0 0 0 0 0 0 0 1 0 0 0 0 0 0 0 0 0 0 1 0 0 0 0 0 0 0 0 0 0 1 1 px py pz p˙x p˙y p˙z φ θ ψ ψmag (5.5)

Pode-se observar que não há medida para o ruído separadamente, que é equivalente a dizer que o mesmo é branco com média zero e covariância zero (SIMON, 2010).

Com isso, são apresentados todos os estados estimados pelo filtro de modo a concluir quanto a convergência das variáveis estimadas para os valores reais do veículo, desta vez com a presença do ruído colorido. Na Figura 24 pode-se observar as posições reais e estimadas pelo EKF.

Figura 24: Posições reais e estimadas pelo EKF com ruído colorido.

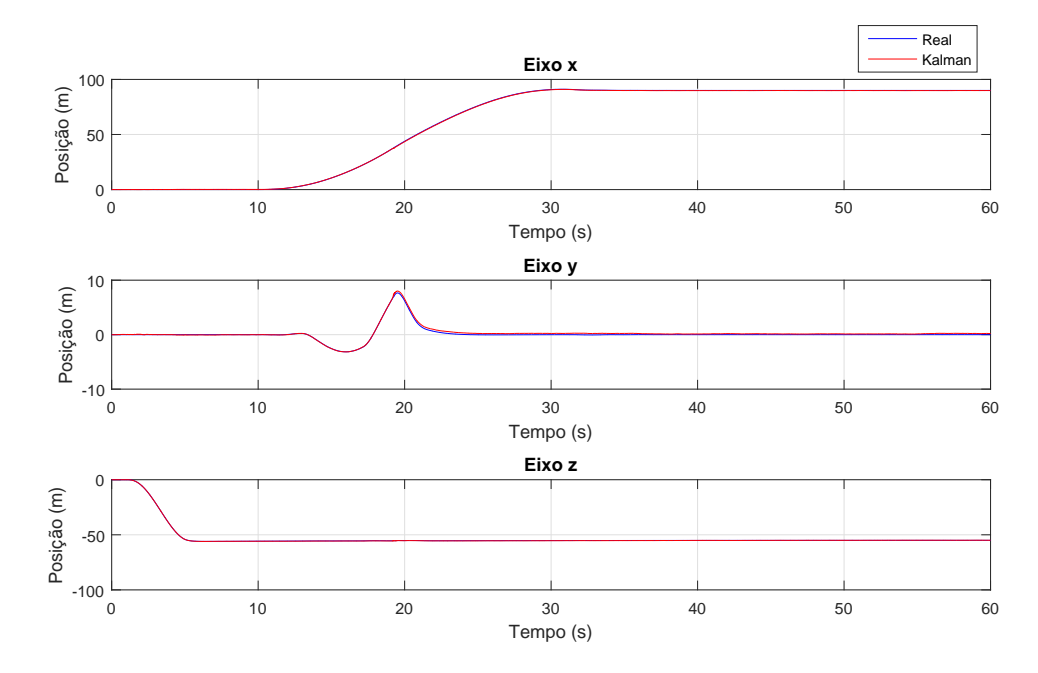

Pode-se perceber que todas as variáveis foram estimadas corretamente, apresentando um erro aproximadamente  $0.01\%$  do valor do SP. Já na Figura 25 pode-se

observar as velocidades desenvolvidas pelo ve´ıculo real e as velocidades estimadas pelo Filtro.

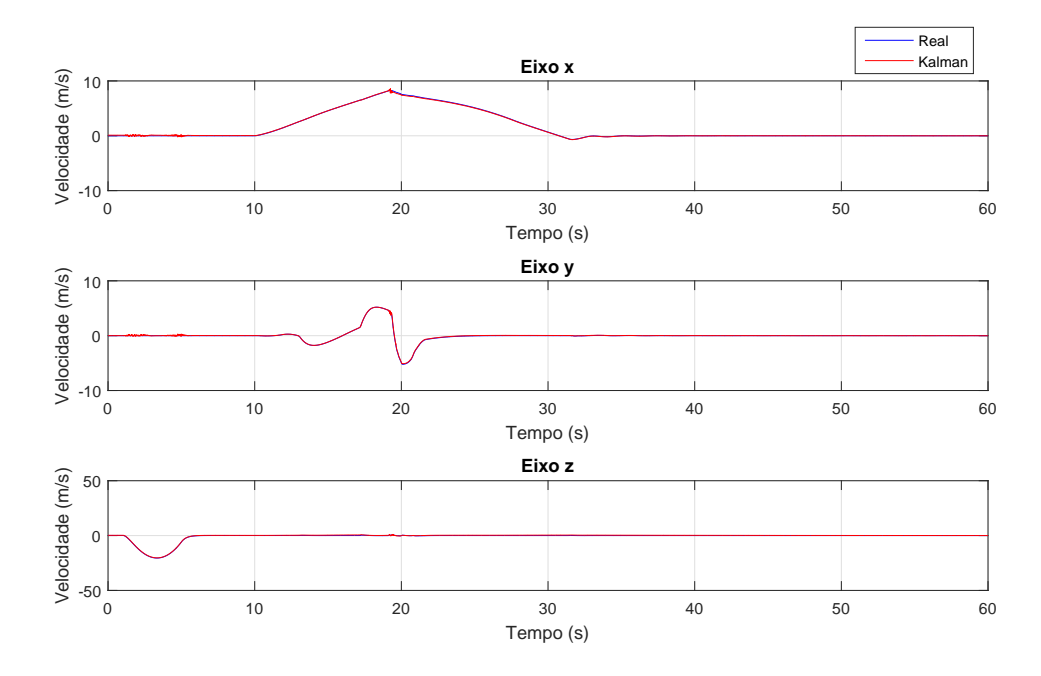

Figura 25: Velocidades reais e estimadas pelo EKF com ruído colorido.

Na Figura 26 é possível observar os valores estimados das malhas angulares, onde mais uma vez é possível perceber que o EKF obtém os estados muito próximos ao valor real.

Figura 26: Ângulos reais e estimadas pelo EKF com ruído colorido.

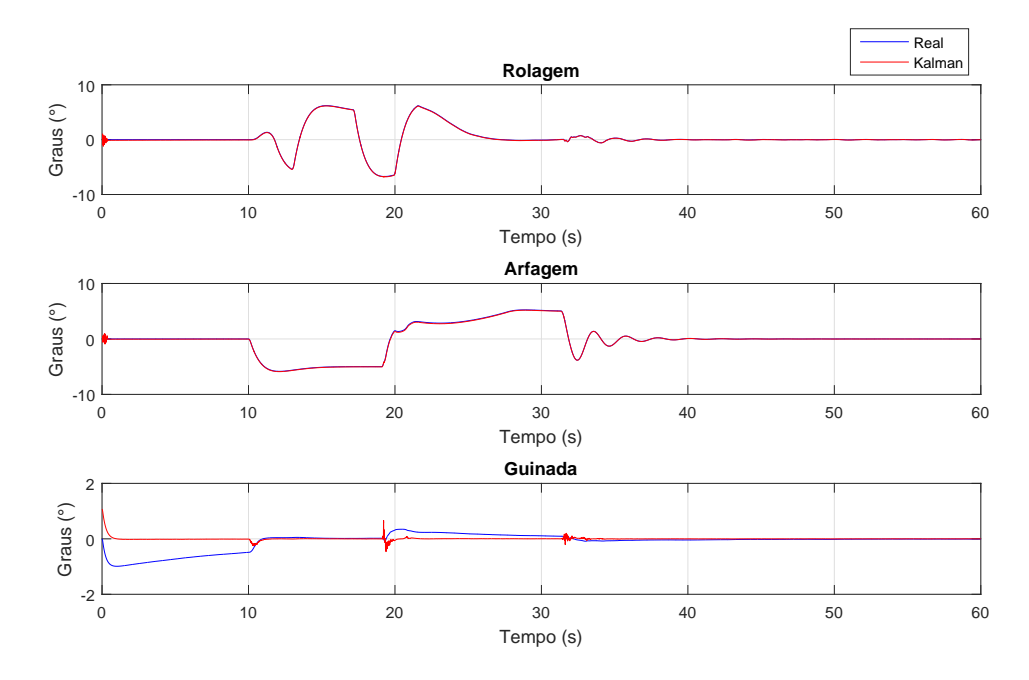

 $\acute{E}$  possível perceber que o ângulo de guinada apresenta uma diferença maior que os demais em relação a estimação e ao estado real do sistema, isso porque o sistema já está sob interferência eletromagnética da linha de transmissão presente no local. Finalmente na Figura 27 é possível observar a real interferência eletromagnética exercida pela linha de transmissão sobre o veículo e a interferência estimada pelo EKF com ruído colorido.

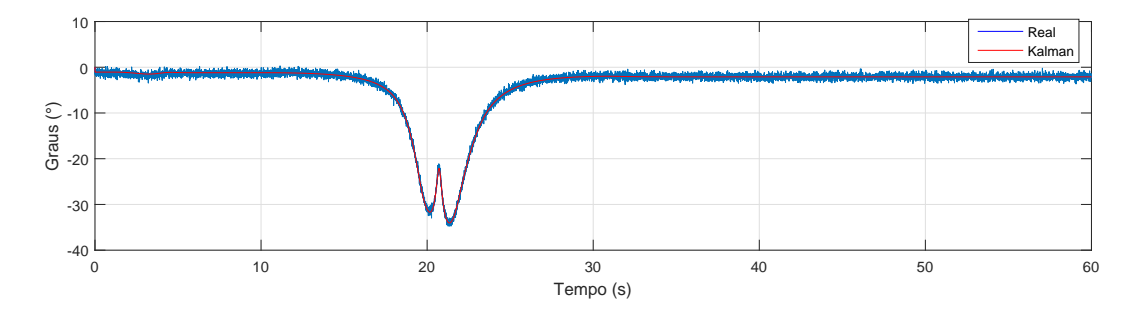

Figura 27: Interferência eletromagnética real e estimada pelo EKF com ruído colorido.

 $\acute{E}$  possível perceber que o ruído é composto por um ruído branco com desvio padrão de 1.17821° adicionado de um ruído colorido, onde a componente colorida é estimada pelo EKF com ruído colorido que está representada em vermelho.

### 6 RESULTADOS

Neste capítulo são apresentados todos os resultados deste trabalho. A Seção 6.1 disserta sobre a robustez da técnica aplicada, considerando o sistema em uma situação de grande diferença entre o real e o modelo; a Seção 6.2, apresenta a técnica de estimação e compensação do ruído eletromagnético através do Filtro de Kalman com ruído colorido descrita anteriormente sendo analisada e validada por meio de resultados simulados desenvolvidos no *software* MATLAB<sup> $\circledR$ </sup> para diferentes situações de voo.

### 6.1 ROBUSTEZ DA TÉCNICA

Para aplicar uma técnica de compensação baseada em um modelo matemático, deve-se identificar uma faixa de operação em que o sistema modelado pode divergir do sistema real e ainda assim garantir o funcionamento da técnica (FERNANDEZ; MOUNIER; PACHON, 2005).

O sistema de transmissão de energia apresentado no Capítulo 3, durante as medi-¸c˜oes de corrente mostradas na Figura 16, apresentou correntes da ordem de centenas de amperes, obtendo um pico de 148A, porém essas linhas são dimensionadas para suportar correntes muito superiores, portanto, podem gerar um campo eletromagnético mais intenso (TBE, 2017).

Deste modo, para testar a robustez da técnica, utilizam-se diferentes níveis de corrente para o modelo e para o sistema real, de modo a verificar se a compensação baseada no modelo será suficiente quando houver divergência do sistema real para o sistema simulado.

Escolhe-se para esse teste, utilizar uma corrente de 2000A para o sistema real e 1500A para o sistema simulado. A Figura 28 apresenta o campo eletromagnético estimado e real, bem como o erro entre ambos.

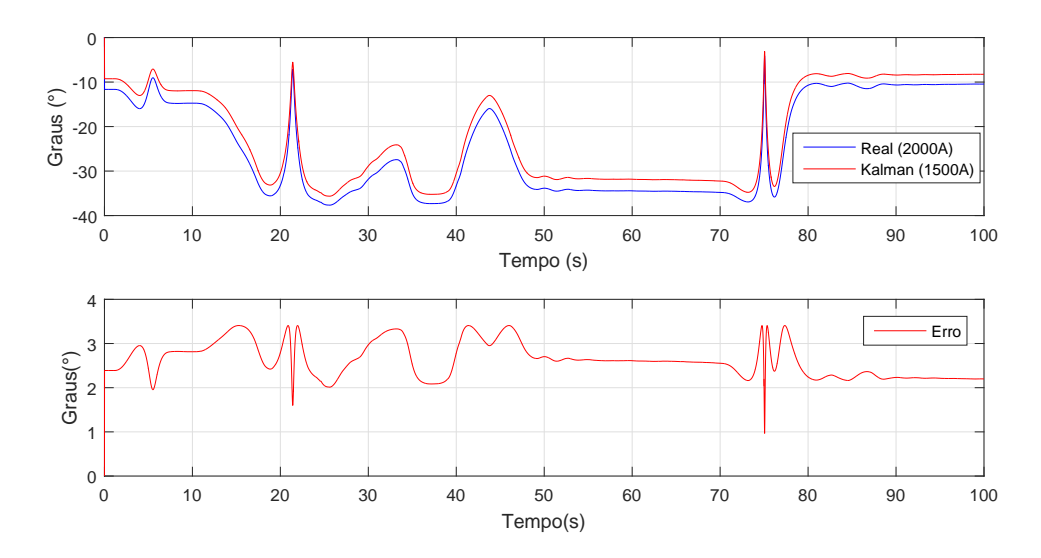

Figura 28: Campo magnético e erro para diferentes níveis de corrente.

Pode-se perceber que o campo eletromagnético do sistema real apresenta modulo superior ao campo estimado pelo veículo, onde o maior erro entre a estimação e o valor real é de 3.5 graus. Assim, ao aplicá-los ao sistema, espera-se que a compensação ainda seja suficiente para garantir ao veículo, o controle de posição e trajetória. A Figura 29 apresenta o resultado para o controle de posição do veículo com as características descritas anteriormente.

Figura 29: Resultado da compensação para diferença entre o sistema modelado e real.

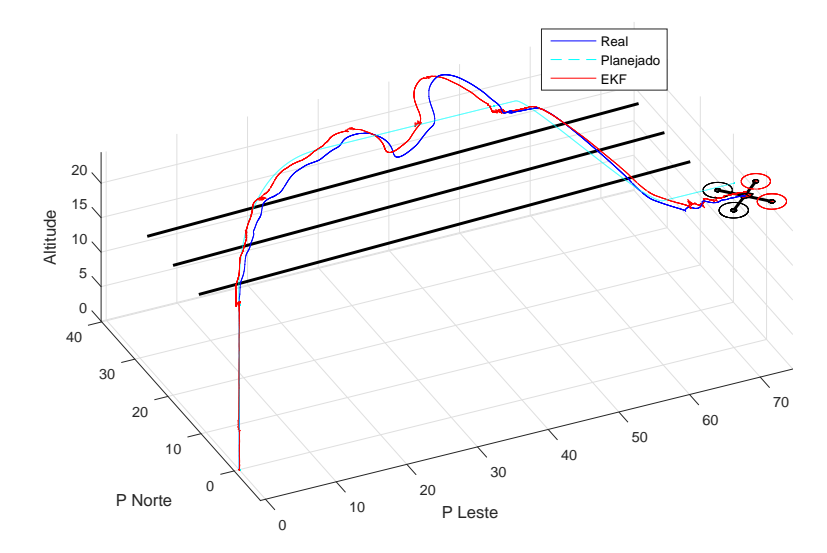

Pode-se perceber que o veículo foi capaz de chegar ao SP final mesmo com a diferença entre os campos estimado e real. Pode-se identificar também que, ao longo da trajetória, o veículo apresentou um desvio de aproximadamente 30  $\%$  do caminho planejado, o que pode ter acontecido devido à grande diferença entre as correntes. Na Figura 29 é possível perceber também que o EKF apresenta uma pequena divergência em relação a posição do veículo causada pela diferença no modelo, entretanto, o comportamento do filtro tende a eliminar este erro ao longo do tempo.

Visto que o sistema estará em constante comunicação com uma central que informa os valores da corrente na linha, a diferença nos valores estipulada aqui, dificilmente ocorrerá, entretanto, caso este cenário eventualmente aconteça, a compensação ainda sim será suficiente para manter o controle da aeronave.

Tendo em vista os resultados apresentados, pode-se concluir que a técnica apresenta robustez suficiente para garantir o monitoramento das linhas de transmissão em segurança.

# 6.2 ATENUAÇÃO DA INTERFERÊNCIA ELETROMAGNÉTICA

Nesta seção são apresentados gráficos em três dimensões onde é possível identificar toda a trajetória planejada e comportamento desenvolvido pela aeronave durante o voo.

Todos os testes são desenvolvidos considerando distúrbios atuando sobre o veículo, podendo estes serem distúrbios internos ou externos como por exemplo o vento.

Para auditoria do sistema são utilizados índices de performance não intrusivos, do inglês Non Intrusive Performance Index (NIPI). Foram escolhidos os índices IAE e ISE que são descritos no anexo A.6. Assim é possível comparar quantitativamente os objetivos alcançados.

Os resultados são apresentados seguindo algumas etapas:

- $\bullet$  Apresenta-se o resultado sem a compensação.
- Apresenta-se o resultado com a compensação através da técnica desenvolvida.
- Compara-se as técnicas por meio dos índices de performance.

As simulações apresentadas neste capítulo foram desenvolvidas com base em uma aeronave real, deste modo os resultados tornam-se mais confiáveis. Os parâmetros construtivos adotados para a simulação são descritos na Tabela 4 apresentada a seguir.

| Descrição                                                | Valor              |
|----------------------------------------------------------|--------------------|
| Comprimento da haste (do centro ao motor) $\vert$ 0.25 m |                    |
| Raio aproximado do centro                                | $0.1 \text{ m}$    |
| Massa total                                              | $1.42 \text{ kg}$  |
| Massa dos motores                                        | $0.105 \text{ kg}$ |

Tabela 4: Dados da aeronave.

O passo de simulação também foi escolhido seguindo o padrão da placa controladora, que é de  $10ms$  (dez milissegundos). Deste modo, pode-se obter as frequências das malhas de controle apresentadas na Tabela 5.

Tabela 5: Malhas de controle e respectivas frequências.

| Descrição                                  | Valor |
|--------------------------------------------|-------|
| Controle de Posição Inercial   10 Hz       |       |
| Controle de Atitude Angular   100 $\rm Hz$ |       |

## 6.2.1 SITUAÇÃO DE VOO 1

Primeiramente, deseja-se simular uma situação de voo mais geral, que pode acontecer em qualquer voo autônomo e não apenas na inspeção de linhas de transmissão de energia. O objetivo é utilizar o VAANT em um voo onde seja requerido atravessar sobre uma linha de transmissão. Essa é uma tarefa que geralmente é feita a grandes altitudes com o objetivo de diminuir a interferência percebida pelo sensor. Nesta abordagem utiliza-se o veículo apenas a cinco metros de diferença de altitude para a linha de transmiss˜ao. Deste modo tem-se os SPs descritos na Tabela 6.

Tabela 6: SPs requeridos para a situação de voo 1.

|                   | <b>Tempo</b>   |      |      |
|-------------------|----------------|------|------|
| Malha de Controle | 0 <sub>s</sub> | 10 s | 70 s |
| Posição Norte (m) |                |      | 70   |
| Posição Leste (m) |                |      |      |
| Altitude $(m)$    |                | 23.8 | 23.8 |

Na Figura 30 pode-se observar a trajetória sem a compensação da interferência.

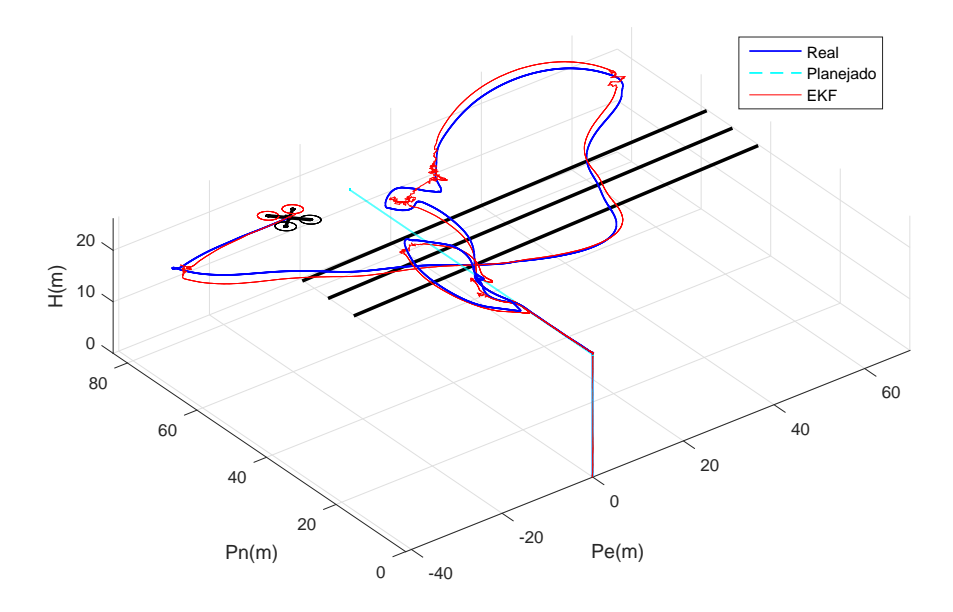

 $\acute{E}$  possível observar que o veículo não consegue chegar ao local determinado. A interferência percebida pelo sensor faz com que a aeronave rotacione de modo a corrigir um ângulo de guinada que no veículo real não está errado. Deste modo, o controlador atua esperando um comportamento e outro acontece, o que acaba acarretando em uma divergência entre EKF e o veículo. Esse processo é iterativo e acontece a uma frequência de 10Hz (malha de posição inercial), o que torna o erro cada vez maior. Em um caso real, o veículo poderia colidir com algum componente ou até mesmo com a linha de transmissão, causando danos a empresa de energia e até mesmo interrompendo a transmissão.

Na Figura 31 é apresentado o resultado para o mesmo caminho, porém agora aplicando a técnica desenvolvida neste trabalho.

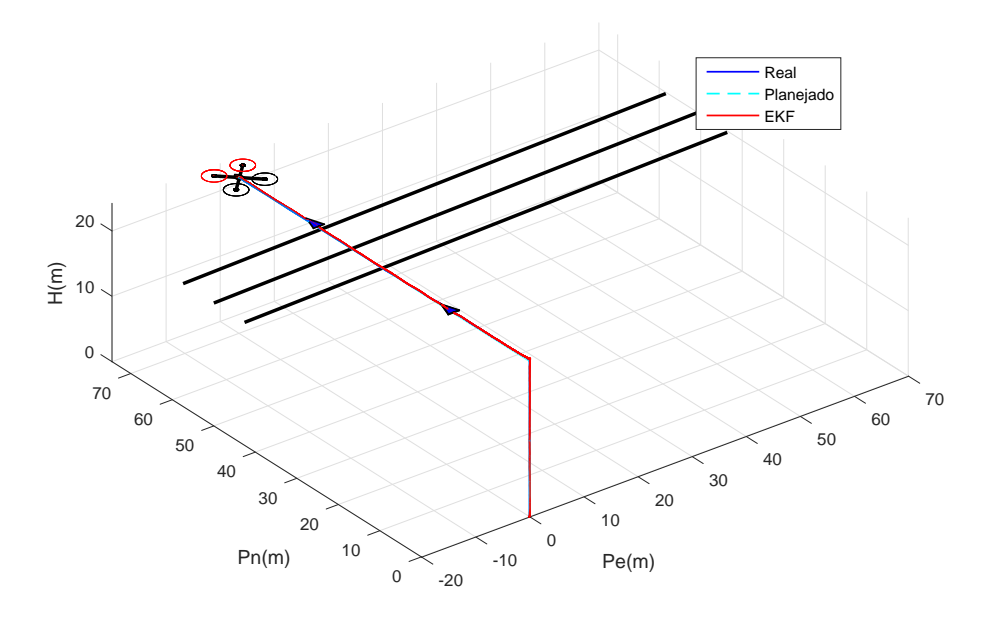

Figura 31: Situação de voo 1: Trajetória com compensação da interferência.

Na Figura 31 a seta azul representa a orientação do veículo ao longo do percurso.

Pode-se observar que o veículo executou a trajetória bem próximo ao determinando, obtendo uma trajetória nitidamente mais confiável e controlada. Alguns dos desvios ocorridos podem ser causados por outros ru´ıdos ou at´e mesmo devido a alguma pequena diferença entre o modelo do ruído e o ruído real. Na Tabela 7 são apresentados os NIPIs de modo a comparar quantitativamente os resultados obtidos.

Tabela 7: Situação de voo 1: NIPIs

|     | NIPI Sem compensação   Com compensação |      |
|-----|----------------------------------------|------|
| IAE | 245.46                                 | 2.02 |
| ISE | 10067.09                               | 1.16 |

A partir da Tabela 7 é possível concluir que quando se aplica a técnica de compensação, o veículo apresenta uma trajetória muito superior à sem compensação, onde o IAE apresentou um valor aproximadamente 121 vezes menor e o ISE apresentou um valor 8678 vezes menor.

## 6.2.2 SITUAÇÃO DE VOO 2

Na situação de voo 2, deseja-se aplicar ao veículo uma trajetória mais próxima ao que é utilizado em um monitoramento dos condutores de uma linha de transmissão. Deste modo, o VAANT deve se aproximar da linha, acompanha-la horizontalmente
e afastar-se novamente para que possa pousar ou ter seu controle assumido por um piloto. Assim, estipula-se os SPs apresentados na Tabela 8.

|                                 | <b>Tempo</b> |   |                      |       |       |
|---------------------------------|--------------|---|----------------------|-------|-------|
| Malha de Controle $ 0 s  10 s $ |              |   | 50 s                 | 100 s | 150 s |
| Posição Norte (m)               |              |   | 40                   | 40    |       |
| Posição Leste (m)               |              | 0 | 10                   | 50    | 50    |
| Altitude $(m)$                  |              |   | $18.8$   18.8   18.8 |       | 18.8  |

Tabela 8: SPs requeridos para a situação de voo 2.

Na Figura 32 pode-se observar a trajetória sem aplicar a compensação da interferência.

Figura 32: Situação de voo 2: Trajetória sem compensação da interferência.

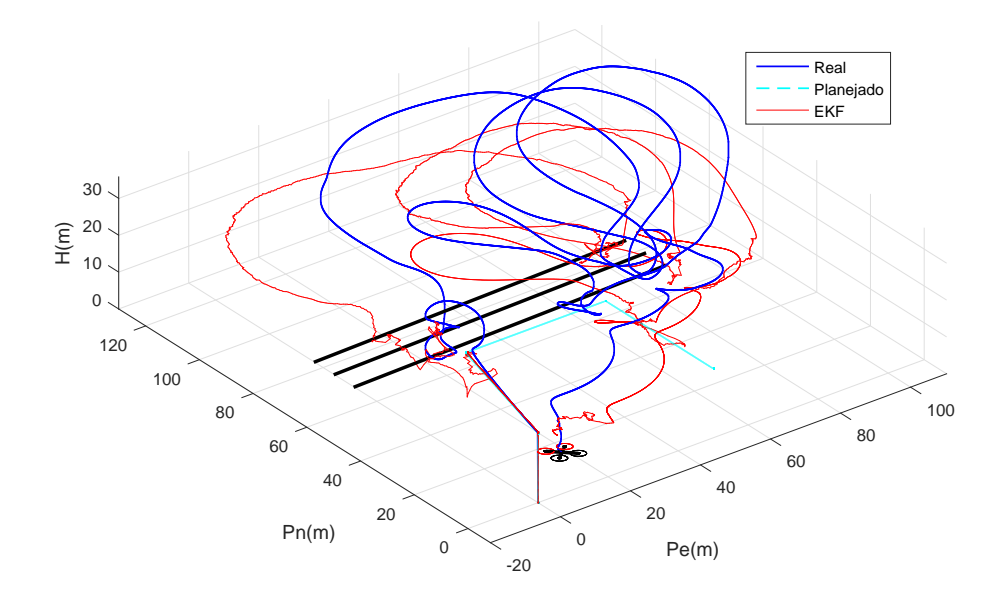

 $\acute{E}$  possível perceber que para esta trajetória o resultado foi ainda pior que para a trajetória anterior, o que pode acontecer devido à maior complexidade da missão e proximidade da rede. Pode-se perceber que o veículo navega corretamente em direção ao primeiro SP, porém acaba ficando desorientado devido à alta interferência nas proximidades da linha, obtendo um comportamento totalmente descontrolado.

Na Figura 33 é apresentado o resultado para o mesmo caminho, porém desta vez aplicando a compensação da interferência eletromagnética.

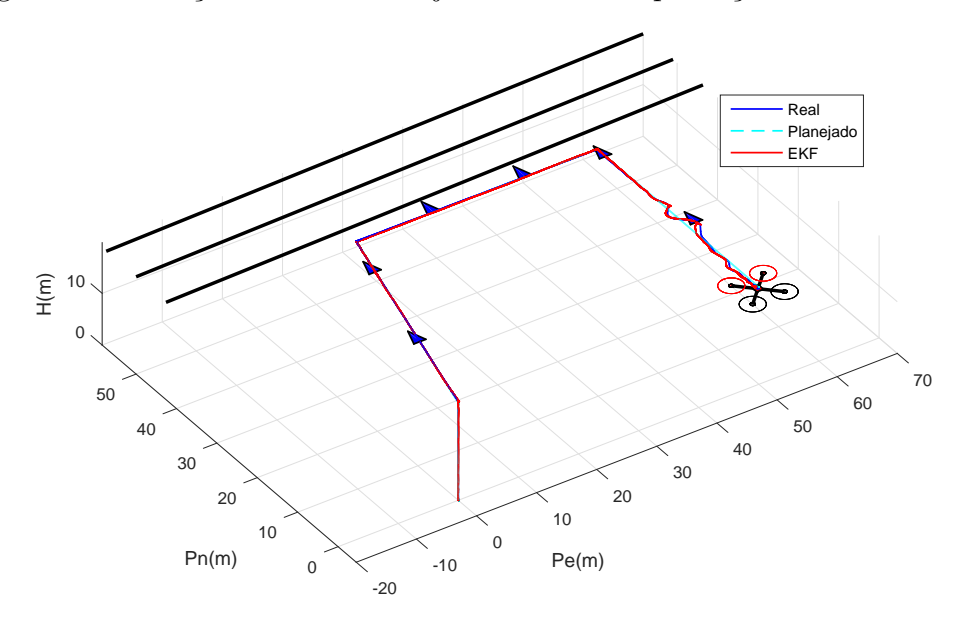

Figura 33: Situação de voo 2: Trajetória com compensação da interferência.

Mais uma vez, pode-se perceber que com a compensação o veículo segue o caminho planejado corretamente, mesmo estando bem pr´oximo a linha, o que faz com que a interferência seja muito maior. Percebe-se também, pela orientação, que o veículo está sempre direcionado para a linha.

A Tabela 9 apresenta os NIPIs para ambos os cenários, onde pode-se concluir mais uma vez que a técnica aumentou o desempenho do sistema.

|     | NIPI   Sem compensação   Com compensação |      |
|-----|------------------------------------------|------|
| IAE | 379.44                                   | 3.47 |
| ISE | 20551.0                                  | 2.65 |

Tabela 9: Situação de voo 2: NIPIs

A diferença entre os NIPIs também se reflete no resultado apresentado na Figura 33, onde o veículo pode completar a missão de forma segura mesmo a um pequena distância da linha.

# 6.2.3 SITUAÇÃO DE VOO 3

Na terceira situação de voo, deseja-se sobrevoar a linha de transmissão de ambos os lados. Deste modo, deve-se monitorar a lateral primária da linha, cruzar por cima ou por baixo da linha para o lado inverso e monitorar horizontalmente a região, retornando a posição inicial.

|                                       | <b>Tempo</b>     |      |       |       |       |       |
|---------------------------------------|------------------|------|-------|-------|-------|-------|
| Malha de Controle $\vert 0 \rangle$ s |                  | 50 s | 100 s | 150 s | 200 s | 250 s |
| Posição Norte (m)                     |                  | 40   | 40    | 65    | 65    |       |
| Posição Leste $(m)$                   | $\left( \right)$ |      | 50    | 50    |       |       |
| Altitude $(m)$                        |                  | 18.8 | 18.8  | 23.8  | 23.8  | 13.8  |

Tabela 10: SPs requeridos para a situação de voo 3.

Seguindo a metodologia apresentada nos testes anteriores, na Figura 34 pode-se observar a trajetória sem aplicar a compensação da interferência que está descrita na Tabela 10.

Figura 34: Situação de voo 3: Trajetória sem compensação da interferência.

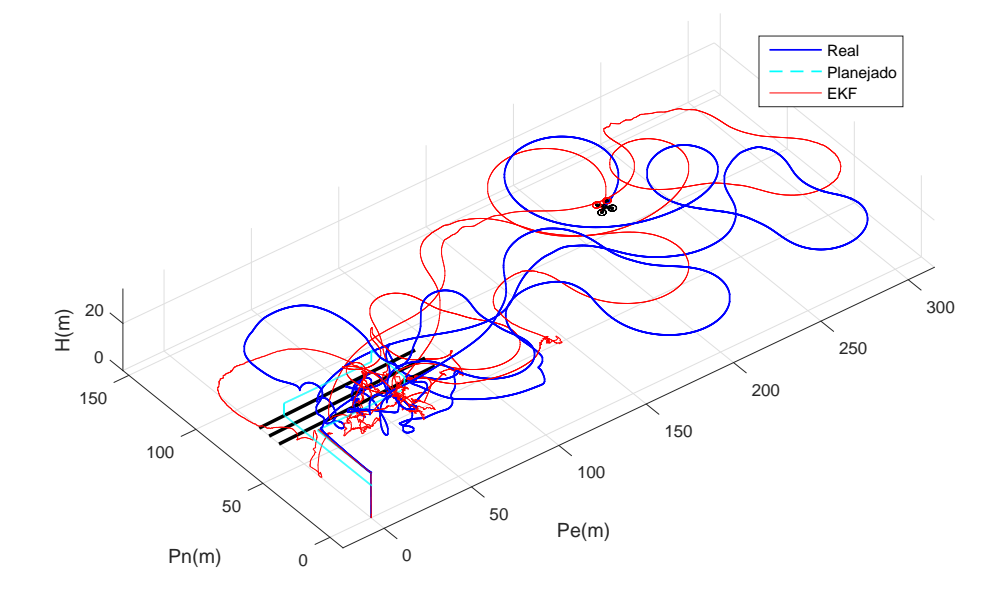

Pode-se perceber mais uma vez que o sistema foi incapaz de seguir o caminho estipulado. A interferência causada no sensor gerou um comportamento totalmente descontrolado do veículo, onde a colisão com a linha de transmissão em um cenário real certamente aconteceria causando a queda do veículo ou até mesmo danos na linha. Para melhor análise, a Figura 35 apresenta neste caso o comportamento de cada malha de controle separadamente, onde pode ser visto o EKF, os SPs definidos e a trajetória real do veículo.

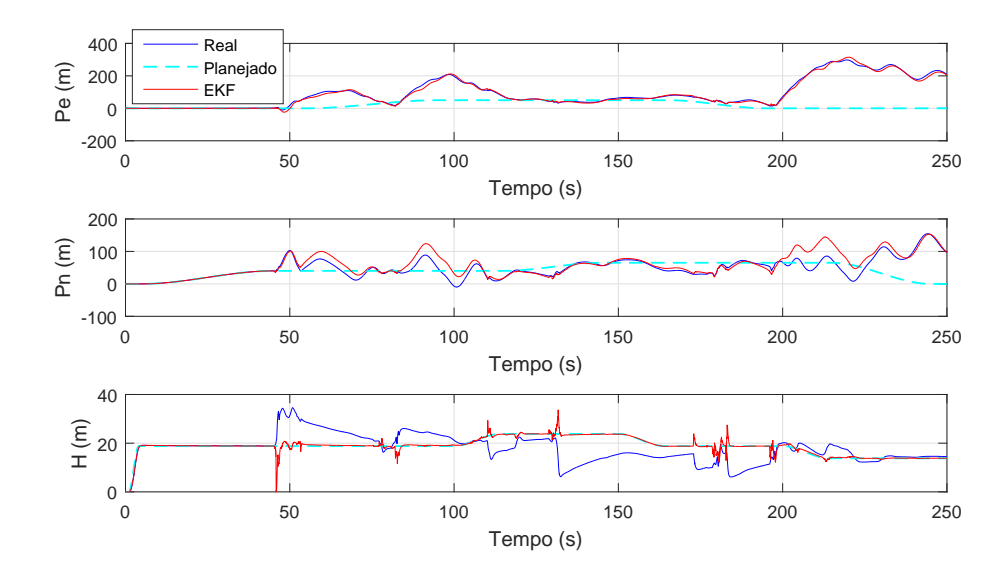

Figura 35: Situação de voo 3: Representação bidimensional do sistema.

Pode-se perceber que nos primeiros instantes o veículo não foi fortemente afetado pela proximidade com a linha. A medida que se aproximou da linha de transmissão a interferência eletromagnética foi aumentando e acabou por retirar totalmente o veículo da trajetória. O fato do erro ser grande acabou por alguns momentos confundindo o controlador que acreditava já ter alcançado algum dos SPs, piorando ainda mais o controle do sistema.

Na Figura 36 é apresentado o resultado para o mesmo caminho, porém desta vez aplicando a compensação da interferência eletromagnética.

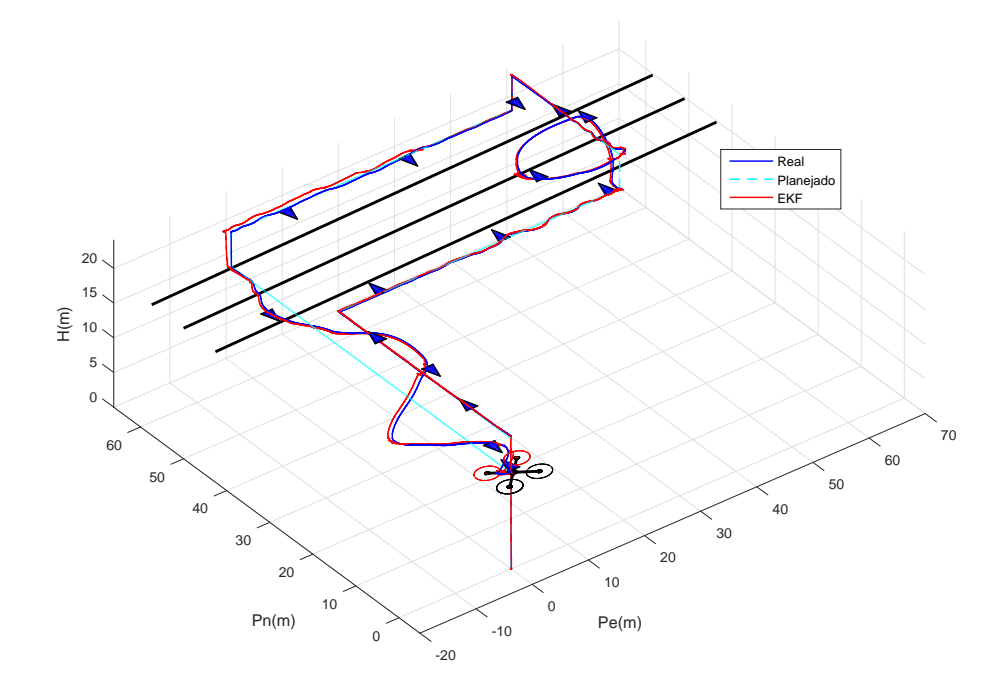

Figura 36: Situação de voo 3: Trajetória com compensação da interferência.

Novamente, foi possível completar a missão seguindo todos os SPs requeridos. É possível observar pequenas oscilações durante a trajetória do veículo. Essas oscilações não representam grandes preocupações, uma vez que o veículo a todo momento se manteve na altitude estipulada, removendo completamente o risco de queda ou colisão com a linha de transmissão.

 $\acute{E}$  importante observar também que, em nenhum momento o EKF com ruído colorido apresentou diferença discrepante da trajetória real, o que faz com que o controlador envie os comandos certos para estabilizar qualquer oscilação.

Na Tabela 11 pode-se observar os valores nos índices de performance para caminho em ambas as situações.

Tabela 11: Situação de voo 3: NIPIs

|      | NIPI Sem compensação   Com compensação |        |
|------|----------------------------------------|--------|
| IAE. | 1937.61                                | 30.41  |
| ISE  | 359843.0                               | 226.98 |

Quando aplicado a compensação pela interferência eletromagnética, o índice IAE apresentou um valor aproximadamente 64 vezes menor e o índice ISE um valor 1585 vezes menor.

#### 6.2.4 SITUAÇÃO DE VOO 4

No quarto teste, deseja-se fazer um voo sobre a linha de transmissão. Deste modo, o monitoramento será feito de cima da linha. Isso pode ser requerido quando deseja-se obter maiores detalhes do condutor ao centro da linha.

Os SP requeridos e seus respectivos tempos finais, s˜ao apresentados na Tabela 12.

|                                                     | <b>Tempo</b>     |      |      |      |      |       |
|-----------------------------------------------------|------------------|------|------|------|------|-------|
| Malha de Controle $\vert 0 s \vert 10 s \vert 30 s$ |                  |      |      | 50 s | 80 s | 100 s |
| Posição Norte (m)                                   | $\left( \right)$ |      |      | 10   |      |       |
| Posição Leste (m)                                   | $\left( \right)$ |      |      | 70   | 70   | 70    |
| Altitude $(m)$                                      |                  | 23.8 | 23.8 | 23.8 | 23.8 | 23.8  |

Tabela 12: SPs requeridos para a situação de voo 4.

Na Figura 37 pode-se observar a trajetória sem aplicar a compensação da interferência, assim como apresentado nos testes anteriores.

Figura 37: Situação de voo 4: Trajetória sem compensação da interferência.

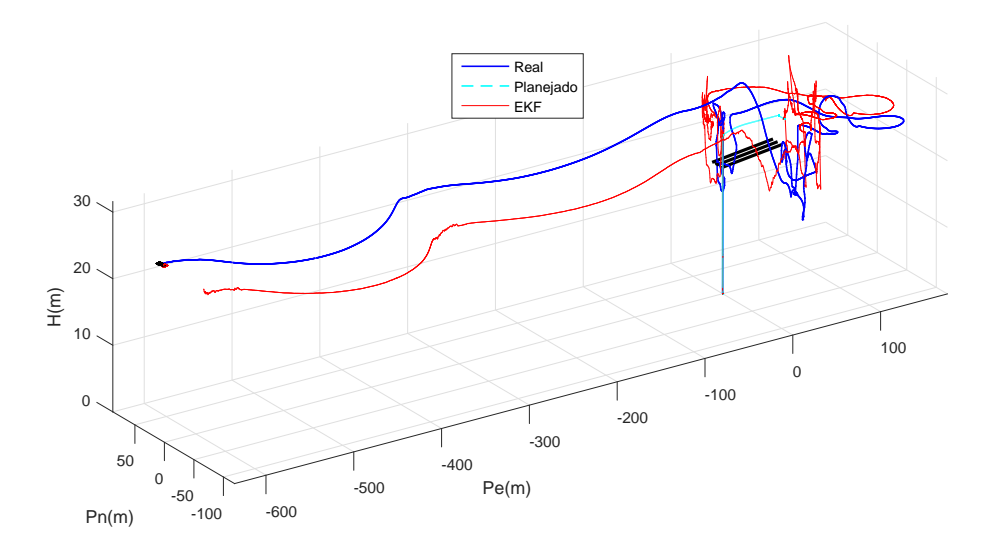

Novamente, o comportamento do sistema foi totalmente descontrolado, onde a chance de colisão com a linha de transmissão em um cenário real seria muito grande.  $\hat{E}$  possível notar que o veículo de afasta completamente da parte de interesse da linha e seu erro de posição acaba se tornando maior.

Assim, como na situação de voo 3, apresenta-se a Figura 38 para uma análise mais detalhada do comportamento do veículo.

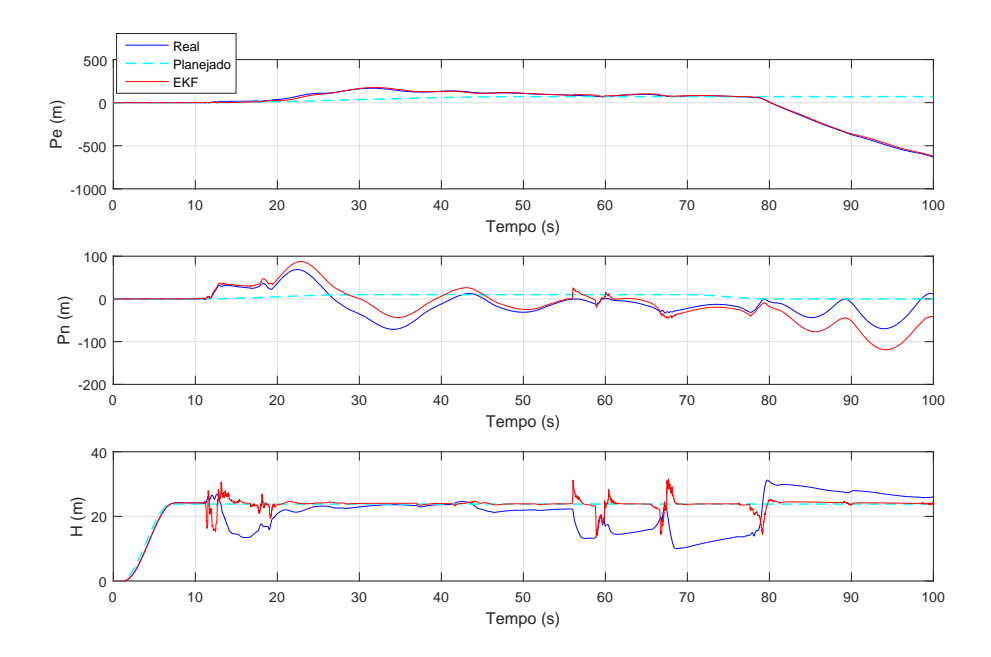

Figura 38: Situação de voo 4: Representação bidimensional do sistema.

É possível perceber que, logo no início da missão, o veículo já não consegue alcançar o SP, isso porque, como a decolagem se deu em um ponto muito próximo a linha de transmissão, a interferência neste local já estava afetando o veículo em grande escala. Além dos erros de posição norte e lestes, é possível notar, uma grande dificuldade do veículo em controlar a altitude, visto que a parcela do EKF referente a altitude acabou divergindo do valor real devido a interferência.

Na Figura 39 é apresentado o resultado para o mesmo caminho, porém desta vez, aplicando a compensação da interferência eletromagnética.

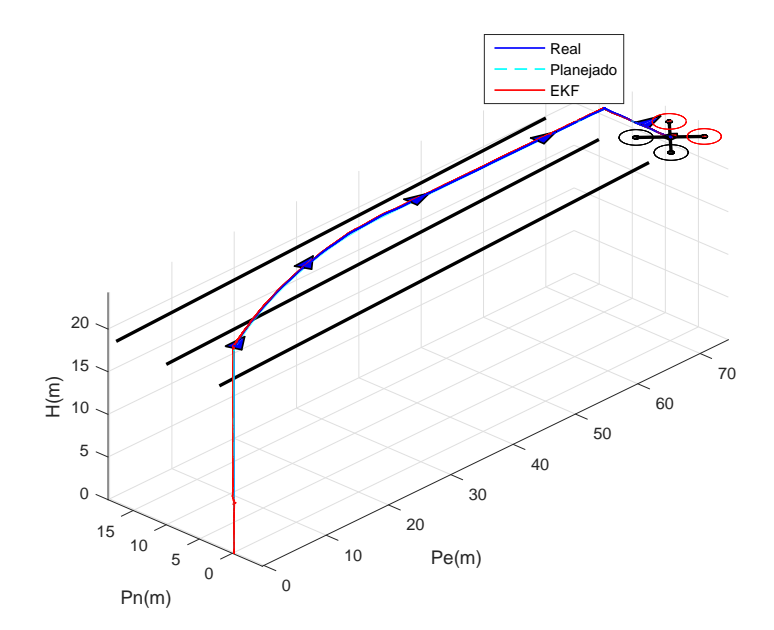

Figura 39: Situação de voo 4: Trajetória com compensação da interferência.

Mais uma vez, a técnica de mostrou eficaz, possibilitando ao veículo navegar sobre a linha de transmissão sem que a interferência eletromagnética o desorientasse. Pode-se observar ainda que toda a trajetória pode ser executada rigorosamente como planejada.

Na Tabela 13 pode-se observar os valores nos índices de performance para caminho em ambas as situações.

Tabela 13: Situação de voo 4: NIPIs

|     | NIPI   Sem compensação   Com compensação |        |
|-----|------------------------------------------|--------|
| IAE | 1210.0                                   | 1.9832 |
| ISE | 439150.0                                 | 1.1898 |

Deste modo, pode-se observar quantitativamente que o veículo mais uma vez obteve um resultado muito superior quando aplicado o Filtro de Kalman com ruído colorido, o que aumenta a confiabilidade da aeronave em missões de monitoramento onde exista uma fonte de interferência eletromagnética.

## 7 CONCLUSÃO E TRABALHOS FUTUROS

### 7.1 CONCLUSAO˜

Neste trabalho foi apresentado uma nova proposta para atenuar os efeitos da interferência eletromagnética gerada por linhas de transmissão de energia, em VAANTs utilizados para monitoramento em modo autônomo.

Para a aplicação do método fez-se necessário a execução de algumas fases sequenciais, que tiveram como objetivo: descrever o modelo do veículo; modelar o campo magnético gerado pela linha de transmissão de energia em um dado ponto do espaço; encontrar os ganhos do controlador de modo a possibilitar tanto o controle de atitude angular quanto o controle de posição inercial; atenuar ao máximo os ruídos do sistema através do Filtro de Kalman Estendido; e finalmente, atenuar os efeitos da interferência eletromagnética percebido pelo veículo em modo autônomo. Para o desenvolvimento sequencial do métodos todas as fases foram testadas obtendo os resultados esperados.

Pode-se observar que as equações que descrevem a cinemática e dinâmica do veículo foram apropriadas, uma vez que o comportamento apresentado pelo veículo simulado  $\acute{e}$  muito similar ao veículo real quando livre de interferências.

O campo magn´etico emitido por uma linha de transmiss˜ao foi modelado considerando as leis físicas de Biot-Savart e Ampère, onde através de uma delas pode-se encontrar o campo magnético total de um fio em um dado ponto e a outra possibilita a associação do campo magnético emitido com a corrente que circula na linha.

Os controladores de rolagem, arfagem, velocidade e posição de guinada, posição norte, posição leste e altitude, sintonizados por meio de técnicas inteligentes, foram suficientes para manter a aeronave de forma estável durante o voo, visto que todos os SPs foram alcançados corretamente durante as simulações dentro do tempo estipulado.

O EKF também se mostrou eficiente para todas as variáveis filtradas, obtendo um caminho muito próximo ao real, mesmo recebendo as informações ruidosas de sensores como por exemplo o GPS.

A implementação do Filtro de Kalman com ruído colorido possibilitou a navegação autônoma do VAANT próximo a linha de transmissão de energia. Pode-se comprovar o funcionamento desta técnica por meio da comparação entre as trajetórias executadas com e sem a atenuação da interferência. Além da comprovação qualitativa, pode-se ainda concluir quantitativamente por meio dos índices de performance não intrusivos (NIPIs) apresentados em ambas as situações, onde foram obtidos índices algumas milhares de vezes melhores que quando não compensado para todas as simulações desenvolvidas.

A aplicação da técnica proposta abre um novo leque de oportunidades para o voo autônomo de veículos aéreos não tripulados, onde algumas das opções são apresentadas como oportunidades de trabalhos futuros.

### 7.2 TRABALHOS FUTUROS

Uma aplicação que surge com esta técnica está relacionada a intensidade do campo magnético produzido pela linha. Uma vez que a corrente da linha está diretamente relacionada com a intensidade do campo eletromagn´etico gerada por ela, pode-se com o aux´ılio de um sensor extra, medir o campo magn´etico emitido pela linha e com base neste, estimar a corrente que percorre o fio neste dado momento. Desta forma obtém-se uma nova opção de medição de corrente sem a necessidade de intervenção no sistema.

Com a possibilidade de monitorar a uma distância cada vez menor, uma gama de aplica¸c˜oes acaba surgindo. Pode-se por exemplo utilizar as imagens captadas no monitoramento para fazer a reconstrução 3D da linha de transmissão e seus componentes, obtendo um ambiente reconstruído com maior riqueza de detalhes.

### **REFERÊNCIAS**

ALVES, A. S. C. Estudo e aplicação de técnicas de controle embarcadas para estabilização de voo de quadricópteros. Tese (Doutorado) — UFJF, 2012.

ANDREWS, A. Kalman filtering: theory and practice using matlab. In: . [S.l.]: JohnWiley&Sons, 2001.

AUSTIN, R. Unmanned aircraft systems: UAVS design, development and deployment. [S.l.]: John Wiley & Sons, 2011.

AUSTIN, R.; EARP, G. Power line inspection by UAV: A business case. In: 19th international UAV Systems Conference, Bristol, UK. [S.l.: s.n.], 2004.

BEARD, R. W. *Quadrotor dynamics and control.* [S.l.: s.n.], 2008.

BEARD, R. W.; MCLAIN, T. W. Small unmanned aircraft: Theory and practice. Princeton, EUA: Princeton University Press, 2012. ISBN 978-0-691-14921-9.

BOUABDALLAH, S.; SIEGWART, R. Full control of a quadrotor. In: IEEE. IEEE/RSJ international conference on Intelligent robots and systems. [S.l.], 2007. p. 153–158.

CABRAL, S. C. B.; MÜHEN, S. Interferência eletromagnética em equipamentos eletromédicos ocasionada por telefonia celular. In: . [S.l.: s.n.], 2002. v. 18, n. 3, p. 113–122.

CAI, G. et al. Modeling and control system design for a UAV helicopter. In: IEEE. 14th Mediterranean Conference on Control and Automation, MED'06. [S.l.], 2006. p. 1–6.

CARMO, M. J. d. et al. Ambiente educacional multifuncional integrado para sintonia e avaliação do desempenho de malhas indústriais de controle. Dissertação (Mestrado), 2006.

COOK, K. L. The silent force multiplier: the history and role of UAVs in warfare. In: IEEE. Aerospace Conference. [S.l.], 2007. p. 1–7.

CORKE, P. Robotics, vision and control: fundamental algorithms in MATLAB. [S.l.]: Springer, 2011.

COSTA, E. Algoritmos de controle aplicados a estabilização do voo de um quadrotor. Dissertação (Mestrado) — Universidade Federal de Juiz de Fora, 2012.

DIEBOLD, F. X. Elements of forecasting. [S.l.]: South-Western College Pub., 1998.

DJI, D.-J. I. *Phanton 4 User Manual V1.6.* 2017. Acessado: 08/08/2017. Disponível em: <http://www.dji.com/phantom-4>.

DOMELEN, D. J. V. Getting around the coriolis force. In: . [S.l.: s.n.], 2000.

DUCARD, G. J. Fault-tolerant flight control and guidance systems: Practical methods for small unmanned aerial vehicles. [S.l.]: Springer-Verlag London, 2009. ISBN 978-1-84882-561-1.

ELY, J. J. Electromagnetic interference to flight navigation and communication systems: new strategies in the age of wireless. In: . [S.l.: s.n.], 2005.

ERGINER, B.; ALTUG, E. Modeling and PD control of a quadrotor VTOL vehicle. In: IEEE. Intelligent Vehicles Symposium. [S.l.], 2007. p. 894–899.

FERNANDEZ, J.-C.; MOUNIER, L.; PACHON, C. A model-based approach for robustness testing. In: SPRINGER. TestCom. [S.l.], 2005. v. 5, p. 333.

FRECH, A. et al. Ambient noise cancelation with a time-domain EMI measurement system using adaptive filtering. In: IEEE. Asia-Pacific Symposium on Electromagnetic Compatibility (APEMC) and 19th International Zurich Symposium on Electromagnetic Compatibility. [S.l.], 2008. p. 534–537.

FURTADO, V. H. et al. Aspectos de seguranca na integracao de veiculos aereos nao tripulados (VANT) no espaco aereo brasileiro. In: Anais do VII Simposio de Transporte aereo-Sitraer7. [S.l.: s.n.], 2008. p. 506–517.

GEIST, M.; PIETQUIN, O. et al. Kalman filtering & colored noises: the (autoregressive) moving-average case. In: Workshop Proceedings of ICMLA 2011. [S.l.: s.n.], 2011.

GUPTE, S.; MOHANDAS, P. I. T.; CONRAD, J. M. A survey of quadrotor unmanned aerial vehicles. In: IEEE. Southeastcon, 2012 Proceedings of IEEE. [S.l.], 2012. p. 1–6.

HAYKIN, S. S. et al. Kalman filtering and neural networks. [S.l.]: Wiley Online Library, 2001.

HU, A. P.; LIU, C.; LI, H. L. A novel contactless battery charging system for soccer playing robot. In: IEEE. 15th International Conference on Mechatronics and Machine Vision in Practice (M2VIP). [S.l.], 2008. p. 646–650.

JONES, D. Power line inspection-a UAV concept. In: IET. The IEE Forum on Autonomous Systems (Ref. No. 2005/11271). [S.l.], 2005. p. 8–pp.

KIM, P.; HUH, L. Kalman filter for beginners: with MATLAB examples. [S.l.]: CreateSpace, 2011.

LI, Z. et al. Knowledge-based power line detection for UAV surveillance and inspection systems. In: IEEE. 23rd International Conference on Image and Vision Computing New Zealand (IVCNZ). [S.l.], 2008. p. 1–6.

LIU, H. et al. Robust three-loop trajectory tracking control for quadrotors with multiple uncertainties. In: . [S.l.]: IEEE, 2016. v. 63, n. 4, p. 2263–2274.

LUQUE-VEGA, L. F. et al. Power line inspection via an unmanned aerial system based on the quadrotor helicopter. In: IEEE. 17th Mediterranean Electrotechnical Conference (MELECON). [S.l.], 2014. p. 393–397.

MA, N.; BOUCHARD, M.; GOUBRAN, R. A. Perceptual kalman filtering for speech enhancement in colored noise. In: IEEE. Acoustics, Speech, and Signal Processing, 2004. Proceedings.(ICASSP'04). IEEE International Conference on. [S.l.], 2004. v. 1, p. I–717.

MEMARI, A.; JANISCHEWSKYJ, W. Mitigation of magnetic field near power lines. In: . [S.l.]: IEEE, 1996. v. 11, n. 3, p. 1577–1586.

MOHANTY, A. et al. Fuzzy sliding mode-based statcom for stability and reactive power compensation in dg-based power system. In: SPRINGER. Proceedings of the International Conference on Signal, Networks, Computing, and Systems. [S.l.], 2016. p. 105–114.

MONTAMBAULT, S. et al. On the application of VTOL UAVs to the inspection of power utility assets. In: IEEE. 1st International Conference on Applied Robotics for the Power Industry (CARPI), 2010. [S.l.], 2010. p. 1–7.

MONTAMBAULT, S.; POULIOT, N. The hq linerover: contributing to innovation in transmission line maintenance. In: IEEE. 10th International Conference on Transmission and Distribution Construction, Operation and Live-Line Maintenance. [S.l.], 2003. p. 33–40.

MUELLER, M. W.; D'ANDREA, R. Stability and control of a quadrocopter despite the complete loss of one, two, or three propellers. In: IEEE. International Conference on Robotics and Automation (ICRA). [S.l.], 2014. p. 45–52.

NAFAR, M.; SOLOOKINEJAD, G.; JABBARI, M. Magnetic field calculation of 63kv transmission lines. In: . [S.l.]: Academic Research Publishing Agency:(arapapress), 2013. v. 17, n. 2, p. 218.

NEX, F.; REMONDINO, F. UAV for 3D mapping applications: a review. In: . [S.l.]: Springer, 2014. v. 6, n. 1, p. 1–15.

NISE, N. S. CONTROL SYSTEMS ENGINEERING, (With CD). [S.l.]: John Wiley & Sons, 2007.

NONAMI, K. Prospect and recent research & development for civil use autonomous unmanned aircraft as UAV and MAV. In: . [S.l.]: The Japan Society of Mechanical Engineers, 2007. v. 1, n. 2, p. 120–128.

PATEL, A. et al. Controller design for a topdt process model using integral error-based tuning techniques. In: SPRINGER. Proceedings of the International Conference on Signal, Networks, Computing, and Systems. [S.l.], 2016. p. 241–247.

QUATER, P. B. et al. Light unmanned aerial vehicles (UAVs) for cooperative inspection of pv plants. In: . [S.l.]: IEEE, 2014. v. 4, n. 4, p. 1107–1113.

RESNICK, R.; HALLIDAY, D.; WALKER, J. Fundamentals of physics. New York, EUA: John Wiley & Sons, 1988. ISBN 978-0-7380-3709-7.

RESNICK, R.; HALLIDAY, D.; WALKER, J. Fundamentos de física: Eletromagnetismo. [S.l.]: Continental, 2012.

RIBEIRO, M. I.; LIMA, P. Kinematics models of mobile robots. In: . [S.l.: s.n.], 2002. p. 1000–1049.

SANTOS, M. et al. Simulation and comparison between a linear and nonlinear technique applied to altitude control in quadcopters. In: IEEE. 18th International Carpathian Control Conference (ICCC). [S.l.], 2017. p. 234–239.

SANTOS, M. F. dos. Controle Tolerante a Falhas de um Sistema de Propulsão de  $Hexacópteros. Dissetação (Mestrado) — UFJF, 2014.$ 

SANTOS, R.; SENGER, E. Proposta de um algoritmo genérico baseado em RNA para a proteção de distância de linhas de transmissão. In: . [S.l.]: SciELO Brasil, 2006. v. 17, n. 1, p. 49–60.

SHAHPARNIA, S.; RAMAHI, O. M. Electromagnetic interference (EMI) reduction from printed circuit boards (PCB) using electromagnetic bandgap structures. In: . [S.l.]: IEEE, 2004. v. 46, n. 4, p. 580–587.

SILVA, M. Projeto e controle de estabilidade angular de um veículo aéreo não tripulado do tipo quadricóptero. In: . [S.l.: s.n.], 2015. Trabalho de Conclusão de Curso, Centro Federal de Educação Tecnológica de Minas Gerais.

SILVA, M. et al. Landing area recognition by image applied to an autonomous control landing of VTOL aircraft. In: IEEE. 18th International Carpathian Control Conference (ICCC). [S.l.], 2017. p. 240–245.

SILVA, M. et al. Design of angular PID controllers for quadcopters built with low cost equipment. In: IEEE. System Theory, Control and Computing (ICSTCC), 2016 20th International Conference on. [S.l.], 2016. p. 216–221.

SILVA, N. M. d. Análise de um sistema de mitigação de catenária em linha de transmissão de energia elétrica baseado em ligas com memória de forma. In: . [S.l.: s.n.], 2012.

SIMON, D. Optimal state estimation: Kalman, H infinity, and nonlinear approaches. [S.l.]: John Wiley & Sons, 2006.

SIMON, D. Kalman filtering with state constraints: a survey of linear and nonlinear algorithms. In: . [S.l.]: IET, 2010. v. 4, n. 8, p. 1303–1318.

SPANGENBERG, E.; RIQUEL, G. In service diagnostic of composite insulators edf's test results. In: . [S.l.]: Electricite De France, 1997.

STUDIES, D. PHL MARINES RECEIVED RQ-11B SMALL UAV. 2017. Acessado: 08/08/2017. Disponível em: <https://defense-studies.com/1102/phl-marines-received $rq-11b$ -small-uav $/$ .

SUDO, T. et al. Electromagnetic interference (EMI) of system-on-package (SOP). In: . [S.l.]: IEEE, 2004. v. 27, n. 2, p. 304–314.

TBE, T. B. d. E. Mapa do Sistema Interligado Nacional - Horizonte  $2015$ . 2017. Acessado: 08/08/2017. Disponível em: <http://www.tbe.com.br/conteudo pti.asp?idioma=0&conta=45&tipo=45041>.

THOMAS, E. Roads to the Great War. 2015. Acessado: 08/08/2017. Disponível em: <http://roadstothegreatwar-ww1.blogspot.com.br/2015/09/sperry-kettering-wrightand-arnold.html>.

THRUN, S. Probabilistic robotics. [S.l.]: ACM, 2002. 52–57 p.

TOTH, J.; GILPIN-JACKSON, A. Smart view for a smart grid - unmanned aerial vehicles for transmission lines. In: IEEE. 1st International Conference on Applied Robotics for the Power Industry (CARPI). [S.l.], 2010. p. 1–6.

VALAVANIS, K. P. Advances in unmanned aerial vehicles: state of the art and the road to autonomy. [S.l.]: Springer Science & Business Media, 2008.

VIDAL, V. et al. UAV vision aided positioning system for location and landing. In: IEEE. 18th International Carpathian Control Conference (ICCC). [S.l.], 2017. p. 228–233.

WANG, B. et al. Power line inspection with a flying robot. In: IEEE. 1st International Conference on Applied Robotics for the Power Industry (CARPI). [S.l.], 2010. p. 1–6.

## APÊNDICE A - CONTROLE

#### A.1 ESTRUTURA DE CONTROLE

A estrutura de controle de um quadricóptero se divide em diferentes malhas, onde cada uma possui um objetivo específico (BOUABDALLAH; SIEGWART, 2007). A malha de atitude, tem o objetivo de manter o veículo com os ângulos de rolagem, arfagem e guinada controlados; a malha de posição, tem o objetivo de controlar o posicionamento do veículo em voo, atuando no controle de altitude, posição norte, posição leste e posição de guinada.

Para bom funcionamento, as malhas de controle são comumente utilizadas em diferentes frequências e sempre respeitam um ganho para a malha externa de no mínimo cinco vezes a frequência interna. Isso porque, segundo a técnica de Successive Loop Closure (SLC) com está diferença mínima de frequência a malha interna representará um ganho unitário para a malha externa (BEARD; MCLAIN, 2012). A Figura 40 apresenta a disposição das malhas de controle de um quadricóptero (LIU et al., 2016).

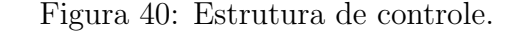

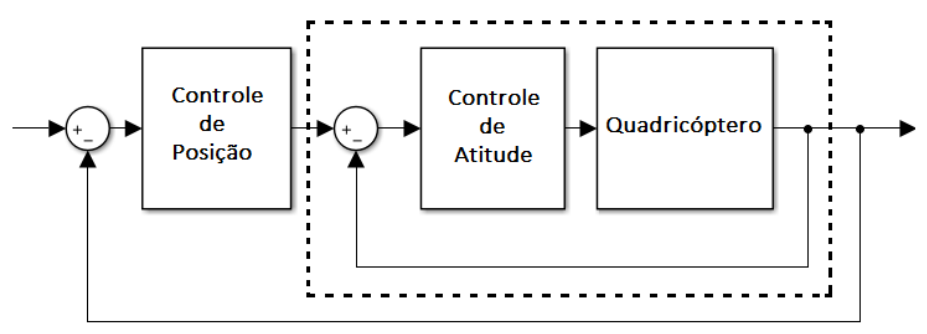

onde a malha de atitude envolvida pela linha pontilhada possui o processamento no mínimo cinco vezes mais rápido que a malha de externa de posição.

#### A.2 CONTROLADOR PID

O controlador Proporcional Integral Derivativo (PID) ´e um controlador que une as ações Proporcional (P), Integral (I) e Derivativo (D), permitindo que a ação de controle resultante seja capaz de minimizar rapidamente o erro através da ação proporcional, eliminar completamente o erro através da ação integral e alcançar o Setpoint (SP) de forma mais rápida devido a ação derivativa (NISE, 2007; SILVA, 2015).

O controlador C é composto por três termos, como apresentado na Equação A.1. Está equação é demonstrada no domínio da frequência, obtido através da transformada de Laplace.

$$
C(s) = \left(K_p + \frac{K_i}{s} + K_d s\right)
$$
\n(A.1)

onde  $K_p$  é a parte proporcional,  $K_i$  é a parte integral e  $K_d$  é a parte derivativa do controlador. Quando corretamente sintonizado, o controlador apresenta um comportamento bastante eficaz, possibilitando o controle de sistemas com dinâmica linear ou que apresentem pequenas não linearidades de baixa variação em torno do ponto de operação (ALVES, 2012).

Neste trabalho, utilizam-se três controladores PID responsáveis pelos ângulos de rolagem (*roll*) e arfagem (*pitch*) e Altitude, um controlador P responsável pelo controle de velocidade e outro de posição de guinada  $(yaw)$  e dois controladores PD responsáveis pelo controle de posição norte e leste. As malhas de controle de estabilidade angular são necessárias para o voo estável do quadricóptero independentemente do modo de voo, já as malhas de controle de posição norte (North Position  $(Ph)$ ), posição leste (East Position  $(Pe)$ ) e altitude  $(Height (H))$  são utilizadas apenas nos modos autônomo ou semiautônomo.

#### A.3 CONTROLE DE ESTABILIDADE ANGULAR

O projeto dos controladores de estabilidade angular foram baseados na técnica de SLC como descrito em Beard e McLain (2012), Silva (2015) e ALVES (2012). Este tipo de projeto de controladores implica que o desempenho do sistema pode ser limitado por restrições físicas ou operacionais dos atuadores. Conhecendo tais restrições, é possível calcular as especificações para o desempenho desejado do controlador.

Seguindo a metodologia aplicada em ALVES (2012) pode-se obter os ganhos dos controladores de estabilidade angular como mostrados na Tabela 14.

| Controlador   $K_n$ | $K_i$ |      |
|---------------------|-------|------|
| Rolagem $(\phi)$    | 4.31  | 3.39 |
| Arfagem $(\theta)$  | 4.31  | 3.39 |

Tabela 14: Ganhos dos controladores de estabilidade angular.

Percebe-se que tanto os ganhos de rolagem quanto os de arfagem possuem os mesmos valores. Isso acontece devido às características de simetria do quadricóptero utilizado, juntamente com os mesmos requisitos de controle.

## A.4 CONTROLE DE POSICÃO E VELOCIDADE DE GUINADA

O controle de estabilidade angular abordado na Seção A.3 é essencial para que a aeronave permaneça em voo paralelo ao solo ou em voo pairado. Porém, para realizar um bom controle do quadricóptero, faz-se necessário também o controle do ângulo de guinada da aeronave, ou seja, deve-se controlar para onde o "nariz" da aeronave está direcionado (MUELLER; D'ANDREA, 2014). Caso este controle não fosse considerado, a aeronave poderia permanecer estável para as malhas angulares, porém poderia rotacionar de forma descontrolada em torno do próprio eixo z.

Na malha de controle de guinada  $(\psi)$  nem sempre é necessário manter o controle de posição enquanto o veículo executa a missão, isso porque, nos modos semiautônomo e manual, o controle de guinada geralmente é feito por um rádio controle que possui um *stick*, que ao ser liberado retorna para a posição inicial. Deste modo, utiliza-se o controle de velocidade para a guinada quando em modo semiautônomo ou manual.

No caso de um voo totalmente autônomo, pode-se controlar o ângulo de guinada. Neste caso, uma malha de controle de posição é utilizada. Pode-se observar na Figura 41 a relação entre as malhas de controle de posição e velocidade de guinada.

Figura 41: Malhas de controle de posição e velocidade de guinada.

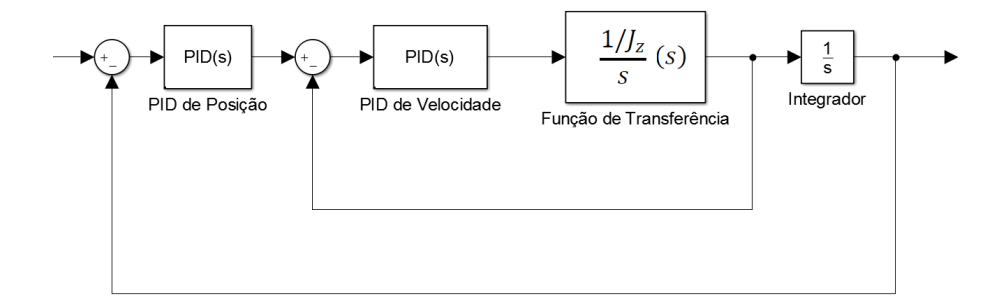

onde a malha de velocidade é executada em uma frequência no mínimo cinco vezes superior à malha de posição.

Neste trabalho utilizou-se um controlador proporcional para o controle de posição de guinada. O ganho deste controlador foi determinado a partir de um método de busca meta-heurístico conhecido como enxame de partículas e baseado no comportamento de p´assaros a procura de alimento como descrito em Silva et al. (2016). O valor dos ganhos encontrados é descrito na Tabela 15.

Tabela 15: Ganho do controlador de guinada.

| Controlador   $K_n$   $K_i$   $K_d$ |  |  |
|-------------------------------------|--|--|
| Guinada $(\psi)$                    |  |  |

## A.5 CONTROLE DE POSIÇÃO INERCIAL

Para executar uma missão autônoma em um dado veículo, seja ela supervisionada ou n˜ao, deve-se controlar sua posi¸c˜ao inercial de modo a executar o caminho desejado. Os controladores para essa finalidade s˜ao geralmente do tipo PD (ERGINER; ALTUG, 2007). A realimentação da posição geralmente é feita através do sensor GPS (Global Positioning System) e, no caso de aeronaves, a ação de controle deve levar em consideração também o ângulo de guinada do veículo.

Neste trabalho faz-se necessário o controle de posição norte e posição leste além da altitude do veículo em voo.

Para a sintonia dos controladores deve se ter em mente que as posições Norte e Leste possuem os mesmos ganhos. Sendo assim, foi desenvolvido a sintonia para uma das malhas, e os ganhos foram utilizados para ambas. Mais uma vez utilizouse o método de enxame de partículas para a sintonia do controlador, sendo obtido o resultado apresentado na Tabela 16.

| Controlador           | $K_n$ | $K_i$ | $K_d$ |
|-----------------------|-------|-------|-------|
| Posição Norte $(P_n)$ | 19.75 |       | 27.58 |
| Posição Leste $(P_e)$ | 19.75 |       | 27.58 |
| Altitude $(H)$        | 30    |       | 10    |

Tabela 16: Ganho do controlador de posição.

#### A.6 ÍNDICES DE PERFORMANCE NÃO INTRUSIVOS

Para concluir quantitativamente a respeito de uma malha de controle, pode-se utilizar índices de performance de controle (SANTOS et al., 2017). Existem vários índices relacionados a performance de uma malha de controle (MOHANTY et al., 2016). Deste modo, faz-se necessário identificar qual o índice mais indicado para a característica de maior importância, uma vez que diferentes índices podem penalizar ou favorecer diferentes características da resposta do controlador. Nesta seção serão apresentados dois índices utilizados para concluir a respeito da técnica apresentada nesta dissertação. Esses índices foram escolhidos devido a sua característica de penalizar o erro como detalhado a seguir.

#### A.6.1 INTEGRATED ABSOLUTE ERROR (IAE)

O ´ındice de performance Integrated Absolute Error (IAE) integra o erro absoluto ao longo do tempo sem adicionar penalidade a qualquer outra característica da resposta do sistema (CARMO et al., 2006). Isso faz com que qualquer erro na resposta do sistema tenha o mesmo peso. Deste modo um sistema otimizado por este´ındice tende a diminuir o erro médio do sistema. A Equação A.2 apresenta a definição matemática deste índice de performance.

$$
IAE = \int_0^\infty |\varepsilon(t)| dt \tag{A.2}
$$

#### A.6.2 INTEGRATED SQUARE ERROR (ISE)

O índice *Integrated Square Error* (ISE) integra o quadrado do erro ao longo do tempo. Isso faz com que se penalize grandes erros mais do que os pequenos, uma vez que o quadrado de um erro grande será muito maior que de um erro pequeno. Assim, um sistema otimizado considerando este ´ındice tende a minimizar erros de grande amplitude de forma mais intensa, porém podem apresentar erros de estado estacionário de pequena amplitude (PATEL et al., 2016). Devido a desvantagem de quantificar em maior escala os erros iniciais que possam ocorrer em sistemas oscilatórios este é mais indicado para malhas de controle com características menos oscilatórias (CARMO et al., 2006). A Equação A.3 apresenta a definição matemática deste índice onde pode-se notar o termo quadrático.

$$
ISE = \int_0^\infty \varepsilon(t)^2 dt \tag{A.3}
$$

Como descrito nas seções anteriores, foram obtidos os controladores de estabilidade angular (Seção A.3), velocidade e posição de guinada (Seção A.4) e posição inercial (Seção A.5). Nesta seção pode-se observar os resultados obtidos por esses controladores.

### A.7.1 CONTROLE DE ESTABILIDADE ANGULAR

Para o controle de estabilidade angular, foram requeridos os SPs descritos na Tabela 17.

| Malha   | Tempo $(s)$ | Setpoint      |
|---------|-------------|---------------|
| Guinada | 5           | $5^{\circ}/s$ |
| Guinada | 10          | $0^{\circ}/s$ |
| Rolagem | 10          | $20^{\circ}$  |
| Rolagem | 15          | ∩°            |
| Arfagem | 15          | $15^{\circ}$  |
| Arfagem | 40          | ∩°            |

Tabela 17: Setpoints de atitude.

 $\overline{a}$ 

 $\overline{1}$ 

Pode-se observar na Figura 42 que os SPs requeridos foram alcançados pelo controlador.

Figura 42: Controle de estabilidade angular.

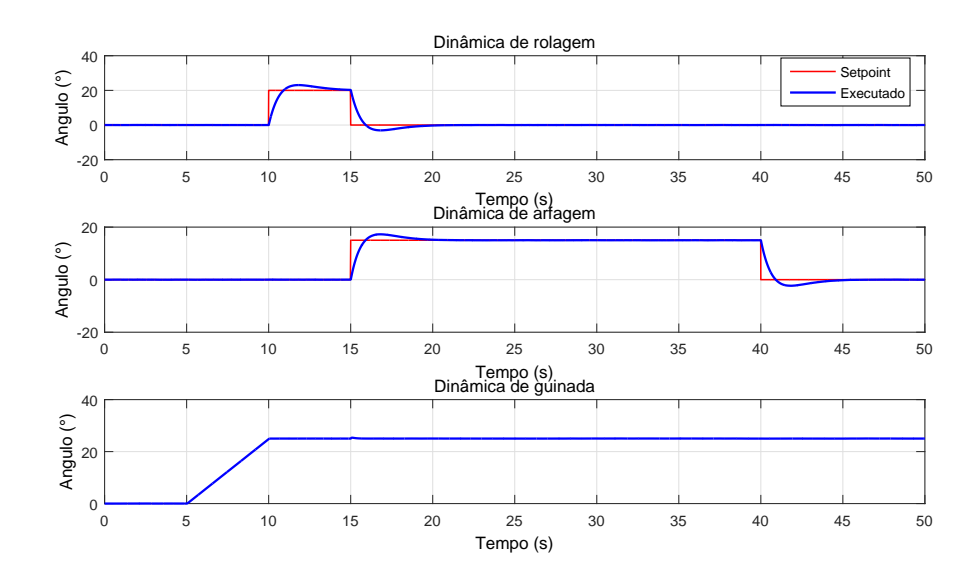

Pode-se observar que a resposta do sistema apresenta oscilação mínima em torno do SP tanto para arfagem quanto para rolagem, mostrando que o controle foi bem sucedido. Essa oscilação acontece devido à inserção de ruídos no modelo. O ruído inserido para a malha angular é gaussiano com desvio padrão  $\sigma_{ang} = 3^{\circ}$  determinado empiricamente de modo a aproximar o modelo do sistema real.

### A.7.2 CONTROLE DE POSIÇÃO E VELOCIDADE DE GUINADA

No que se refere a malha de guinada, o controle ´e dividido em duas etapas como descrito na seção A.4. A Figura 43 apresenta os resultados obtidos para a malha de controle de velocidade de guinada, onde foi requerido uma velocidade de 5◦/s no instante de tempo igual a 25 segundos e removido em 40 segundos. Pode-se perceber que o SP é rapidamente alcançado e que não há erros de regime estacionário.

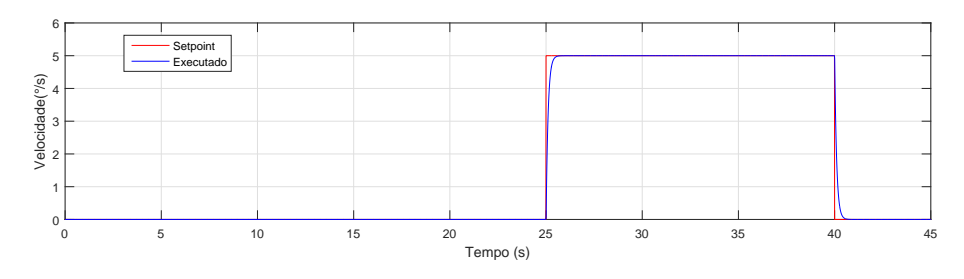

Figura 43: Controle de velocidade de guinada.

A Figura 44 apresenta tanto o controle de posição quanto o de velocidade de guinada. Para este teste foram enviadas posições de guinada onde o controlador de posição calcula o SP de velocidade e este é alcançado pela malha de controle de velocidade.

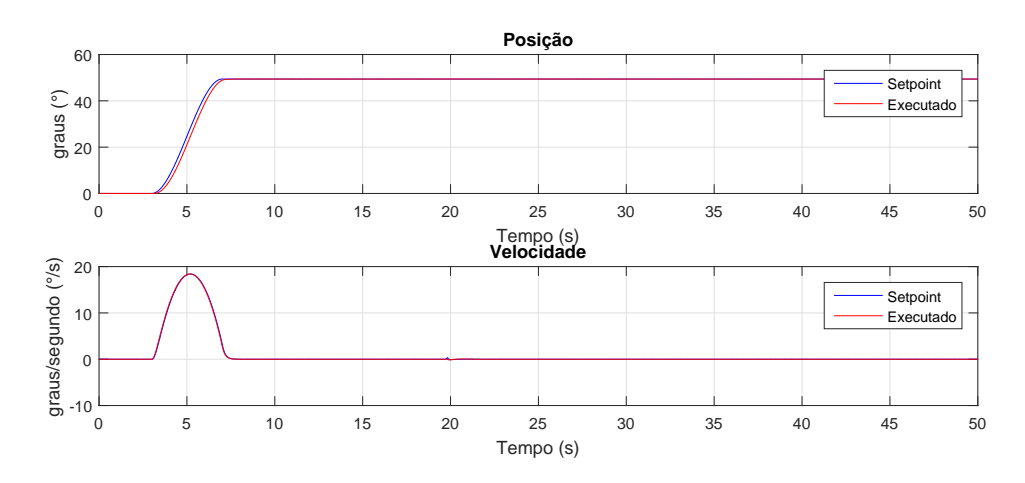

Figura 44: Controle de posição e velocidade de guinada.

Pode-se perceber que em ambas as malhas é possível rastrear a referência e rejeitar os distúrbios, que são características primordiais para um controlador PID (CARMO et al., 2006).

## $A.7.3$  CONTROLE DE POSICÃO INERCIAL

A Figura 45 apresenta o resultado do sistema de controle de posição inercial obtido ap´os a sintonia do controlador. Pode-se perceber que a aeronave executa o caminho muito próximo ao planejado e corrigindo a posição independente do vento ou outros distúrbios que possam ocorrer.

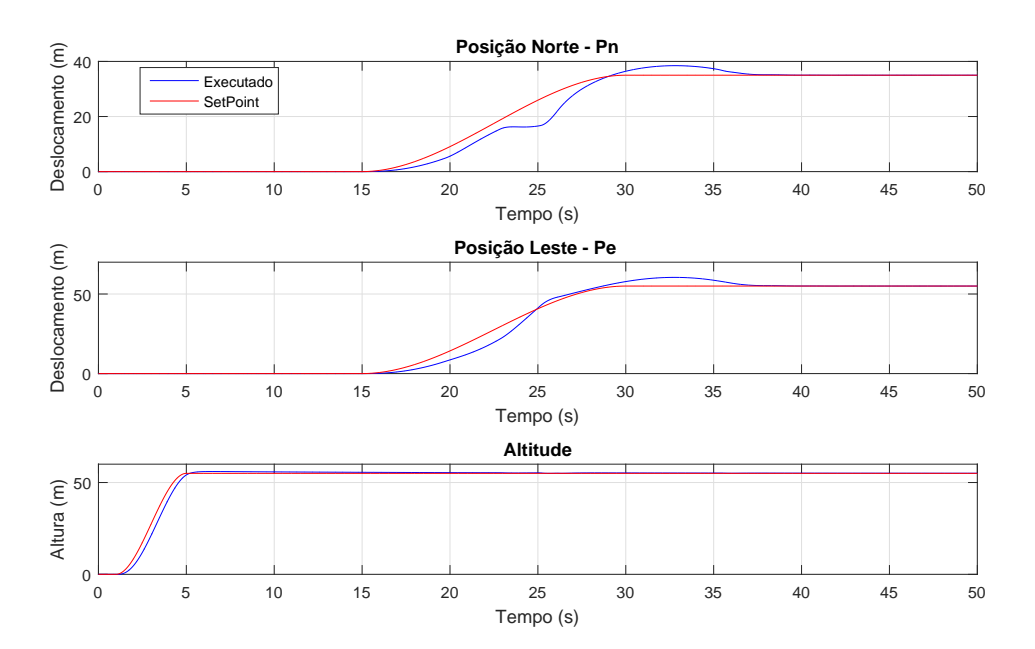

Figura 45: Aeronave com posição inercial controlada.

Percebe-se também que os SPs são requeridos em momentos diferentes. Isso é feito para tentar aproximar ao máximo o que acontece na aeronave real quando em modo autônomo, onde a altitude e estabilizada antes de iniciar o deslocamento horizontal. Alguns distúrbios durante a trajetória controlada, pode ocorrer devido a fatores externos ao veículo ou até mesmo à característica de forte acoplamento das malhas.